# **VORWEGGEHEN**

# **Deat**<br>ation<br>cation **04 September Lemonbeat Application** Application<br>Layer<br>Casses **2015 Specification Draft**

This document contains the specification draft for the Lemonbeat **Version 1.8** Application Layer.

# **Contents**

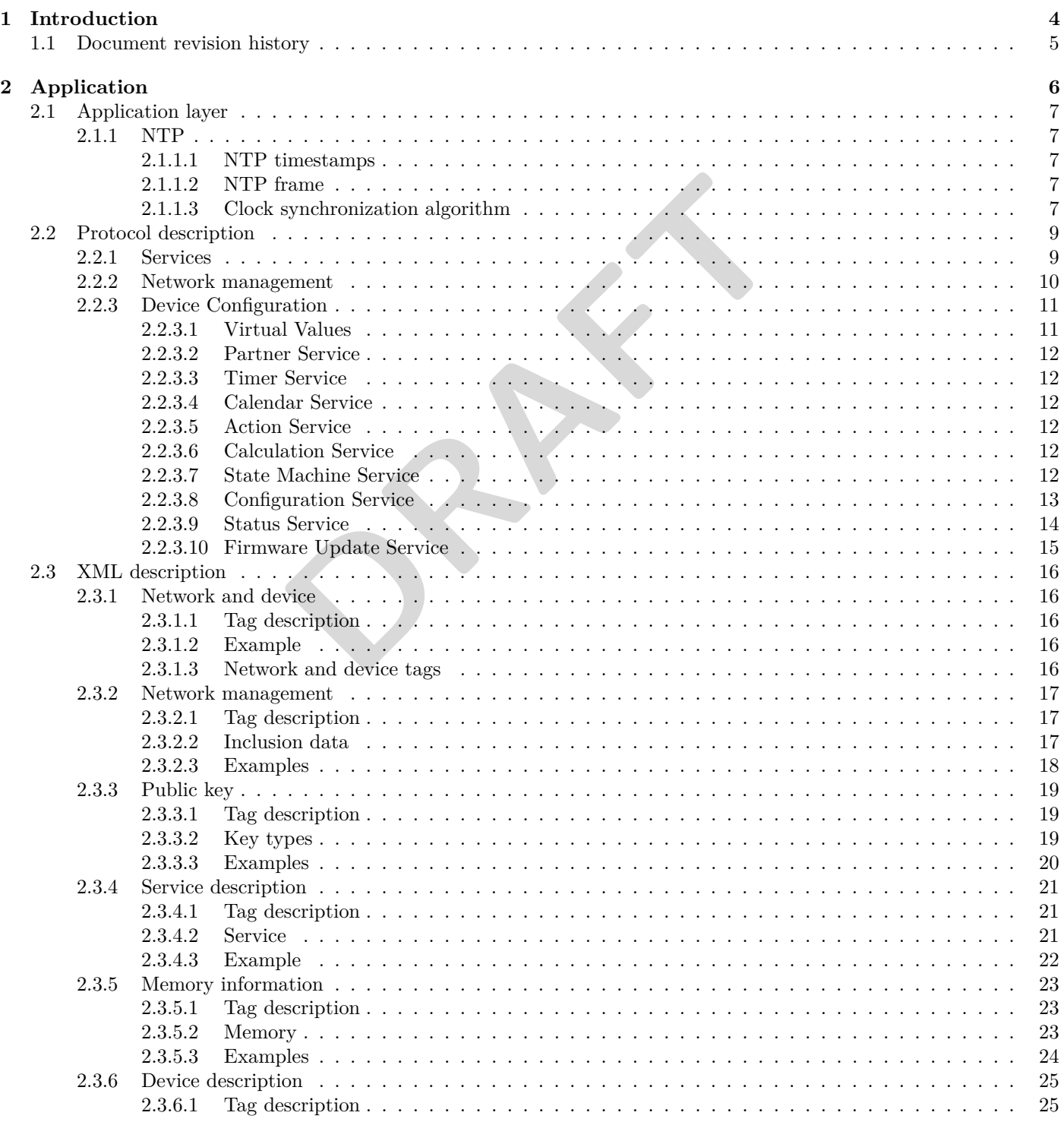

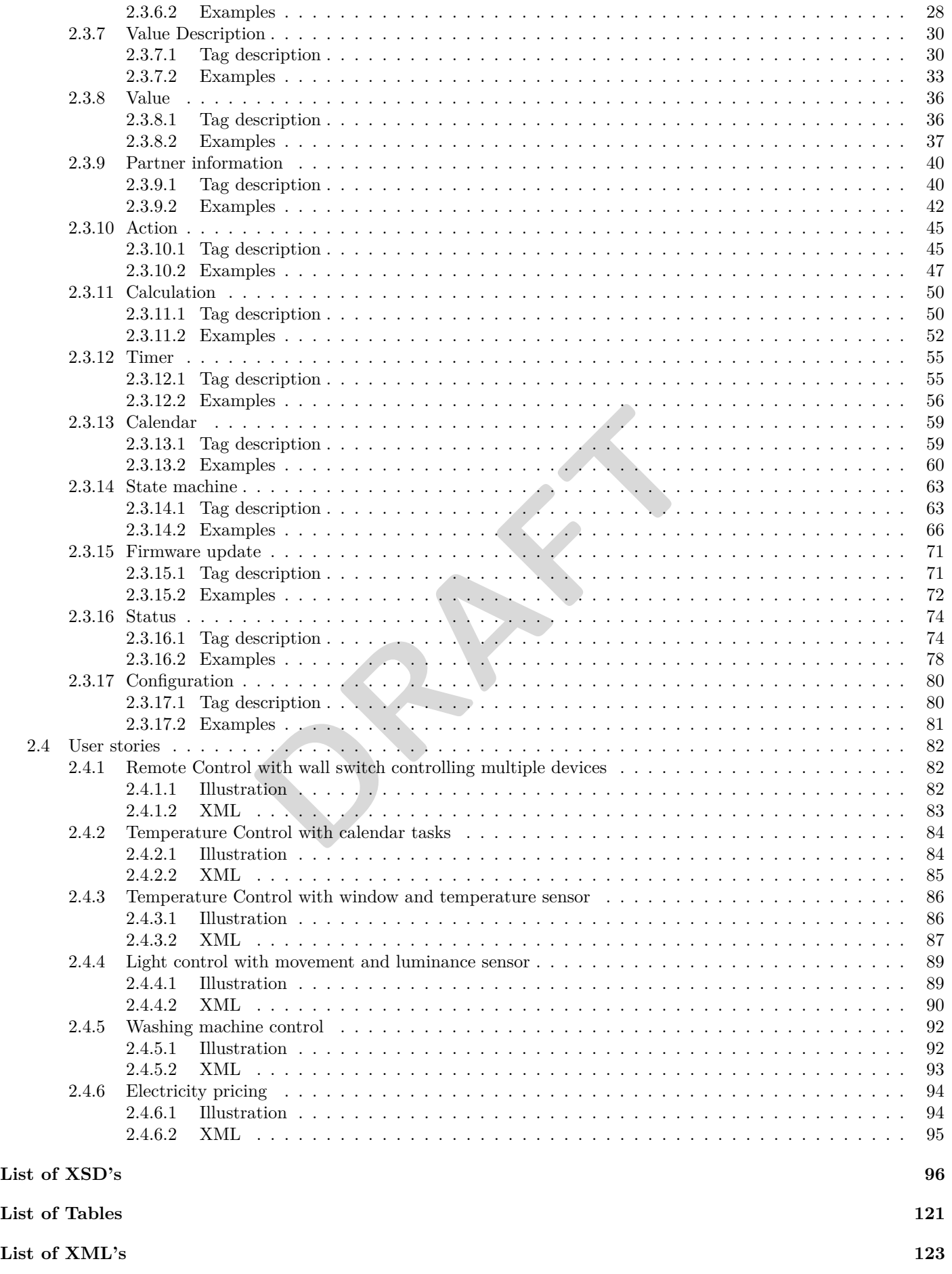

**[List of Figures](#page-126-0) 126**

**[List of Corrections](#page-127-1) 127**

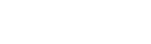

**PRAFT** 

# <span id="page-4-0"></span>**Chapter 1**

# **Introduction**

The Lemonbeat Protocol is a Protocol aimed to provide a solution for low cost and low power connectivity for devices using batteries as a power source. The Protocol aims to solve the problems that exist in currently available protocols. The problems in current protocols are among others:

- Missing or bad security
- Bad robustness
- Interference with other technology
- Requirements for a gateway centric system are not met
- Duty cycle limits
- Range
- Bad routing strategies
- Not standards based
- No good application layer

chnology<br>
w centric system are not met the contract of the system are not met the contract of the contract of the contract<br>
is self-descriptive and extendable and based on standard technology the<br>
is self-descriptive and e All layers and services in Lemonbeat from the data link layer and up are based on Internet standards. The application layer described in this document is self-descriptive and extendable and based on standard technology that is widely used in the internet today.

## <span id="page-5-0"></span>**1.1 Document revision history**

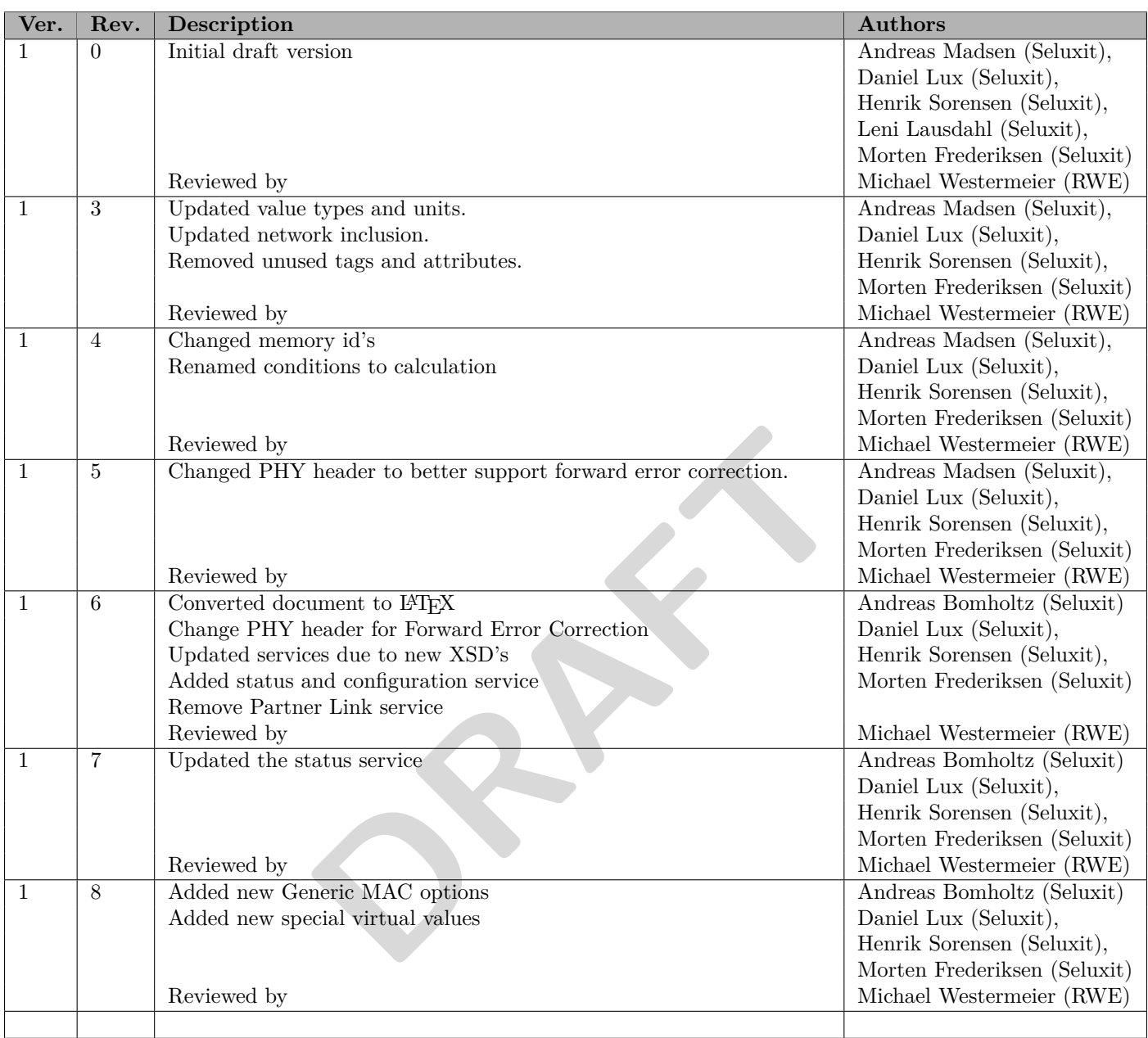

# <span id="page-6-0"></span>**Chapter 2**

# **Application**

In Section [2.1](#page-7-0) the application layer is described. In Section [2.2](#page-9-0) the Lemonbeat Application Protocol is described and in the next section XML example for the protocol is presented. In the last section in this chapter, user stories for some scenarios and the xml solutions are presented.

**PRAFT** 

## <span id="page-7-0"></span>**2.1 Application layer**

This chapter defines the different frames used in the application layer of the Lemonbeat protocol.

## <span id="page-7-1"></span>**2.1.1 NTP**

The Network Time Protocol is used to synchronize the clocks of Lemonbeat devices. Based on the synchronized clocks a Wake on radio enabled device must calculate the points in time where the receiver is in the RX on state. Devices that need to wake up Wake on radio devices also use the synchronized clocks to calculate the correct time for sending a wake up frame. NTP uses the UDP on port number 123. Lemonbeat devices must implement the NTP protocol as defined in RFC-5905.

#### <span id="page-7-2"></span>**2.1.1.1 NTP timestamps**

Lemonbeat devices use the native NTP Timestamp format which is defined as in Table [2.1.](#page-7-5)

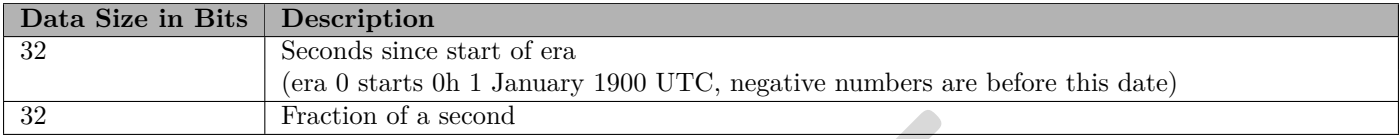

<span id="page-7-5"></span>Table 2.1: NTP Timestamp

#### <span id="page-7-3"></span>**2.1.1.2 NTP frame**

The NTP frame is built up as in Table 2.2.

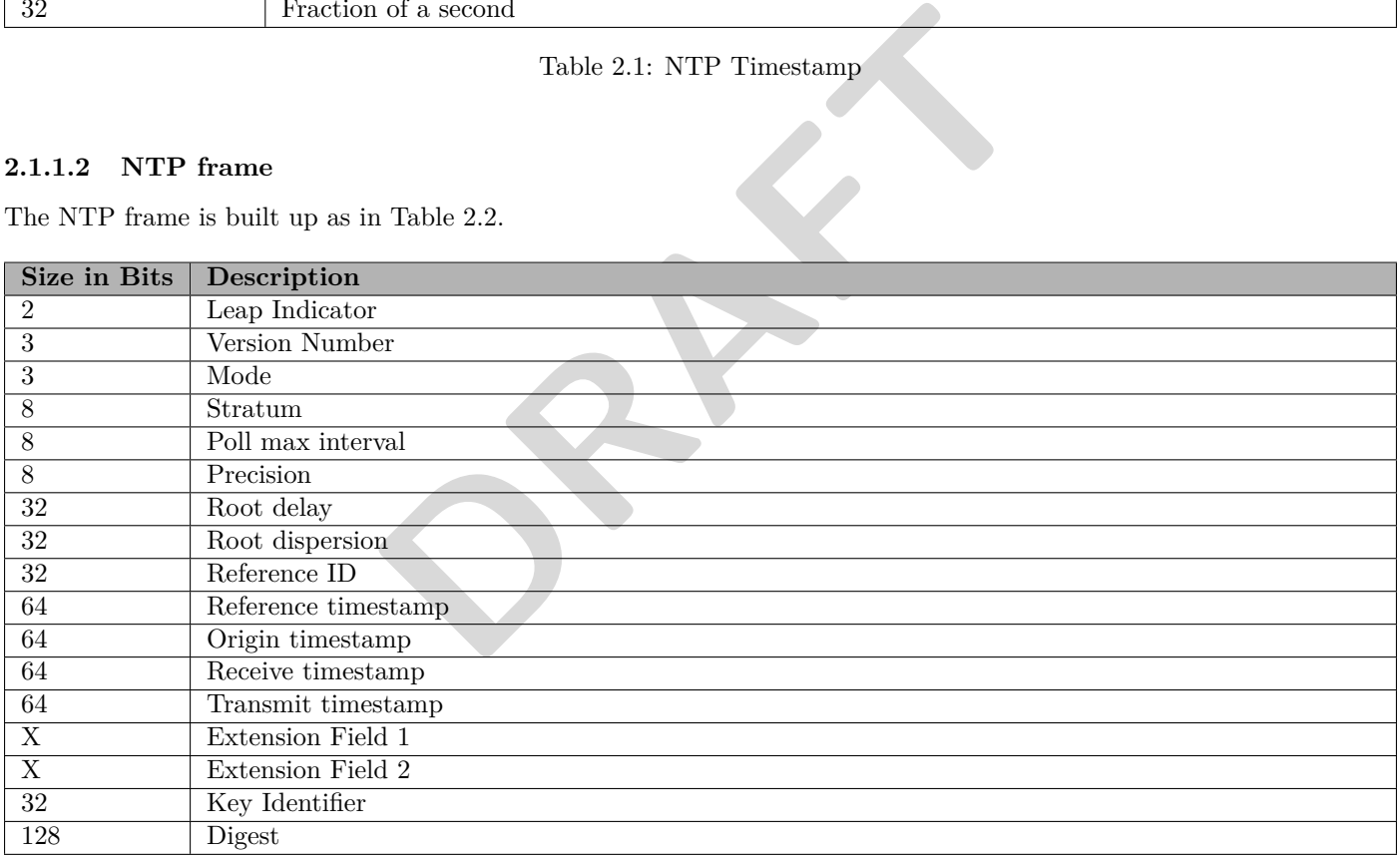

#### <span id="page-7-6"></span>Table 2.2: NTP Frame

In Lemonbeat all fields but the Extension Field 1, Extension Field 2, Key Identifier and Digest are used.

#### <span id="page-7-4"></span>**2.1.1.3 Clock synchronization algorithm**

Lemonbeat devices must only synchronize time with devices that are in direct range, i.e. no routers are used when communicating with the other device is needed. When sending NTP frames, the CSMA-CA maximum wait time must be set to 0. The reception timestamp of a NTP frame must be set to the time when the Sync-word has been detected.

The round-trip delay is computed as in Equation [2.1,](#page-8-0) where t0 is the time of the request packet transmission, t1 is the time of the request packet reception, t2 is the time of the response packet transmission and t3 is the time of the response packet reception. t3 - t0 is the time elapsed on the client side between the emission of the request packet and

the reception of the response packet, while t2 - t1 is the time the server waited before sending the answer. The offset is given in Equation [2.2.](#page-8-1)

<span id="page-8-0"></span>
$$
\delta = (t3 - t0) - (t2 - t1) \tag{2.1}
$$

<span id="page-8-1"></span>
$$
\theta = \frac{(t1 - t0) - (t2 - t3)}{2} \tag{2.2}
$$

**PRAFT** 

## <span id="page-9-0"></span>**2.2 Protocol description**

The application protocol is defined in XML to make the messages more human readable and easier to define the protocol messages. But XML is too big to use in an embedded application protocol, so it is compressed to be more usable in the embedded system. The XML messages are compressed using a method called Efficient XML Interchange (EXI) that converts XML into a binary event stream. The specification is defined by the W3C (<www.w3.org>) and the specification can be found at <http://www.w3.org/TR/2011/REC-exi-20110310/>. In this way an example XML document of 274 bytes can be compressed to be 4 bytes without loss of information. See XML [2.1](#page-9-2) for an example of an XML message of 1253 Bytes which is compressed into an EXI message shown in XML [2.2](#page-9-3) of 83 Bytes.

```
1d="4"/><br>
1d="6"/><br>
9_id="5"/><br>
1d="6"/><br>
xype_id="7"/><br>
bon --><br>
e_id="8"/><br>
ype_id="9"/><br>
ye_id="9"/><br>
e_id="10"/><br>
e_id="10"/><br>
ad="12"/><br>
ad="12"/><br>
ad="12"/><br>
ad="13"/><br>
ye_id="9"/><br>
pe_id="10"/><br>
ye_id="10"/><br>
ye_id=
<? xml version ="1.0" encoding =" UTF -8" ?>
< network xmlns :xsi=" http :// www .w3.org /2001/ XMLSchema - instance " version ="1"
     xsi : noNamespaceSchemaLocation =" device_description .xsd" >
  < device version ="1">
     < devic e_desc riptio n_repo rt >
        \leftarrow : -- Type -->
        <info number ="1" type_id ="1"/ >
        <!-- Manufacturer -->
        <info hex =" 00112233445566778899 AABB " type_id ="2"/ >
        \left\langle \cdot \right\rangle -- Sgtin -->
        <info hex =" AABBCCDDEEFF " type_id ="3"/ >
        <!-- Mac Address -->
        <info number ="1" type_id ="4"/ >
        <!-- Hardware Version -->
        <info number ="14" type_id ="5"/ >
        <!-- Bootloader Version -->
        <info number ="1" type_id ="6"/ >
        <!-- Stack Version -->
        <info hex =" 00340080 " type_id ="7"/ >
        <!-- Application Version -->
        <info number =" 500" type_id ="8"/ >
        \left\langle \cdot \right\rangle -- Protocol -->
        <info number =" 10000 " type_id ="9"/ >
        \langle!-- Product -->
        <info number =" 150" type_id ="10"/ >
        <!-- Included -->
        <info number ="2" type_id ="11"/ >
        \langle!-- Name -->
        <info number ="4" type_id ="12"/ >
        \langle!-- Radio Mode -->
        <info number ="1" type_id ="13"/ >
        <!-- Wakeup Interval -->
        <info string =" Device name " type_id ="14"/ >
     </ d e v i c e _ d e s c r i p t i o n _ r e p o r t >
  </ device >
</ network >
```
XML 2.1: XML to EXI compression XML version

<span id="page-9-3"></span>

|  |  |  |  |  |  |  |  |  | 80 00 50 09 10 14 04 00 c0 01 12 23 34 45 56 67 78 89 9a ab b8 08 00 6a ab bc cd de ef f8 0c 10 |  |  |  |  |  |  |  |
|--|--|--|--|--|--|--|--|--|-------------------------------------------------------------------------------------------------|--|--|--|--|--|--|--|
|  |  |  |  |  |  |  |  |  | 14 10 10 e4 14 10 14 18 00 40 03 40 08 08 1c 1f 40 34 20 19 04 e4 24 19 60 14 28 10 24 2c 10 44 |  |  |  |  |  |  |  |
|  |  |  |  |  |  |  |  |  | 30 10 14 34 20 d4 46 57 66 96 36 52 06 e6 16 d6 50 71 68                                        |  |  |  |  |  |  |  |

XML 2.2: XML to EXI compression EXI version (values in hexadecimal notation)

#### <span id="page-9-1"></span>**2.2.1 Services**

The applications listen on TCP and UDP ports, and depending on which port the message arrives at, it can be determined what kind of message it is. The ports are defined in Table [2.3.](#page-10-1) In a message there is a source and destination port. The destination post is the defined service port, and the source port can be a randomly selected port from 20128 to 20256 or one of the defined service ports. This port pair gives a connection between the sender and receiver. All answers will be sent back to the source port, so the sender knows that the incoming message is the answer. So when sending a value get message, then the destination port will be the value port and the source port will be a random port, because the message

that has been sent is a value message. The reply will be send back with the ports flipped, so that the source port is the value port.

The port the devices listens on start from port 20000. The ports can be compressed so port 20000 is mapped to port 0 and port 20256 will be 256 as defined in Table [2.3.](#page-10-1) In the next section the inclusion and exclusion of devices will be described.

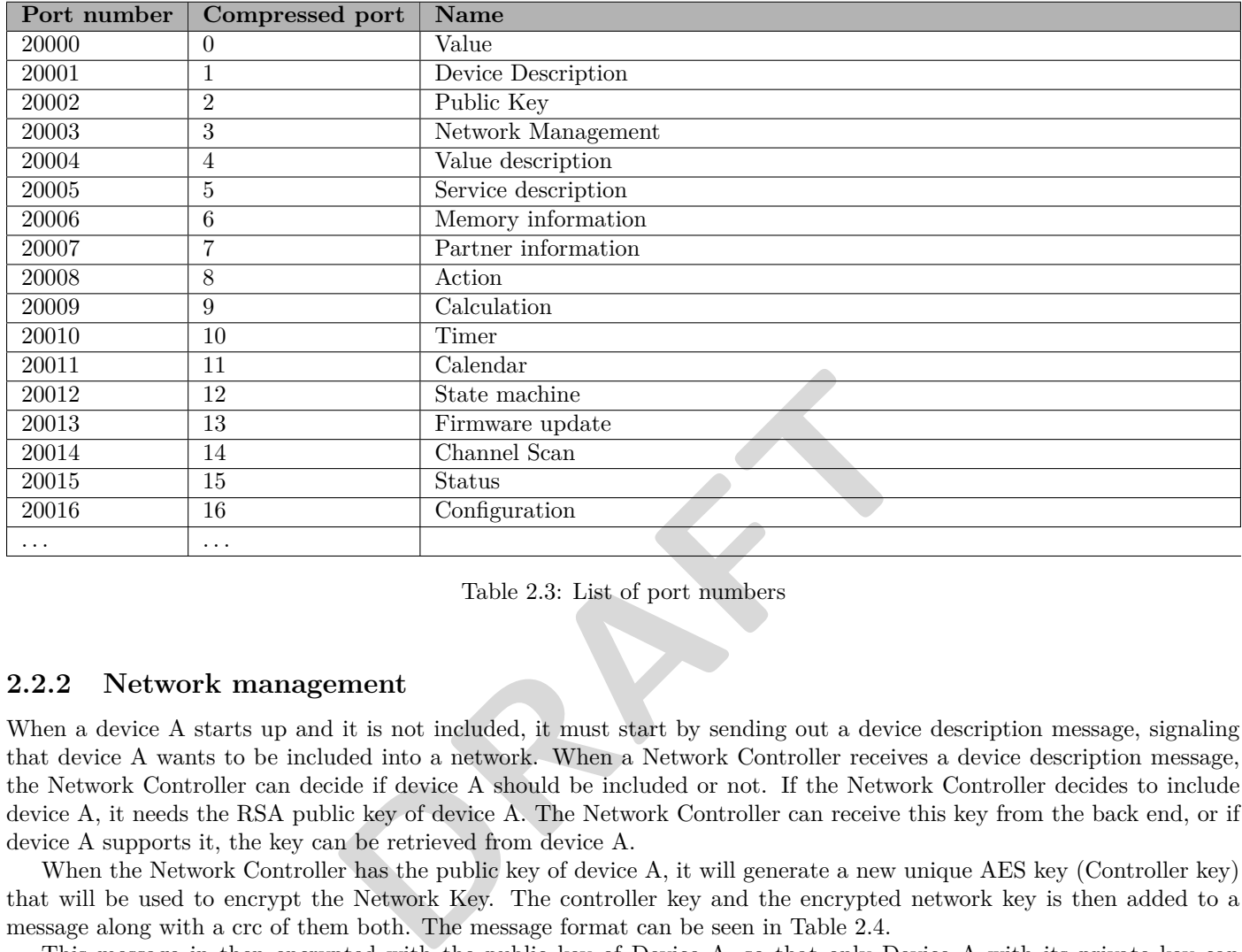

<span id="page-10-1"></span>Table 2.3: List of port numbers

#### <span id="page-10-0"></span>**2.2.2 Network management**

When a device A starts up and it is not included, it must start by sending out a device description message, signaling that device A wants to be included into a network. When a Network Controller receives a device description message, the Network Controller can decide if device A should be included or not. If the Network Controller decides to include device A, it needs the RSA public key of device A. The Network Controller can receive this key from the back end, or if device A supports it, the key can be retrieved from device A.

When the Network Controller has the public key of device A, it will generate a new unique AES key (Controller key) that will be used to encrypt the Network Key. The controller key and the encrypted network key is then added to a message along with a crc of them both. The message format can be seen in Table 2.4.

This message in then encrypted with the public key of Device A, so that only Device A with its private key can decrypt the message and obtain the network key. See Figure [2.1](#page-11-2) for an illustration of the inclusion of device A.

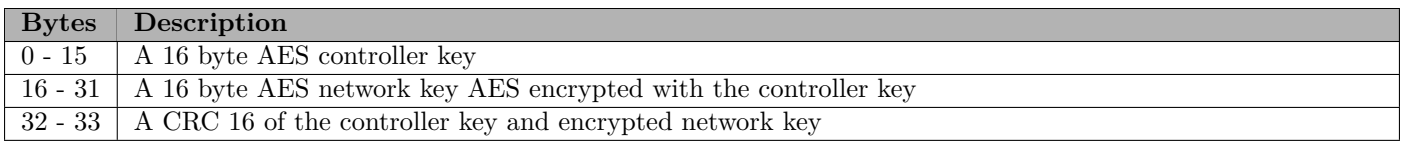

<span id="page-10-2"></span>Table 2.4: The format of the inclusion message

Alongside the Network Key, there is a number that tells the device how many bytes of its mac address it should use as its new address. The new address will for example be converted from 0x1234567890ab to 0x90ab if the address size is 2.

In the device when it receives the Network Key and the address size, it changes the value of its included property to 1. It also adds the compressed mac address to the list of address it listens on. Now device A is included and can communicate to the other devices in the network.

When device A needs to be excluded from the network, the Network Controller sends a message that sets the included property to 0. When device A receives this message it do factory reset, which clears all its values and parameters. Now the device is ready to be included again. See Figure [2.2](#page-11-3) for an illustration of an exclusion of a device.

In the next sections there will be described how a device can be configured.

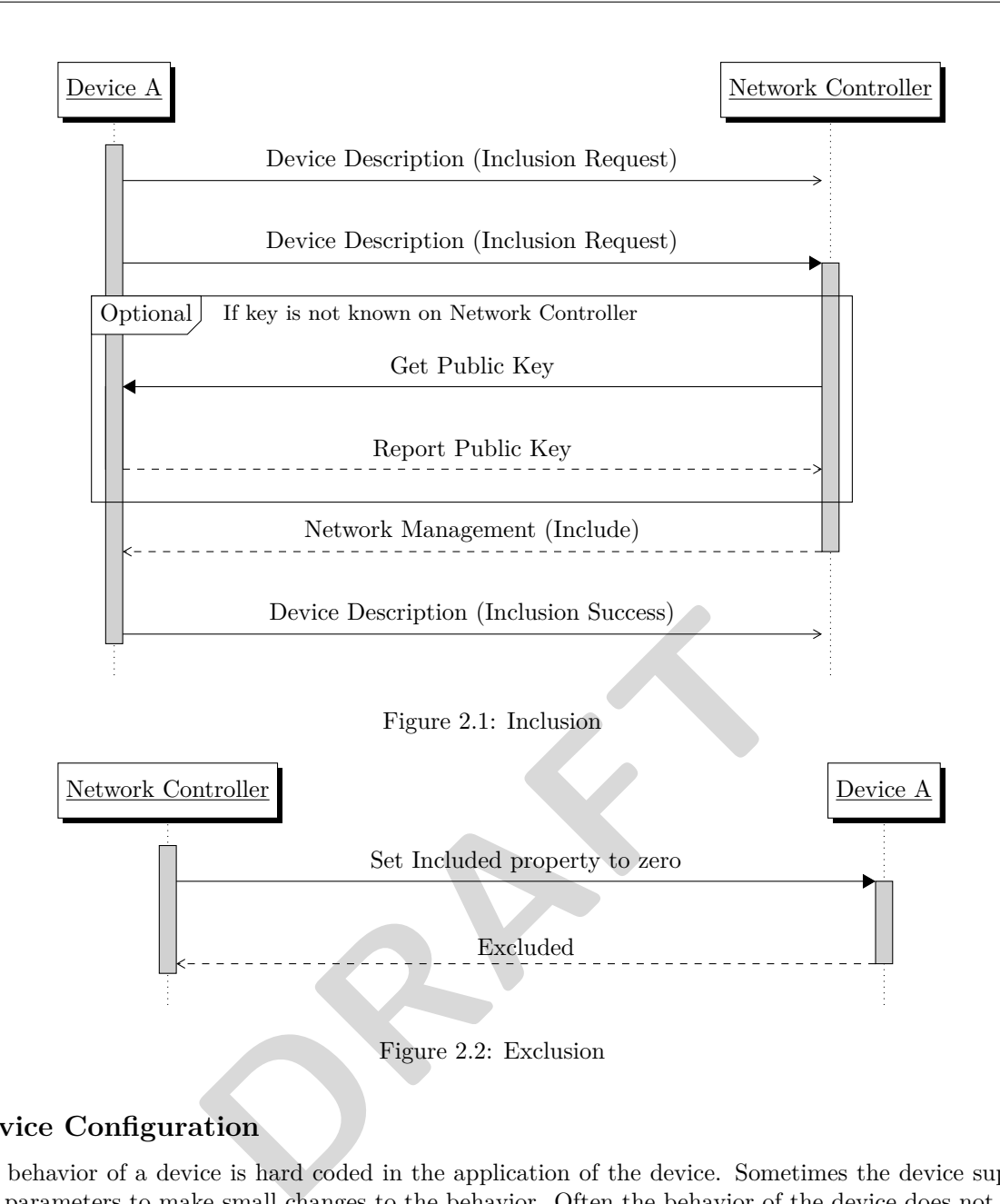

#### <span id="page-11-3"></span><span id="page-11-2"></span><span id="page-11-0"></span>**2.2.3 Device Configuration**

Normally the behavior of a device is hard coded in the application of the device. Sometimes the device supports some configuration parameters to make small changes to the behavior. Often the behavior of the device does not meet future requirements of a user. If the complete behavior of a device could be configured, such a device would be more future proof. This goal can be obtained using state machines. These state machines can be constructed and tested on a PC and then be transferred to the device.

When a device is included into a network, only the default configuration, if any, is present on the device. If the device support configuration then the device can be configured. When ever a device has been configured, the new configuration has to be saved before it becomes active. The configuration service is used to handle the saving and clearing the configuration on the device. The configuration service is described in Section [2.2.3.8.](#page-13-0) The rest of the configuration services is described in the following sections.

#### <span id="page-11-1"></span>**2.2.3.1 Virtual Values**

A device can support virtual values, which is values that can be configured externally. These values can be used as a variable when doing complex calculations and state machines. If a virtual value is added with a type that the device do not support, it will send a status report back.

There is special configurations for a virtual value, that has a special meaing for the stack. The different configurations is described in Table [2.5.](#page-12-6) All of these special virtual values must be configured with persistent set to zero.

| $\mid$ Name     | Type            | Mode        | Unit | Description                                              |
|-----------------|-----------------|-------------|------|----------------------------------------------------------|
| Stop Watch      | TIME            | R/W         | ms   | The value can be set to zero to reset the stop watch,    |
|                 |                 |             |      | and when ever it is read, it returns the elapsed time.   |
| Timezone Offset | TIMEZONE OFFSET | R/W         | S    | The value is used to read and set the current timezone   |
|                 |                 |             |      | offset.                                                  |
| Year            | YEAR.           | R           | У    | The value is used to get the current year.               |
| Month           | <b>MONTH</b>    | R           | mo   | The value is used to get the current month.              |
| Day of Month    | DAY OF MONTH    | $\mathbf R$ | d    | The value is used to get the current day of month.       |
| Weekday         | <b>WEEKDAY</b>  | $\mathbf R$ | d    | The value is used to get the current weekday.            |
| Hour of Day     | <b>HOUR</b>     | R           | h    | The value is used to get the current hour of the day.    |
| Minute of Hour  | <b>MINUTE</b>   | R           | min  | The value is used to get the current minute of the hour. |

<span id="page-12-6"></span>Table 2.5: Special Virtual Values

#### <span id="page-12-0"></span>**2.2.3.2 Partner Service**

The partner service is used to map an address to a simple id. In this way it is simple to reference other devices by their address by only using the id. This partner id can be used in all the other services to get easy method to address other devices. A partner consistent of an address and information about how to communicate with the device. Only devices which is configuration as partners can talk to the device. If a multicast address is configurated as a partner, then the device will listen and accept messages send to that this multicast address.

The partner service also support grouping multiple partners into a group with a id. If the device sends to a group, the message will be send to all the partners in the group. If one or more of the partners in the group is a multicast address, then the message is first send to all multicast address in the group.

#### <span id="page-12-1"></span>**2.2.3.3 Timer Service**

The timer service is used for executing action with a delay. The delay is specified in milliseconds. Further more, a condition can be put on the timer, so that some condition needs to be met before the timer will execute the action.

The timer will also signal the state machine that the timer has triggered, so that the state machine can check it's states.

#### <span id="page-12-2"></span>**2.2.3.4 Calendar Service**

an address and morntation about now to communicate with the devi-<br>ers can talk to the device. If a multicast address is configurated as a p<br>sages send to that this multicast address.<br>foort grouping multiple partners into a A device can also be configured to execute an action on a specific moment in time, using the calendar service. A calendar task can also be set to repeat by a interval. A filter value for which weekdays the calendar task should execute on is also supported.

The calendar will also signal the state machine that the calendar task has triggered, so that the state machine can check it's states.

The calendar service will only execute when the device has been synchronized with ntp.

#### <span id="page-12-3"></span>**2.2.3.5 Action Service**

An action can get, set a value on the device itself or on a other device. It can also send a report with the status of one its own values. An action can also start and stop a timer. When an action is set to be executed, it is added to a queue. If the previous action is a similar action to the same partner, then the action is combined with the previous action instead of being added. See Figure [2.3](#page-13-1) for the flow chart of the action enqueue process.

#### <span id="page-12-4"></span>**2.2.3.6 Calculation Service**

A calculation consistes of two sides, left and right, and a operator. A side can be a constant value, a reference to a value, local or from a partner, or an other calcualtion. It can also check if a timer or calculation has executed or if a state machine is in a spefic state. Calculations can be consists of other calculations to generate complex calculations.

#### <span id="page-12-5"></span>**2.2.3.7 State Machine Service**

A state machine consists of states and transactions. A state has an ID so that it can be referenced. A transaction can have a calculation, action and the state the state machine should go to. If there is no calculation present on the transaction, then it is interpreted as always true. If there is no next state the transaction should take, then the state machine will just keep it's current state.

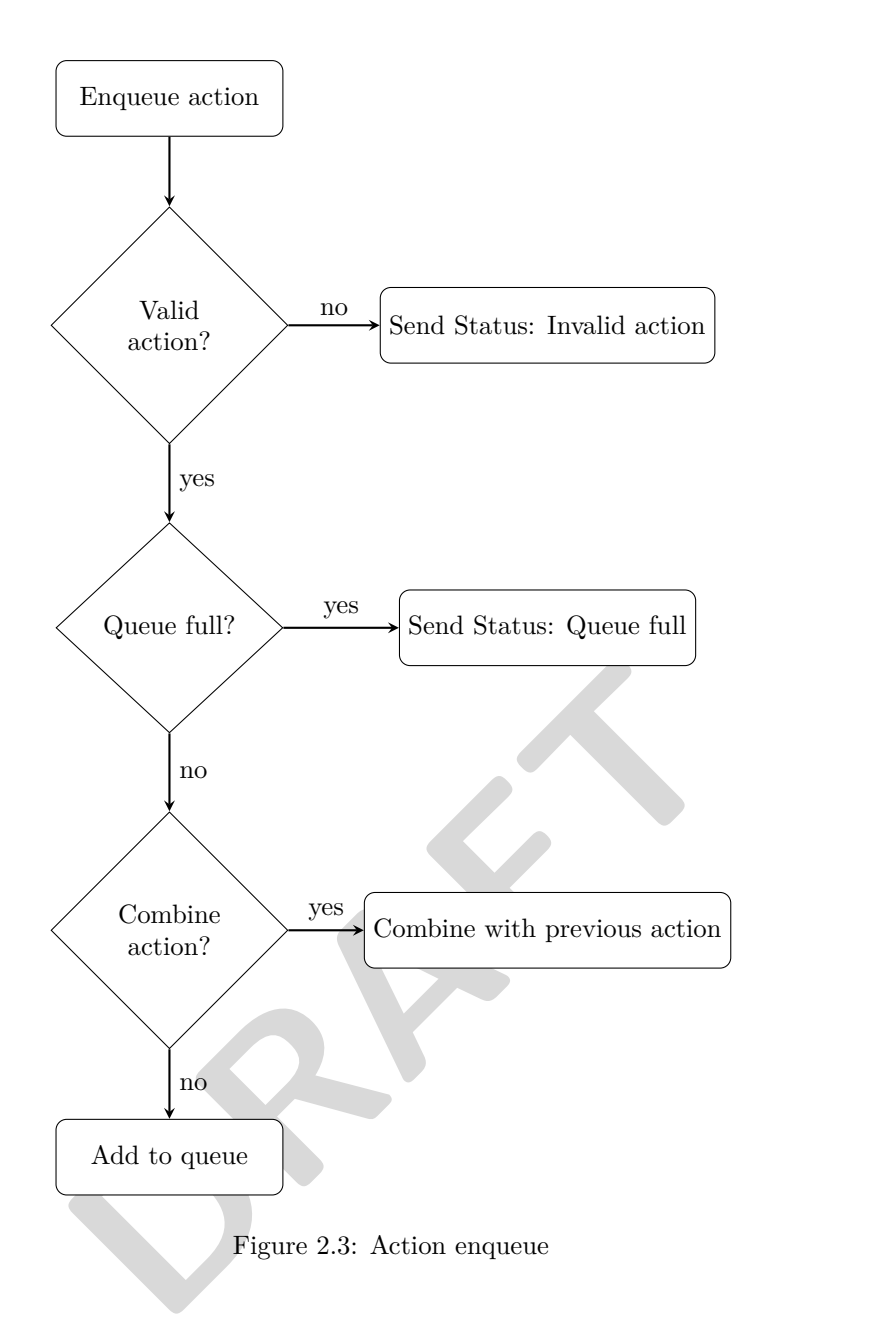

<span id="page-13-1"></span>The state machine can be triggered by 4 different events, timer event, calendar event, incoming value report and a local value update. When the state machine is triggered, it will loop though all the state machines and check the current state of each machine. It will execute the first transaction that are true from the current state of the machine. It will only execute each transaction once per event. In this way there will not be any run away loops due to invalid configuration of the state machine. When the statemachine is done handling the event, it will check if there was any state change in the state machines and then evaluate the calculations again, so that any calculations relaying on state machine states can be checked. It will then run though all the state machine again. See Figure [2.4](#page-14-1) for the flow chart of state machine execution.

#### <span id="page-13-0"></span>**2.2.3.8 Configuration Service**

The configuration service is used to persistent and enable the current configuration. When ever the device receives any new configuration, the configuration status is marked as started, and the device sends a Status message with the information about that the status has changed to started. When the configuration is started the state machine, timer and calendar is halted, until the configuration is switch backed to idle again. This can be done either by an incoming configuration mode setting the mode, or by a timeout that happens when there has not been any new configuration for sometime. If the timeout happen the device will do a rollback of any received configurations.

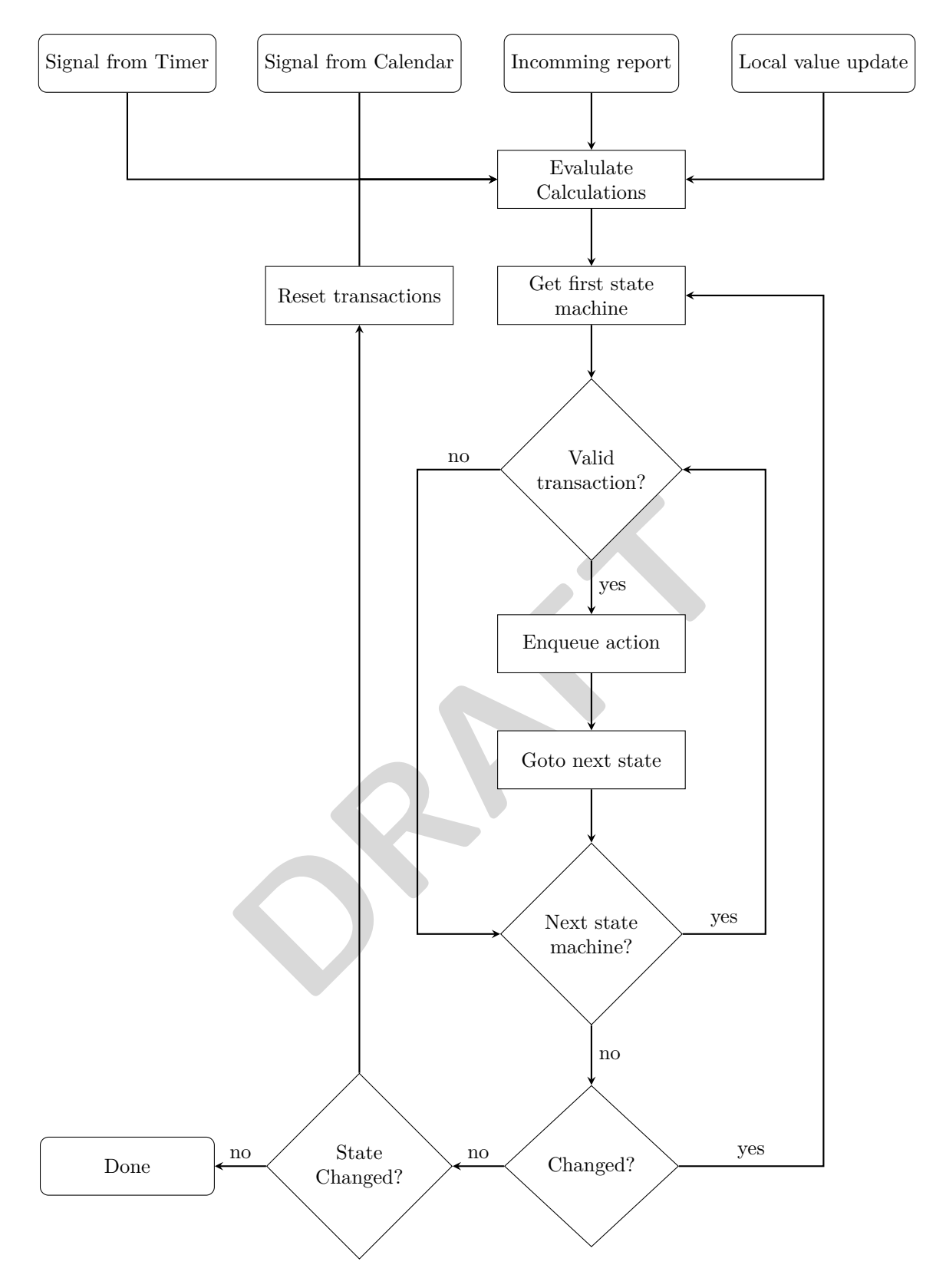

<span id="page-14-1"></span>Figure 2.4: State machine executing

#### <span id="page-14-0"></span>**2.2.3.9 Status Service**

The status service is used to report errors in the device. A status report contains the type of error and a code that describes what happen. There is also an optional data field that can be used to report additional information about the error.

The application can also send error messages using the status service. The application has it own type id, but the code are application specific.

#### <span id="page-15-0"></span>**2.2.3.10 Firmware Update Service**

The firmware update service is used to updated the bootloader, stack and application of a device. Application can be updated without bootloader and stack, so that changes in application code, can easily be updated on a device, because application code is limited in size. The bootloader can only be updated together with stack and application, because there might be a change in the bootloader so that the stack is placed different in memory or something similar.

**PRAFT** 

## <span id="page-16-0"></span>**2.3 XML description**

In this chapter the xml messages will be described. In every section there are descriptions of xml tags and examples of how to use them.

#### <span id="page-16-1"></span>**2.3.1 Network and device**

The network and device tags are used to encapsulate all the messages. They both have an attribute labeled version. The version on the network tag, describes the version of the network and device tag. The version on the device tag describes which version is used of the message format.

The device tag also has a device ID for addressing multiple devices in a single device and go to sleep for defining the amount of time, before the device should go to sleep.

#### <span id="page-16-2"></span>**2.3.1.1 Tag description**

The message tag for the network and device is described in Table [2.6.](#page-16-5)

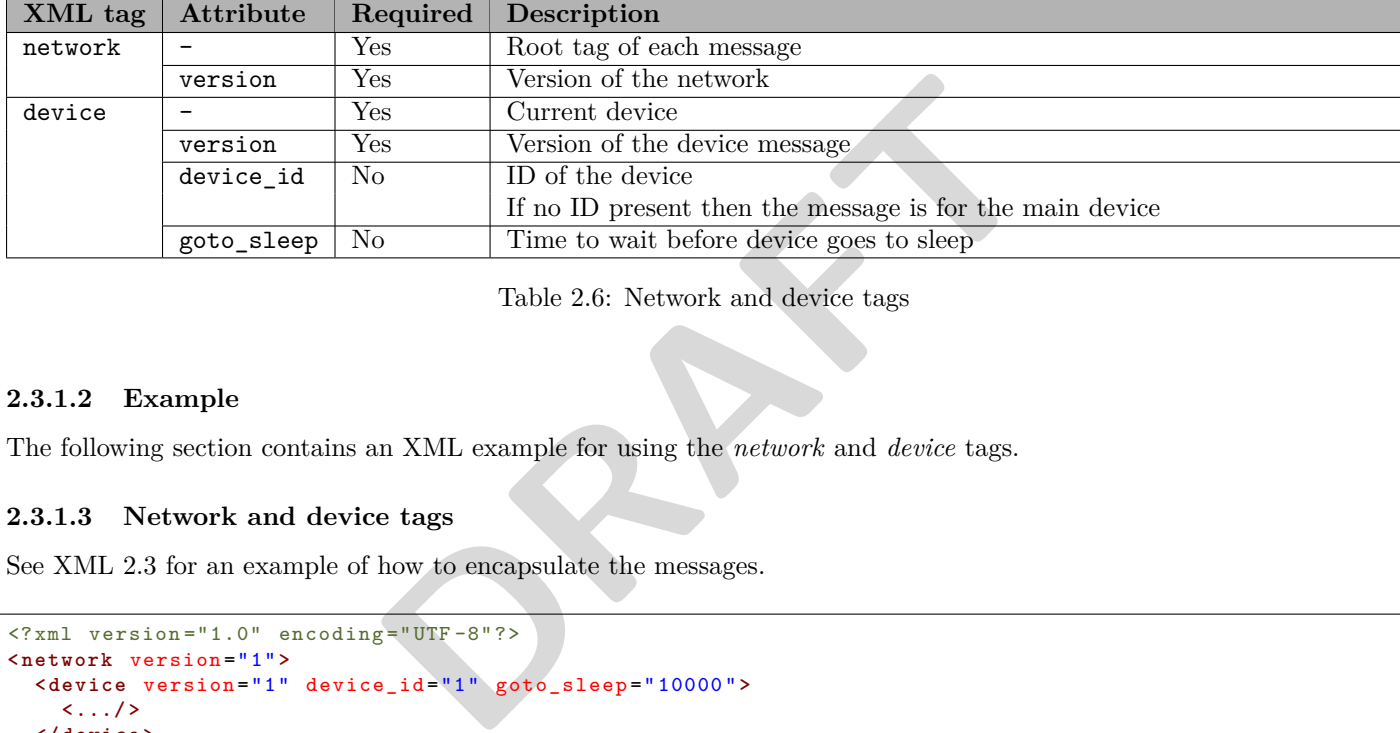

<span id="page-16-5"></span>Table 2.6: Network and device tags

#### <span id="page-16-3"></span>**2.3.1.2 Example**

The following section contains an XML example for using the *network* and *device* tags.

#### <span id="page-16-4"></span>**2.3.1.3 Network and device tags**

See XML [2.3](#page-16-6) for an example of how to encapsulate the messages.

```
<? xml version ="1.0" encoding =" UTF -8" ?>
< network version ="1">
  < device version ="1" device_id ="1" goto_sleep =" 10000 " >
    <.../ >
  </ device >
</ network >
```
XML 2.3: Encapsulation using network and device tags

#### <span id="page-17-0"></span>**2.3.2 Network management**

The network management message is used to transmit the Network Controller key and the Network key, that are used for encrypting communication between the network controller and a specific device.

The network management message only consists of the *network\_include* tag.

#### <span id="page-17-1"></span>**2.3.2.1 Tag description**

The message tag for the network management is described in Table [2.7](#page-17-3)

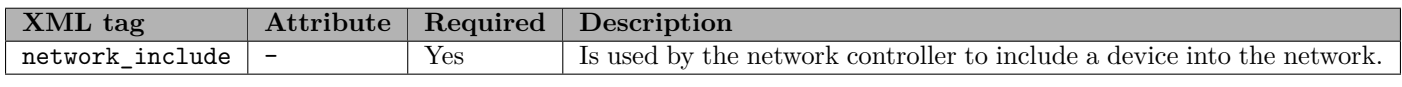

<span id="page-17-3"></span>Table 2.7: Network management tags

#### <span id="page-17-2"></span>**2.3.2.2 Inclusion data**

The inclusion data is RSA encrypted with the public key of the device. The decrypted data consistes of a controller key, the network key AES encrypted with the controller key, and a CRC of the complete message. The format is described in Table [2.4.](#page-10-2)

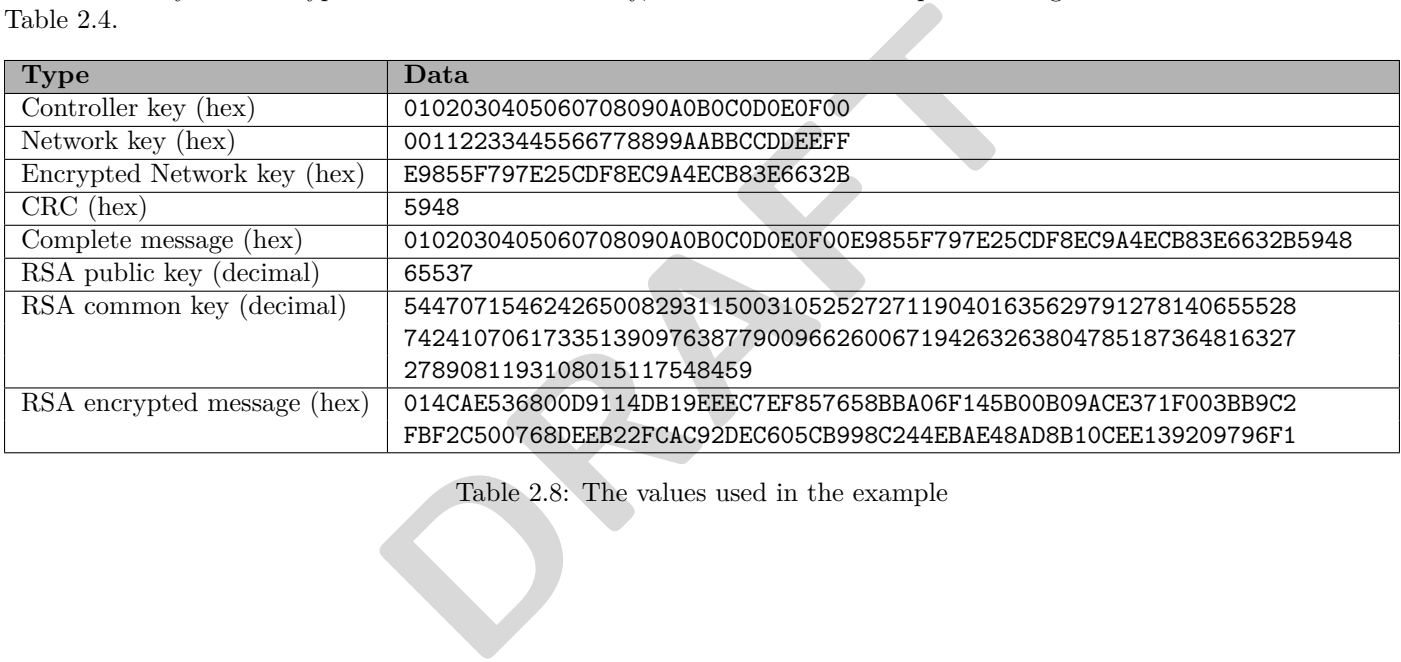

<span id="page-17-4"></span>Table 2.8: The values used in the example

#### <span id="page-18-0"></span>**2.3.2.3 Examples**

The following section contains a XML example for using the *network\_include* messages.

#### **Network include**

To include a device a network\_include message with a controller key andte network key must be send form the network controller to the device. See XML [2.4](#page-18-1) for an example of the include message and see Table [2.8](#page-17-4) for the used keys.

```
<? xml version ="1.0" encoding =" UTF -8" ?>
< network xmlns :xsi=" http :// www .w3.org /2001/ XMLSchema - instance " version ="1"
    xsi : noNamespaceSchemaLocation =" networkmanagement . xsd " >
  < device version ="1">
    < network_include >
      014 CAE536800D9114DB19EEEC7EF857658BBA06F145B00B09ACE371F003BB9C2
      FBF2C500768DEEB22FCAC92DEC605CB998C244EBAE48AD8B10CEE139209796F1
    </ n e t w o r k _ i n c l u d e >
  </ device >
</ network >
```
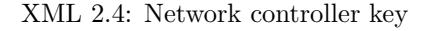

**PRAFT** 

#### <span id="page-19-0"></span>**2.3.3 Public key**

The public key message is used to get and report the devices public key.

#### <span id="page-19-1"></span>**2.3.3.1 Tag description**

The message tag for the public key is described in Table [2.9.](#page-19-3)

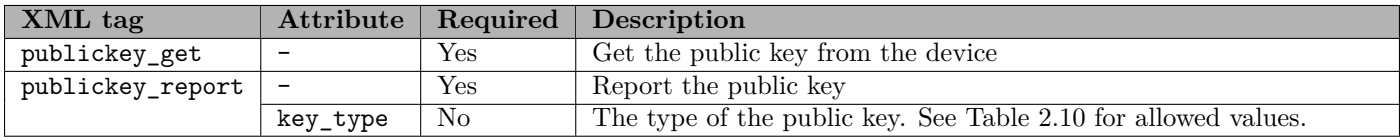

<span id="page-19-3"></span>Table 2.9: Public key tags

#### <span id="page-19-2"></span>**2.3.3.2 Key types**

The supported public key types is listed in Table [2.10.](#page-19-4)

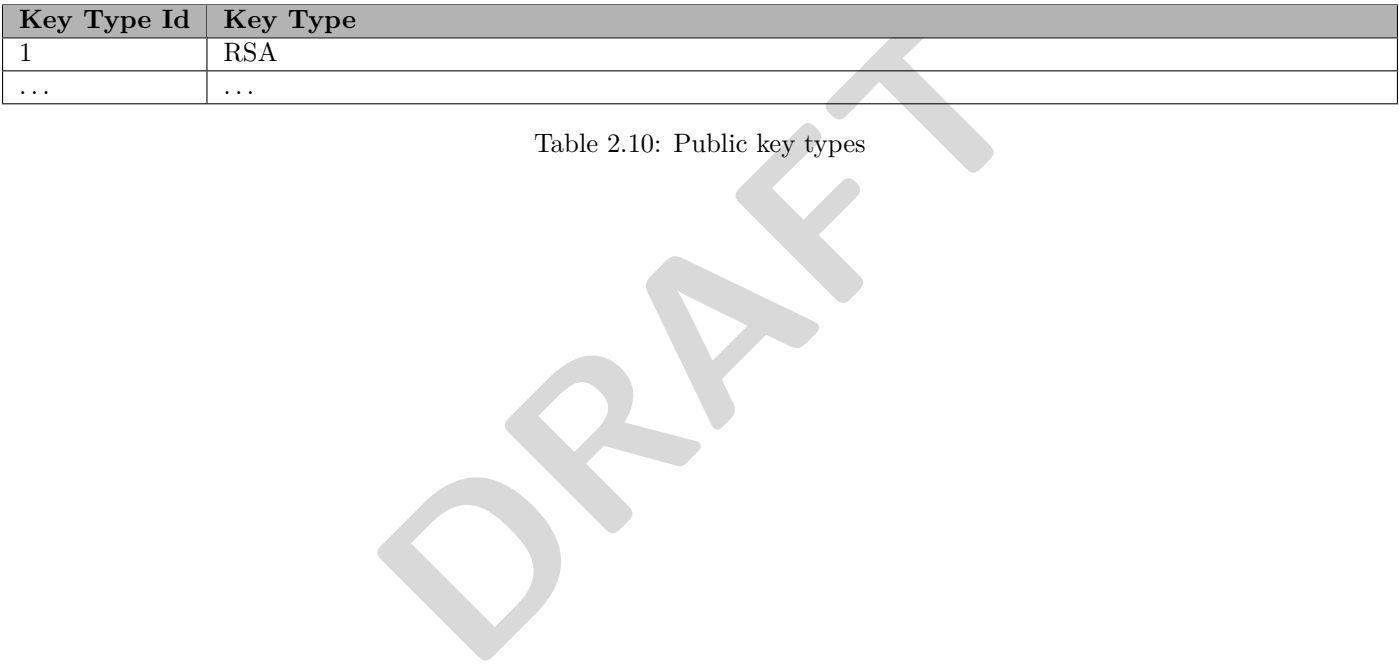

<span id="page-19-4"></span>Table 2.10: Public key types

#### <span id="page-20-0"></span>**2.3.3.3 Examples**

The following section contains XML examples for using the *publickey\_get* and *publickey\_report* messages.

#### **Get a public key**

In order to get a public key, a *publickey\_get* message should be sent to the device. See XML [2.5](#page-20-1) for an example of the get message.

```
<? xml version ="1.0" encoding =" UTF -8" ?>
< network xmlns :xsi=" http :// www .w3.org /2001/ XMLSchema - instance " version ="1"
    xsi : noNamespaceSchemaLocation =" public_key . xsd " >
  < device version ="1">
     < pu bl ic ke y_ ge t / >
  </ device >
</ network >
```

```
XML 2.5: Get a public key
```
#### **Report a public key**

<span id="page-20-2"></span>In order to report a public key, a *publickey\_report* message should be sent from the device. See XML [2.6](#page-20-2) for an example of the report message.

```
key, a publickey_report message should be sent from the device. See<br>
\overline{B} = \overline{B} = \overline{B} = \overline{B} = 2<br>
\overline{B} = \overline{B} = \overline{B} = 2<br>
\overline{B} = \overline{B} = \overline{B} = \overline{B} = 2<br>
\overline{B} = \overline{B} = \overline{B} = \overline{B} = \overline{B} = \overline{B} = \overline{B} = \overline{B}<? xml version ="1.0" encoding =" UTF -8" ?>
< network xmlns :xsi=" http :// www .w3.org /2001/ XMLSchema - instance " version ="1"
        xsi : noNamespaceSchemaLocation =" public_key . xsd " >
    < device version ="1">
         < publickey_report > 4 5 2 8 2 8 9 7 2 3 8 5 9 2 9 8 3 0 9 3 8 4 0 9 2 7 3 5 < / publickey_report >
    </ device >
</ network >
```
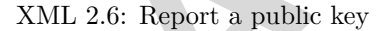

#### <span id="page-21-0"></span>**2.3.4 Service description**

The service description message is used to obtain and report descriptions of specific services.

The standalone tag *service* for each description allows the user to get a list of supported services for a specific device. A service is described by a *type* tag, which indicates whether the service allows e.g. memory information, device description or value description. Furthermore a *version* tag indicates the highest supported version of this service.

#### <span id="page-21-1"></span>**2.3.4.1 Tag description**

The message tag for the service description is described in Table [2.11.](#page-21-3)

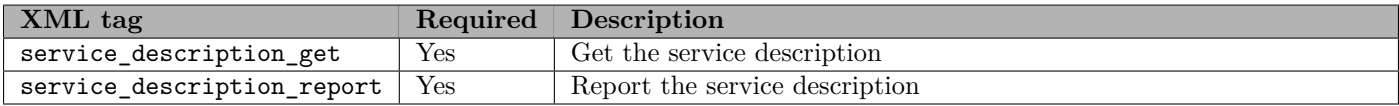

<span id="page-21-3"></span>Table 2.11: Service description tags

The child tags for the *service\_description\_report* message are described in Table [2.12.](#page-21-4)

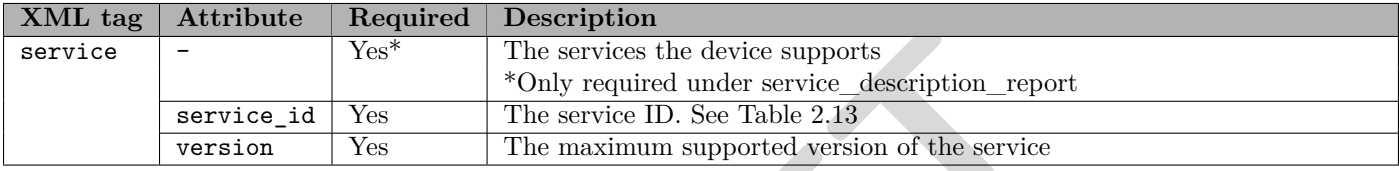

<span id="page-21-4"></span>Table 2.12: Service description message child tags

#### <span id="page-21-2"></span>**2.3.4.2 Service**

The valid options for the *service\_id* attributes in the service are listed in Table 2.13.

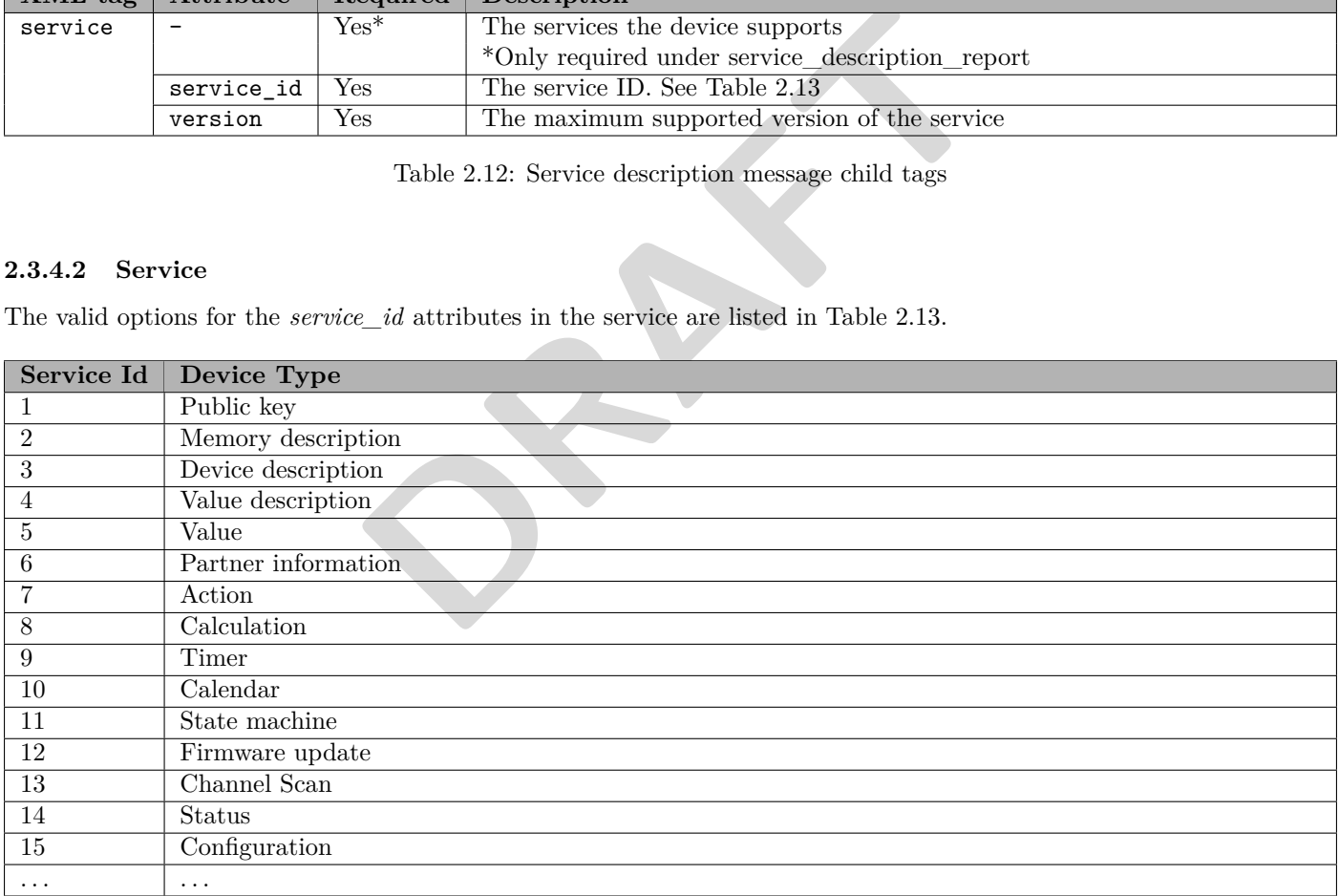

<span id="page-21-5"></span>Table 2.13: Service Description Types

#### <span id="page-22-0"></span>**2.3.4.3 Example**

The following section contains XML examples for using the *service\_description\_get* and *service\_description\_report* messages.

#### **Get a service description**

In order to get a service description, a *service\_description\_get* message should be sent to the device. See XML [2.7](#page-22-1) for an example of the get message.

```
<? xml version ="1.0" encoding =" UTF -8" ?>
< network xmlns :xsi=" http :// www .w3.org /2001/ XMLSchema - instance " version ="1"
    xsi : noNamespaceSchemaLocation =" service_description . xsd " >
  < device version ="1">
     < s e r v i c e _ d e s c r i p t i o n _ g e t / >
  </ device >
</ network >
```
XML 2.7: Get a service description

#### **Report a service description**

To report a service description, the *service\_description\_report* message should be sent from the device with its corresponding child tags as described earlier.

<span id="page-22-2"></span>See XML [2.8](#page-22-2) for an example of the report message.

```
DRAFT
<? xml version ="1.0" encoding =" UTF -8" ?>
< network xmlns :xsi=" http :// www .w3.org /2001/ XMLSchema - instance " version ="1"
   xsi : noNamespaceSchemaLocation =" service_description . xsd " >
 < device version ="1">
    < se rv ic e_ de sc ri pti on _r ep or t >
      < service service_id ="1" version ="1"/ >
      < service service_id ="3" version ="1"/ >
      < service service_id ="4" version ="1"/ >
      < service service_id ="2" version ="1"/ >
      < service service_id ="6" version ="1"/ >
      < service service_id ="5" version ="1"/ >
      < service service_id ="13" version ="1"/ >
    </ s e r v i c e _ d e s c r i p t i o n _ r e p o r t >
  </ device >
</ network >
```
#### XML 2.8: Report a service description

## <span id="page-23-0"></span>**2.3.5 Memory information**

The memory information message is used to describe each possible number of timers, actions, etc. for a specific device, and is maintained using a report or get message.

#### <span id="page-23-1"></span>**2.3.5.1 Tag description**

The message tag for the memory description is described in Table [2.14.](#page-23-3)

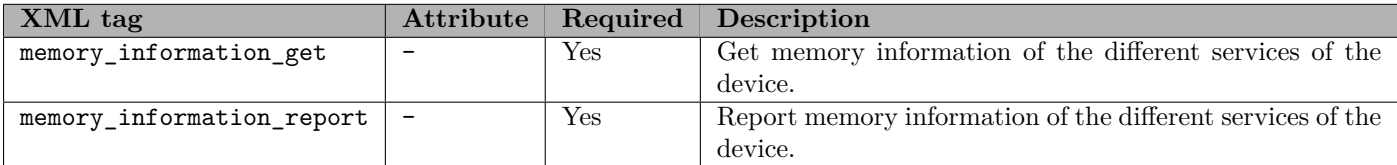

<span id="page-23-3"></span>Table 2.14: Memory description tags

The child tags for the *memory\_information\_report* message are described in Table [2.15.](#page-23-4)

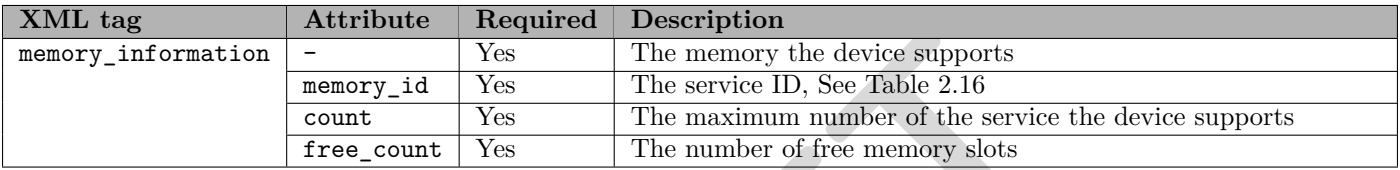

<span id="page-23-4"></span>Table 2.15: Memory\_information\_report child tags

#### <span id="page-23-2"></span>**2.3.5.2 Memory**

The valid options for the *memory\_id* attributes in the *memory\_information* are listed in Table [2.16.](#page-23-5)

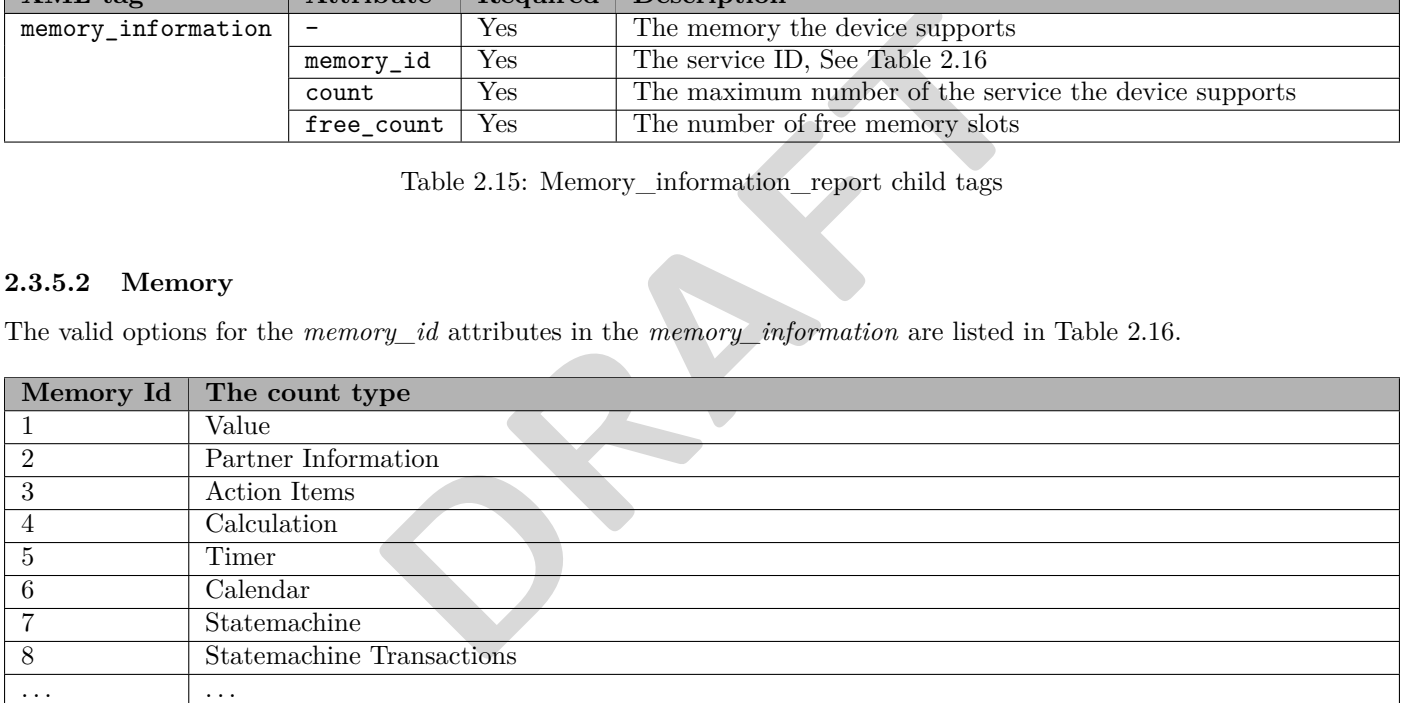

<span id="page-23-5"></span>Table 2.16: Memory Types

#### <span id="page-24-0"></span>**2.3.5.3 Examples**

The following section contains XML examples for using the *memory\_information* messages.

#### **Get the memory information**

In order to get the memory information, a *memory* information get message has to be sent to the device. See XML [2.9](#page-24-1) for an example of the get message.

```
<? xml version ="1.0" encoding =" UTF -8" ?>
< network xmlns :xsi=" http :// www .w3.org /2001/ XMLSchema - instance " version ="1"
    xsi : noNamespaceSchemaLocation =" memory_information .xsd" >
  < device version ="1">
     < m e m o r y _ i n f o r m a t i o n _ g e t / >
  </ device >
</ network >
```
XML 2.9: Get the memory information

#### **Report the memory information**

<span id="page-24-2"></span>To report the memory information, the *memory\_information\_report* message has to be sent from the device with its corresponding child tag as described earlier. See XML 2.10 for an example of the report message.

```
mation, the memory_information_report message has to be sent from the ideal carlier. See XML 2.10 for an example of the report message.<br>
\frac{1}{2} = \frac{1}{2} \cdot \frac{1}{2} \cdot \frac{1}{2} \cdot \frac{1}{2} \cdot \frac{1}{2} \cdot \frac{1}{2} \cdot \frac{1}{2} \cdot \frac{1}{2} \cdot \frac<? xml version ="1.0" encoding =" UTF -8" ?>
< network xmlns :xsi=" http :// www .w3.org /2001/ XMLSchema - instance " version ="1"
      xsi : noNamespaceSchemaLocation =" memory_information .xsd" >
   < device version ="1">
       <memory_information_report>
          < m e m o r y _ i n f o r m a t i o n memory_id ="1" count ="5" free_count ="3"/ >
          <memory_information memory_id="2" count="10" free_count="8"/>
          \frac{m}{m} = \frac{m}{m} = \frac{m}{m} = \frac{m}{m} = \frac{m}{m} = \frac{m}{m} = \frac{m}{m} = \frac{m}{m} = \frac{m}{m} = \frac{m}{m} = \frac{m}{m} = \frac{m}{m} = \frac{m}{m} = \frac{m}{m} = \frac{m}{m} = \frac{m}{m} = \frac{m}{m} = \frac{m}{m} = \frac{m}{< m e m o r y _ i n f o r m a t i o n memory_id ="4" count ="6" free_count ="4"/ >
           < m e m o r y _ i n f o r m a t i o n memory_id ="5" count ="8" free_count ="6"/ >
           < m e m o r y _ i n f o r m a t i o n memory_id ="6" count ="8" free_count ="5"/ >
           < m e m o r y _ i n f o r m a t i o n memory_id ="7" count ="9" free_count ="0"/ >
          \leq memory_information memory_id="8" count="3" free_count="1"/>
       </ m e m o r y _ i n f o r m a t i o n _ r e p o r t >
   </ device >
</ network >
```
XML 2.10: Report the memory information

**FiXme Note: Add example for service get memory**

## <span id="page-25-0"></span>**2.3.6 Device description**

The device description message is used to describe information about the device, e.g. type, manufacture, etc. and is maintained using a report, get and set message.

#### <span id="page-25-1"></span>**2.3.6.1 Tag description**

The message tag for the device description is described in Table [2.17.](#page-25-2)

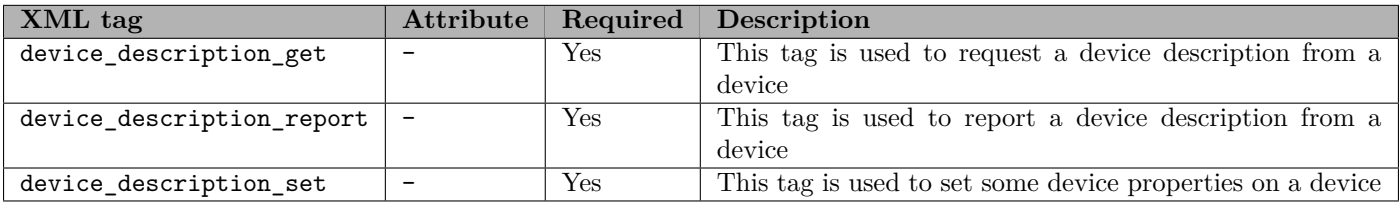

<span id="page-25-2"></span>Table 2.17: Device Description tags

The child tags for the *device\_description\_report* and *device\_description\_set* message are described in Table [2.18.](#page-25-3)

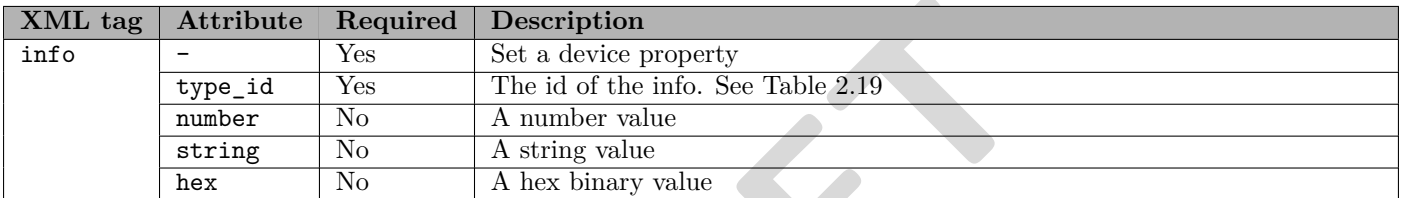

<span id="page-25-3"></span>Table 2.18: Device Description child tags

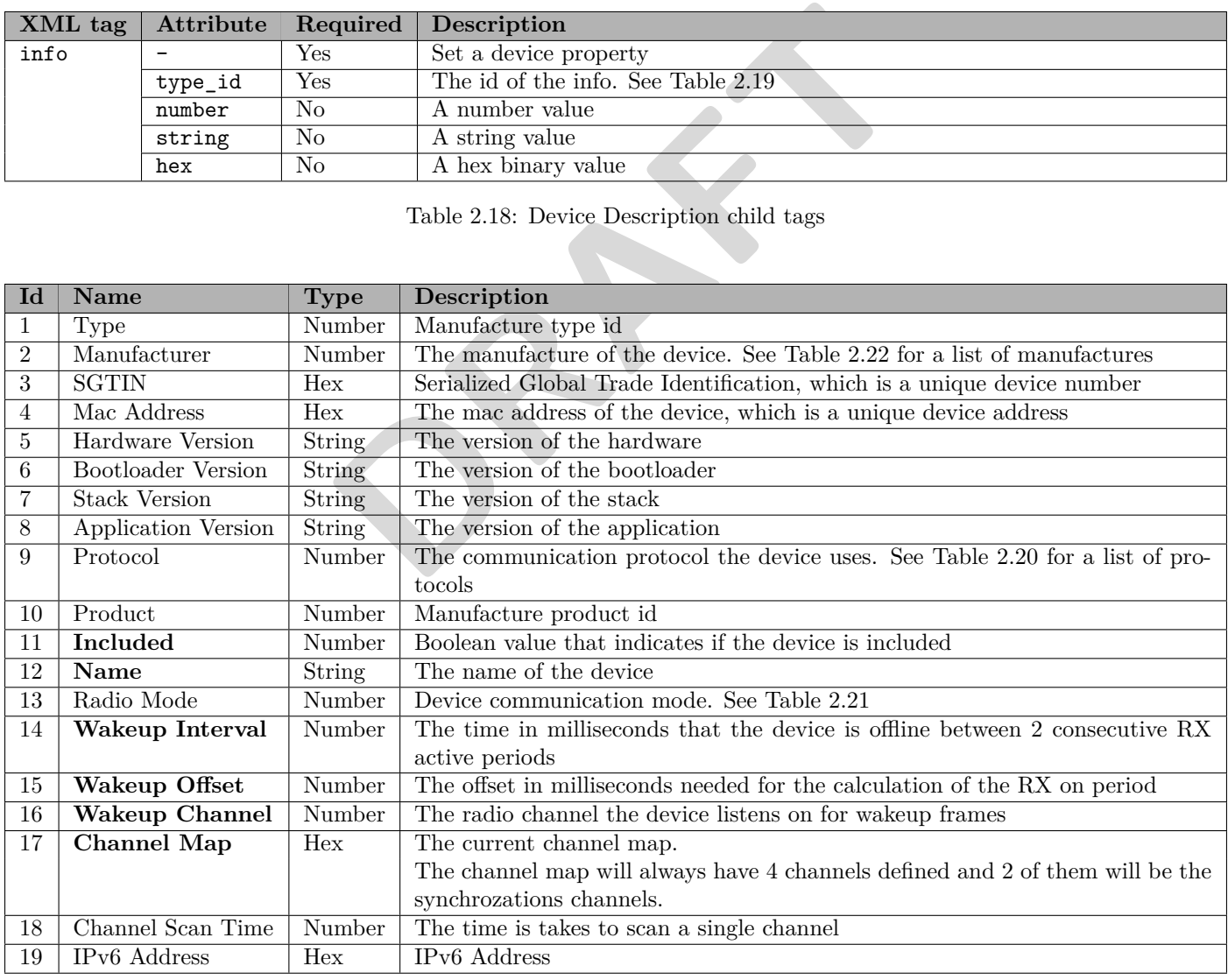

<span id="page-25-4"></span>Table 2.19: Device Description Types. Types in **bold** are settable

#### **Protocol**

The different protocols are described in Table [2.20.](#page-26-1)

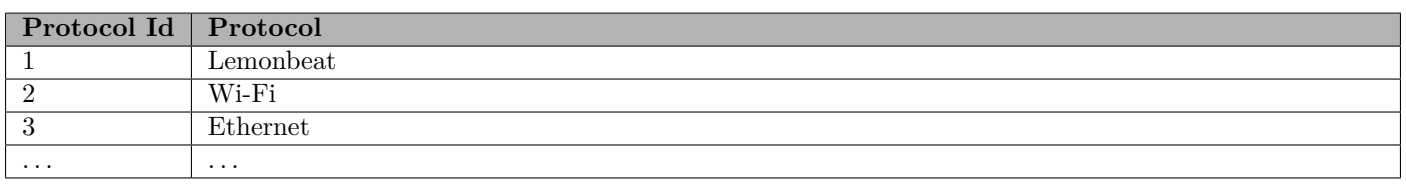

<span id="page-26-1"></span>Table 2.20: Protocols

#### **Radio Mode**

The radio mode described how a device communicates over the air. The default value for this is *Always Online*, so this info can be omitted in a *device\_description\_report* tag, if the uses the default radio mode. The different radio modes are defined in Table [2.21.](#page-26-2)

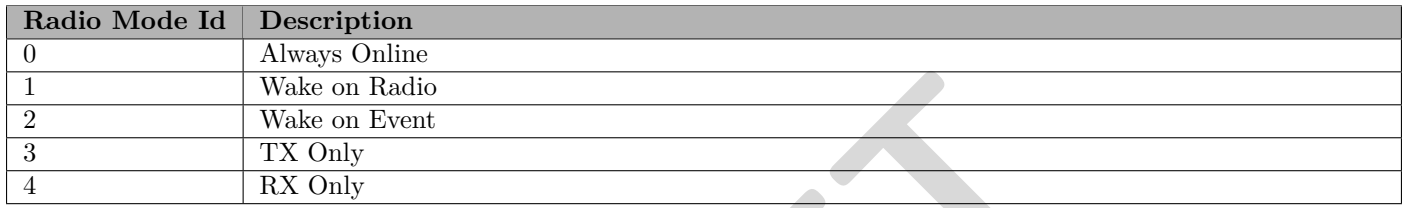

<span id="page-26-2"></span>Table 2.21: Radio Mode

#### **Manufacturer**

The different manufactures are defined in Table 2.22.

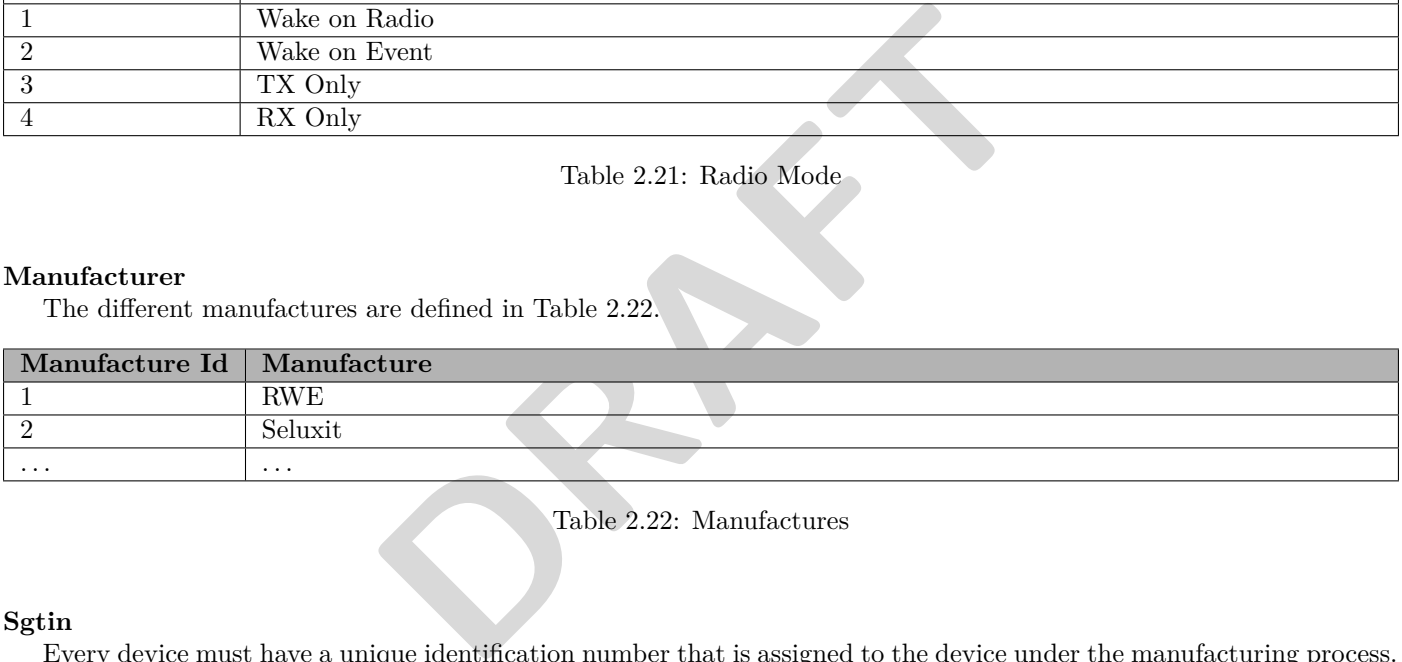

<span id="page-26-0"></span>Table 2.22: Manufactures

#### **Sgtin**

Every device must have a unique identification number that is assigned to the device under the manufacturing process. The identification number of the device must remain constant throughout the devices entire lifetime. The identification number used is a 96 bits Serialized Global Trade Identification Number (SGTIN-96), which is a standard for making identification numbers.

The SGTIN-96 is specified in the "EPC global Tag Data Standards Version 1.4"[1](#page-26-3) . The SGTIN-96 consists of a *Header* and five fields: *Filter Value*, *Partition*, *Company Prefix*, *Item Reference* and *Serial Number*, as shown in Table [2.23.](#page-26-4)

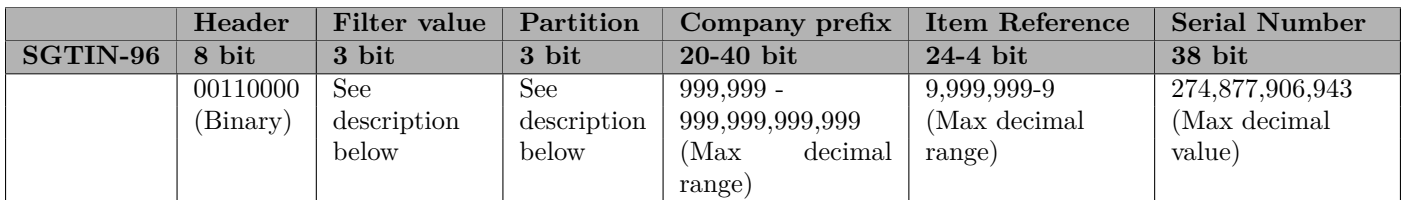

<span id="page-26-4"></span>Table 2.23: SGTIN-96

The *Filter Value* is not part of the SGTIN-96 pure identity, but is additional data that is used for fast filtering and pre-selection of basic logistics types. The normative specifications for it are specified by GS-1.

<span id="page-26-3"></span> $^{\rm 1}$ <http://www.gs1.org/gsmp/kc/epcglobal/tds/>

*Partition* is an indication of where the subsequent *Company Prefix* and *Item Reference* numbers are divided. The SGTIN-96 and GS-1 GTIN structure matches each other in which the *Company Prefix* added to the *Item Reference* number (prefixed by the single Indicator Digit). This gives 13 digits in total; the *Company Prefix* can vary from 6 to 12 digits and the concatenation of single Indicator Digit and *Item Reference* from 7 to 1 digit(s).

The values of *Partition* and the corresponding sizes of the *Company Prefix* and *Item Reference* fields are defined in Table [2.24.](#page-27-0)

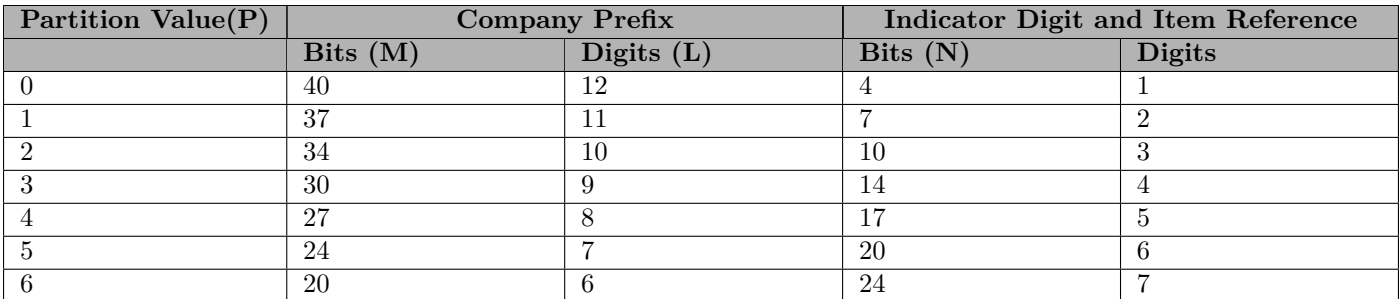

<span id="page-27-0"></span>Table 2.24: SGTIN-96 Partition Values

#### **Channel map**

ap of the selected channels the device uses for communication. The **DRAFT** is channel 32. The channels are defined in Table ??. The channel map is a bit map of the selected channels the device uses for communication. The first bit (LSB) is channel 1 and the last bit (MSB) is channel 32. The channels are defined in Table **??**.

#### <span id="page-28-0"></span>**2.3.6.2 Examples**

The following section contains XML examples for using the *device\_description\_get* and *device\_description\_report* messages.

#### **Get a device description**

In order to get a device description, a *device\_description\_get* message has to be sent to the device. See XML [2.11](#page-28-1) for an example of the get message.

```
<? xml version ="1.0" encoding =" UTF -8" ?>
< network xmlns :xsi=" http :// www .w3.org /2001/ XMLSchema - instance " version ="1"
    xsi : noNamespaceSchemaLocation =" device_description .xsd" >
  < device version ="1">
    < d e v i c e _ d e s c r i p t i o n _ g e t / >
  </ device >
</ network >
```
XML 2.11: Get the device description

#### **Report a device description**

<span id="page-28-2"></span>To report a device description, the *device\_description\_report* message has to be sent from the device with its corresponding attributes as described earlier. See XML 2.12 for an example of the report message.

```
point the device_description_report message has to be sent from the device dearlier. See XML 2.12 for an example of the report message.<br>
Example 1978-1978<br>
DRAFT = 0.07<br>
DRAFT = 0.07<br>
DRAFT = 0.07<br>
DRAFT = 1.07<br>

<? xml version ="1.0" encoding =" UTF -8" ?>
< network xmlns :xsi=" http :// www .w3.org /2001/ XMLSchema - instance " version ="1"
     xsi : noNamespaceSchemaLocation =" device_description .xsd" >
  < device version ="1">
     < devic e_desc riptio n_repo rt >
        \langle!-- Type -->
        <info number ="1" type_id ="1"/ >
        <!-- Manufacturer -->
        <info hex =" 00112233445566778899 AABB " type_id ="2"/ >
        \left\langle \cdot \right\rangle -- Sgtin -->
        <info hex =" AABBCCDDEEFF " type_id ="3"/ >
        <!-- Mac Address -->
        <info number ="1" type_id ="4"/ >
        <!-- Hardware Version -->
        <info number ="14" type_id ="5"/ >
        <!-- Bootloader Version -->
       <info number ="1" type_id ="6"/ >
        <!-- Stack Version -->
        <info hex =" 00340080 " type_id ="7"/ >
        <!-- Application Version -->
        <info number =" 500" type_id ="8"/ >
        <!-- Protocol -->
        <info number =" 10000 " type_id ="9"/ >
        \leftarrow Product \leftarrow<info number =" 150" type_id ="10"/ >
        <!-- Included -->
        <info number ="2" type_id ="11"/ >
        \langle!-- Name -->
        <info number ="4" type_id ="12"/ >
        \langle!-- Radio Mode -->
        <info number ="1" type_id ="13"/ >
        <!-- Wakeup Interval -->
        <info string =" Device name " type_id ="14"/ >
     </ d e v i c e _ d e s c r i p t i o n _ r e p o r t >
   </ device >
</ network >
```
XML 2.12: Report of the device description

#### **Set device description properties**

In order to set a device description property, the *device\_description\_set* message has to be sent to the device with the corresponding attributes as described earlier. See XML [2.13](#page-29-0) for an example of the set message.

```
<? xml version ="1.0" encoding =" UTF -8" ?>
< network xmlns :xsi=" http :// www .w3.org /2001/ XMLSchema - instance " version ="1"
    xsi : noNamespaceSchemaLocation =" device_description .xsd" >
  < device version ="1">
    < device_description_set >
       \left\langle \cdot \right\rangle -- Included -->
       <info type_id ="11" number ="1"/ >
       <!-- Wakeup Interval -->
       <info type_id ="14" number =" 10000 "/ >
       <!-- wakeup_offset -->
       <info type_id ="15" number ="150"/ >
       <!-- wakeup_channel -->
       <info type_id ="16" number ="2"/ >
       <!-- name -->
       <info type_id ="12" string ="New value name "/ >
     </ d e v i c e _ d e s c r i p t i o n _ s e t >
  </ device >
</ network >
```
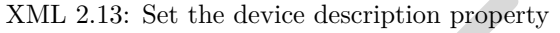

XML 2.13: Set the device description property

#### <span id="page-30-0"></span>**2.3.7 Value Description**

The value description message is used to describe each possible value for a specific device, e.g. type, mode etc. and is accessed using a report or get message.

A number value has *min*, *max* and *step*. If a value is out side of the min-max range, then it is capped to be with in this range. If the value do not conform the the step size, then the value is rounded down.

#### <span id="page-30-1"></span>**2.3.7.1 Tag description**

The message tag for the value description is described in Table [2.25.](#page-30-2)

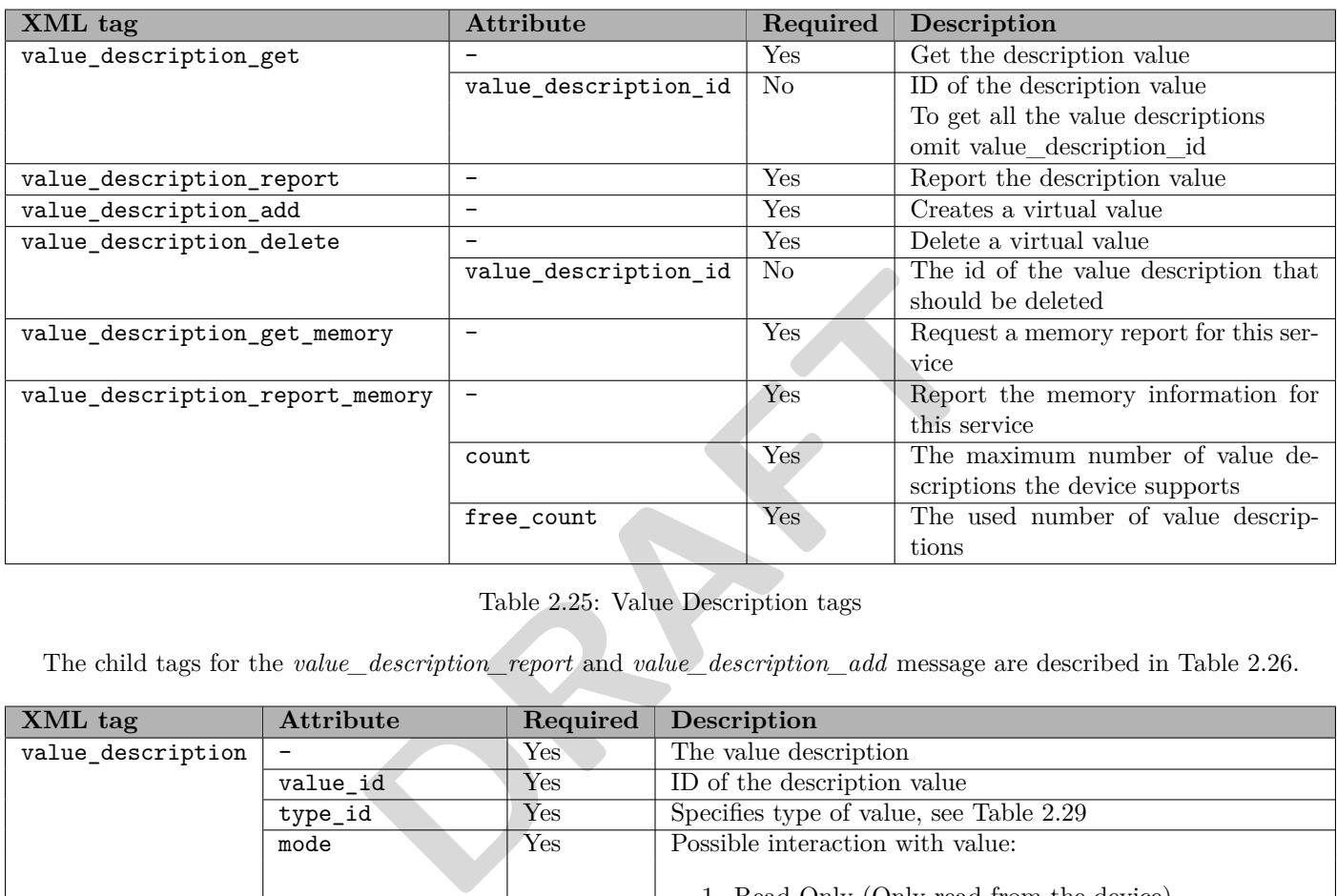

<span id="page-30-2"></span>Table 2.25: Value Description tags

The child tags for the *value\_description\_report* and *value\_description\_add* message are described in Table [2.26.](#page-30-3)

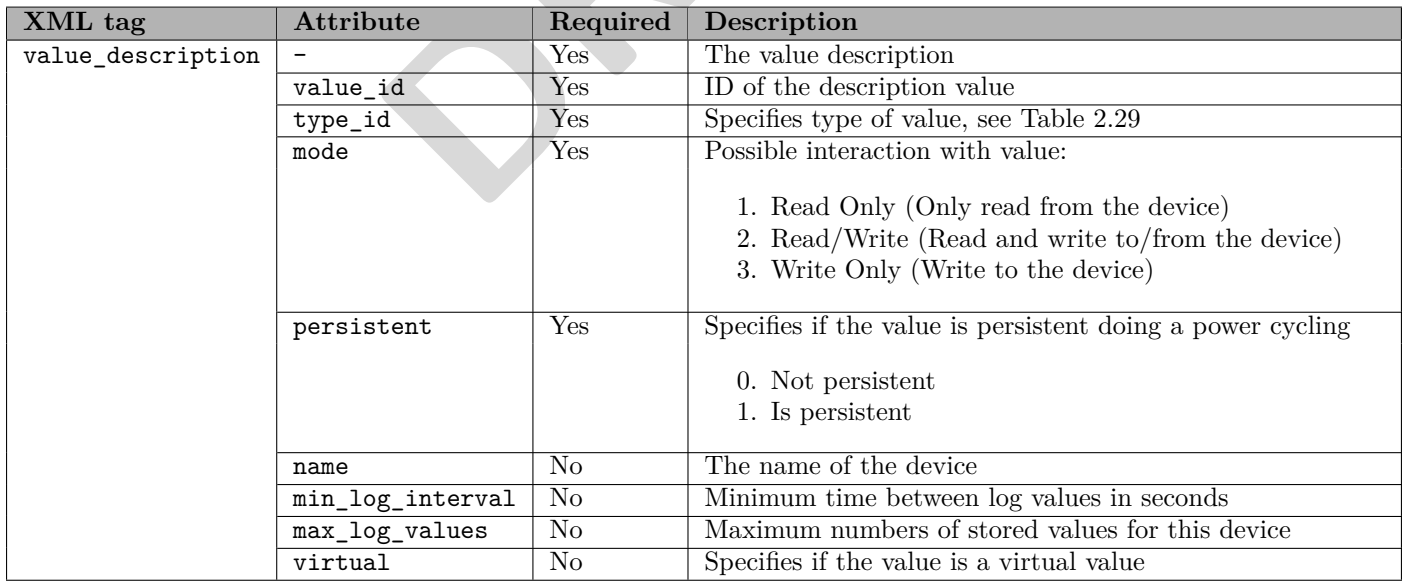

<span id="page-30-3"></span>Table 2.26: Value\_description\_report message child tags

The child tags for the *value\_description* in Table [2.27.](#page-31-0) The sections that follow will describe all child tags in more detail.

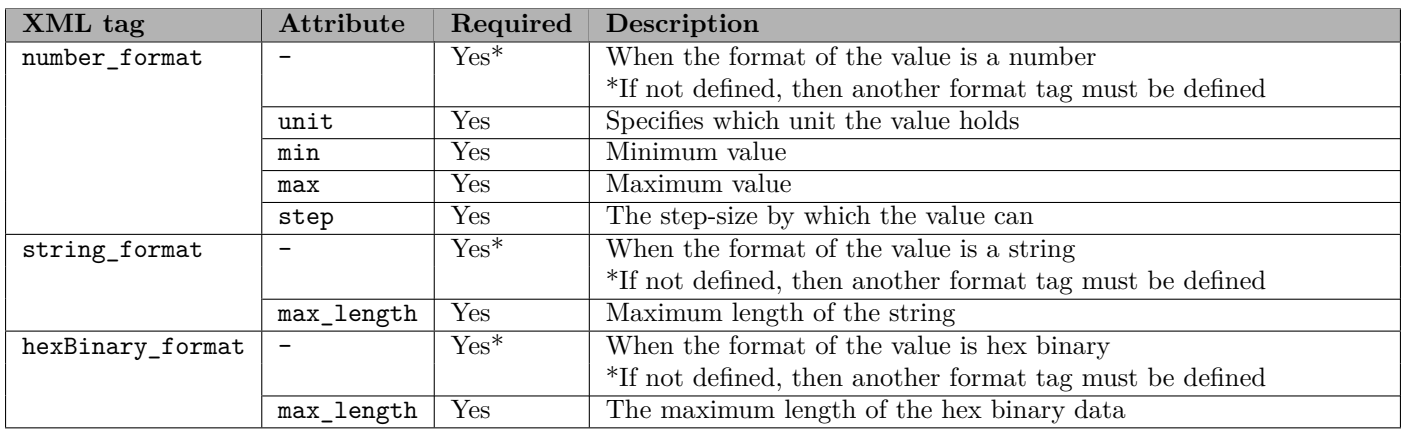

<span id="page-31-0"></span>Table 2.27: Value description child tags

The child tags for the string\_format are described in Table 2.28.

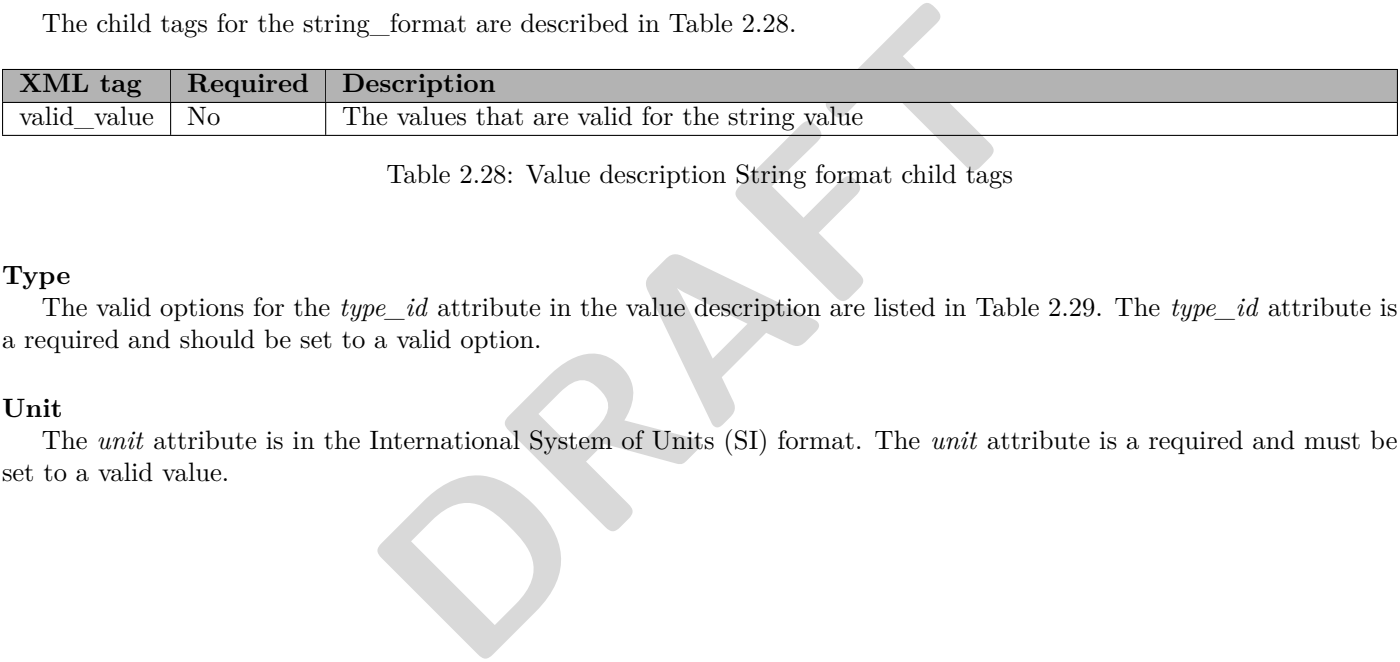

<span id="page-31-1"></span>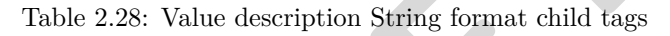

#### **Type**

The valid options for the *type\_id* attribute in the value description are listed in Table [2.29.](#page-32-0) The *type\_id* attribute is a required and should be set to a valid option.

#### **Unit**

The *unit* attribute is in the International System of Units (SI) format. The *unit* attribute is a required and must be set to a valid value.

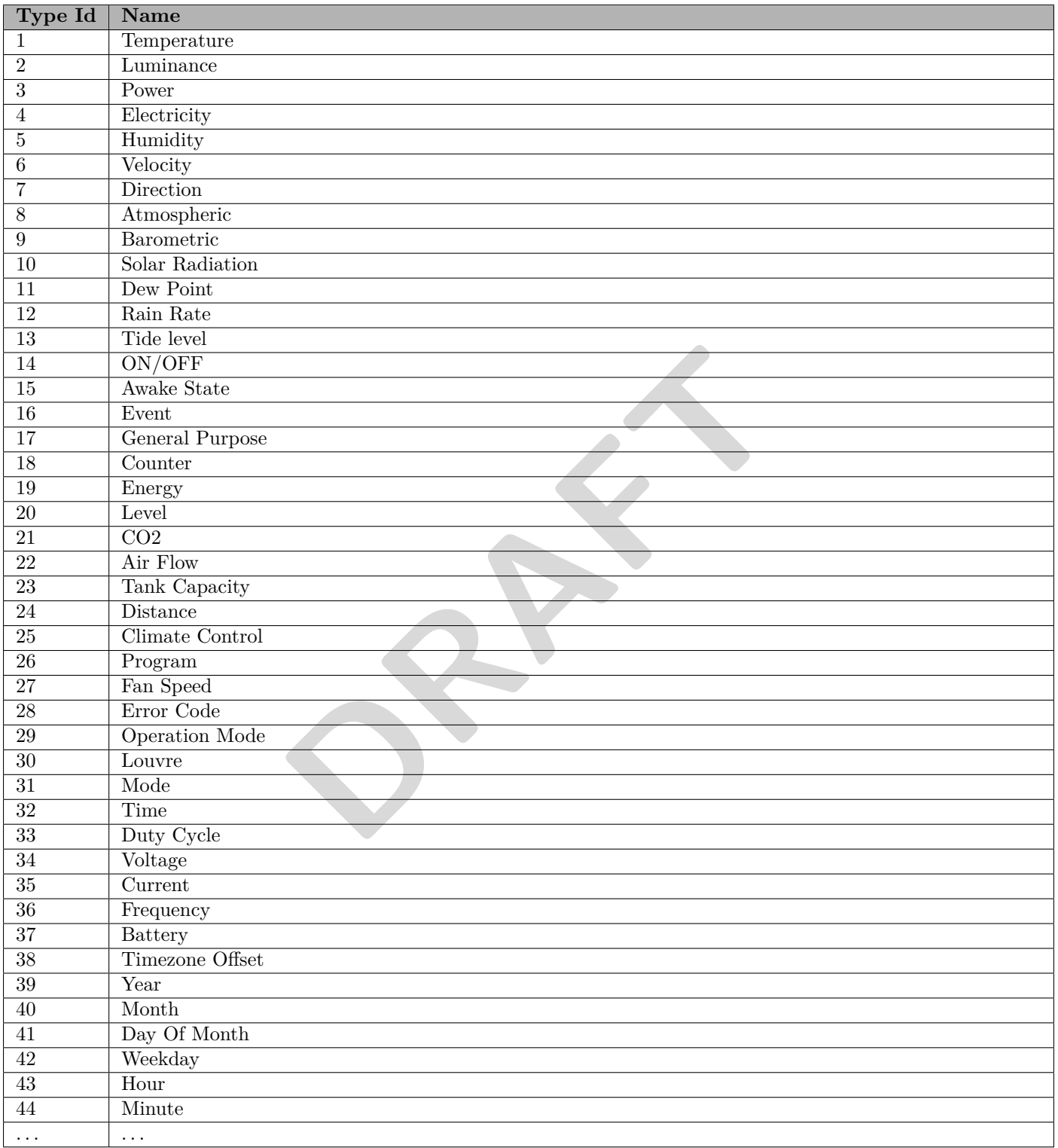

<span id="page-32-0"></span>Table 2.29: Value description types

#### <span id="page-33-0"></span>**2.3.7.2 Examples**

The following section contains XML examples for using the *value* description get, *value* description report, *value* description c and *value\_description\_delete* messages.

#### **Get a specific value description**

In order to get a specific value description, a *value\_description\_get* message has to be sent to the device with a value description ID. See XML [2.14](#page-33-1) for an example of the get message.

```
<? xml version ="1.0" encoding =" UTF -8" ?>
< network xmlns :xsi=" http :// www .w3.org /2001/ XMLSchema - instance " version ="1"
    xsi : noNamespaceSchemaLocation =" value_description . xsd " >
  < device version ="1">
    < v a l u e _ d e s c r i p t i o n _ g e t value_description_id ="1"/ >
  </ device >
</ network >
```
XML 2.14: Get the value description with value description ID 1

#### **Get all value descriptions**

<span id="page-33-2"></span>In order to get all value description, a *value\_description\_get* message has to be sent to the device without a value description ID. See XML [2.15](#page-33-2) for an example of the get all message.

```
cription, a value_description_get message has to be sent to the device<br>
r an example of the get all message.<br>
\frac{1}{2} = \frac{10}{178} + 3.5<br>
\frac{1}{278} = \frac{10}{178} + 3.5<br>
\frac{1}{278} = \frac{10}{178} + 3.5<br>
\frac{10}{278} = \frac{10}{178}<br>

<? xml version ="1.0" encoding =" UTF -8" ?>
< network xmlns :xsi=" http :// www .w3.org /2001/ XMLSchema - instance " version ="1"
      xsi : noNamespaceSchemaLocation =" value_description . xsd " >
   < device version ="1">
       < v a l u e _ d e s c r i p t i o n _ g e t / >
    </ device >
</ network >
```
XML 2.15: Get all value descriptions

#### **Report a specific value description for number format**

To report a specific value description for number format, the *value\_description\_report* message has to be sent from the device with its child tag *value\_description* and its child tag *number\_format*. See XML [2.16](#page-33-3) for an example of the report for number format message.

```
<? xml version ="1.0" encoding =" UTF -8" ?>
< network xmlns :xsi=" http :// www .w3.org /2001/ XMLSchema - instance " version ="1"
    xsi : noNamespaceSchemaLocation =" value_description . xsd " >
  < device version ="1">
     < value_description_report >
       < v a l u e _ d e s c r i p t i o n value_id ="1" type_id ="14" mode ="2" persistent ="0" name =" light "
    min_log_interval ="300 " max_log_values ="20" >
          < nu mb er _f or ma t unit ="W" min ="0" max ="1" step ="1"/ >
       </ v a l u e _ d e s c r i p t i o n >
     </ v a l u e _ d e s c r i p t i o n _ r e p o r t >
  </ device >
</ network >
```
#### XML 2.16: Report of the value description for number format

#### **Report a specific value description for string format**

To report a specific value description for string format, the *value\_description\_report* message has to be sent from the device with its child tag "value\_description" and its child tag *string\_format*. See XML [2.17](#page-34-0) for an example of the report string format message.

```
<? xml version ="1.0" encoding =" UTF -8" ?>
< network xmlns :xsi=" http :// www .w3.org /2001/ XMLSchema - instance " version ="1"
     xsi : noNamespaceSchemaLocation =" value_description . xsd " >
  < device version ="1">
     < value_description_report >
        < v a l u e _ d e s c r i p t i o n value_id ="2" type_id ="26" mode ="1" persistent ="1" name =" washing program " >
          < st ri ng _f or ma t max_length ="20" >
             < valid_value > wool </ valid_value >
             < valid_value > cotton </ valid_value >
          </ st ri ng _f or ma t >
        </ v a l u e _ d e s c r i p t i o n >
     </ v a l u e _ d e s c r i p t i o n _ r e p o r t >
   </ device >
</ network >
```
XML 2.17: Report of the value description for string format

#### **Add a virtual value description**

<span id="page-34-1"></span>To add a virtual value description to a device, the *value\_description\_add* message has to be sent to the device. See XML [2.18](#page-34-1) for an example of the add message.

```
comption to a device, the value_description_add message has to be sent to add message.<br>
\frac{1}{2} = \frac{10}{10} = 0.922001 \times 10^{-10} = 0.0001 \times 10^{-10} = 0.0001 \times 10^{-10} = 0.0001 \times 10^{-10} = 0.0001 \times 10^{-10} = 0.0001 \times 10^{-10} = 0.0001 \times<? xml version ="1.0" encoding =" UTF -8" ?>
< network xmlns :xsi=" http :// www .w3.org /2001/ XMLSchema - instance " version ="1"
      xsi : noNamespaceSchemaLocation =" value_description . xsd " >
   < device version ="1">
      < value_description_add >
          < v a l u e _ d e s c r i p t i o n value_id ="5" type_id ="14" mode ="2" persistent ="0" name =" Virtual Value "
      virtual ="1">
             < nu mb er _f or ma t unit ="W" min ="0" max =" 100 " step ="1"/ >
          </ v a l u e _ d e s c r i p t i o n >
       </ v a l u e _ d e s c r i p t i o n _ a d d >
   </ device >
</ network >
```
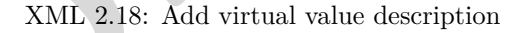

#### **Delete a virtual value description**

To delete a virtual value description from a device, the *value\_description\_delete* message has to be sent to the device. See XML [2.20](#page-35-0) for an example of the delete message.

«««< local

```
<? xml version ="1.0" encoding =" UTF -8" ?>
< network xmlns :xsi=" http :// www .w3.org /2001/ XMLSchema - instance " version ="1"
    xsi : noNamespaceSchemaLocation =" value_description . xsd " >
  < device version ="1">
    < v a l u e _ d e s c r i p t i o n _ d e l e t e value_description_id ="5" / >
  </ device >
</ network >
```
XML 2.19: Delete virtual value description

 $= == == == \Rightarrow \Rightarrow \Rightarrow \text{other}$ 

```
X<sup>="UTF-8"?><br>
MWW.W3.org/2001/XMLSchema-instance" version="1"<br>
aation="value_description.xed"><br>
Computer-"by ADD:<br>
DRAFTA CONTEXTS" (2009)<br>
DRAFTA CONTEXTS AND 2.20: Delete virtual value description</sup>
<? xml version ="1.0" encoding =" UTF -8" ?>
< network xmlns :xsi=" http :// www .w3.org /2001/ XMLSchema - instance " version ="1"
     xsi : noNamespaceSchemaLocation =" value_description . xsd " >
  < device version ="1">
     \checkmark value_description_delete value_description_id="5" />
  </ device >
</ network >
```
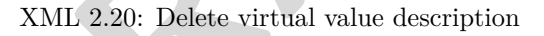
## **2.3.8 Value**

The value message is used to get, set, report and logging a value and is maintained using a report, get, set and get log message.

If the device is not synchronized with NTP, then the reported timestamp will be zero.

### **2.3.8.1 Tag description**

The message tag for the value is described in Table [2.30.](#page-36-0)

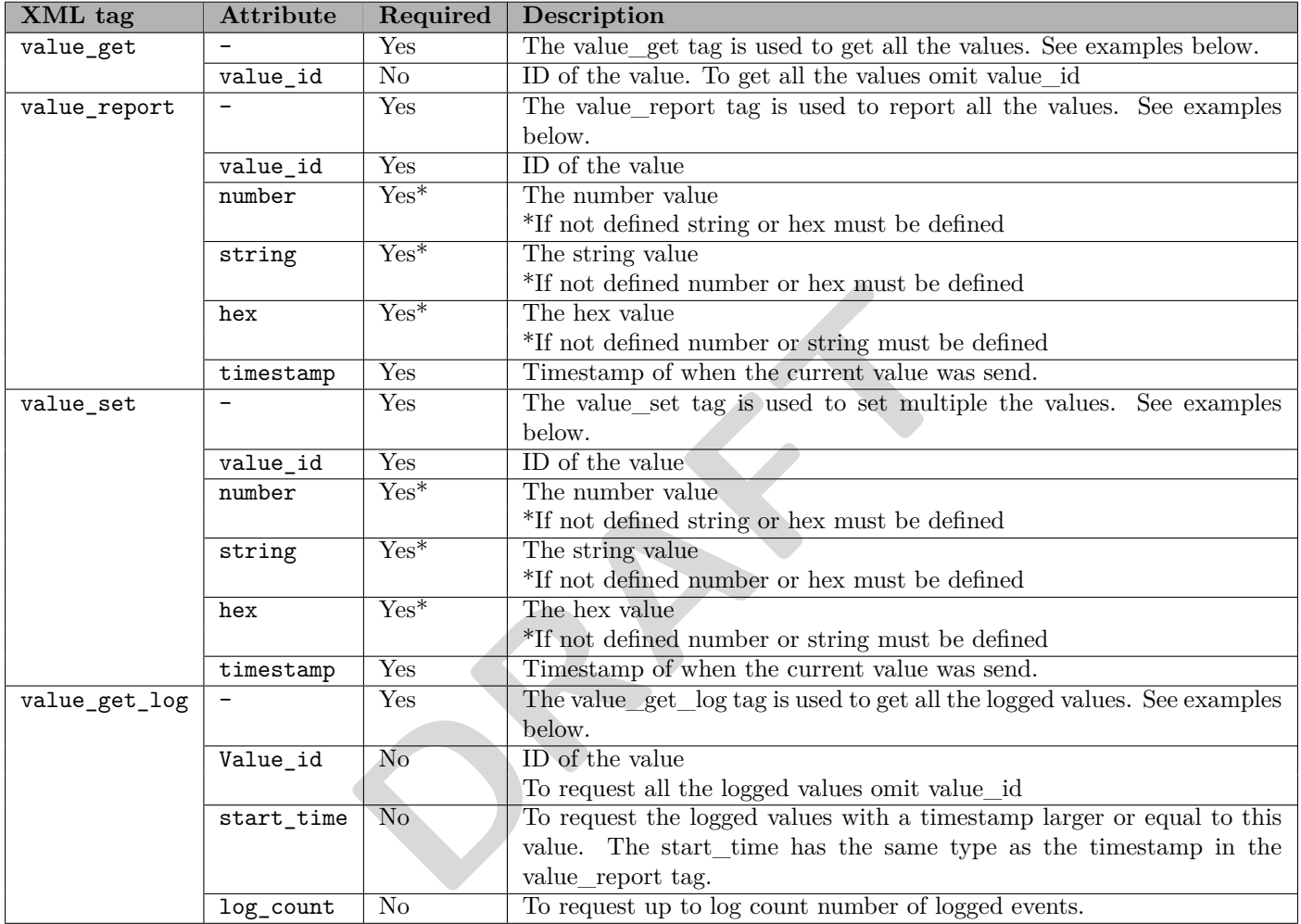

<span id="page-36-0"></span>Table 2.30: Value tags

### **2.3.8.2 Examples**

This flowering section consists of examples in xml for how to use the "value get", "value report", "value report", "value set", "value set" and "value get  $log$ " messages.

### **Get a specific value**

In order to get a specific value, a "value\_get" message has to be sent to the device with a value ID. See XML [2.21](#page-37-0) for an example of the "get" message.

```
<? xml version ="1.0" encoding =" UTF -8" ?>
< network xmlns :xsi=" http :// www .w3.org /2001/ XMLSchema - instance " version ="1"
    xsi : noNamespaceSchemaLocation =" value . xsd " >
  < device version ="1">
    < value_get value_id ="1"/ >
  </ device >
</ network >
```
XML 2.21: Get the value with ID 1

### **Get all values**

<span id="page-37-1"></span>In order to get all values, a "value\_get" message has to be sent to the device without a value ID. See XML [2.22](#page-37-1) for an example of the "get all" message.

```
"value_get" message has to be sent to the device without a value ID. S<br>
xell.<br>
xell.<br>
xell.<br>
xell.<br>
xell.<br>
xell.<br>
xell.<br>
xell.<br>
xell.<br>
xell.<br>
xell.<br>
xell.<br>
xell.<br>
xell.<br>
xell.<br>
xell.<br>
xell.<br>
xell.<br>
xell.<br>
xell.<br>
xell.<br>
xel
<? xml version ="1.0" encoding =" UTF -8" ?>
< network xmlns :xsi=" http :// www .w3.org /2001/ XMLSchema - instance " version ="1"
       xsi : noNamespaceSchemaLocation =" value . xsd " >
    < device version ="1">
        < value_get / >
    </ device >
</ network >
```
XML 2.22: Get all values

### **Report a specific number value**

To report a specific number value, the "value\_report" message has to be sent from the the device with a value ID and a number. See XML [2.23](#page-37-2) for an example of the "report" message.

```
<? xml version ="1.0" encoding =" UTF -8" ?>
< network xmlns :xsi=" http :// www .w3.org /2001/ XMLSchema - instance " version ="1"
    xsi : noNamespaceSchemaLocation =" value . xsd " >
  < device version ="1">
    < value_report value_id ="1" timestamp ="0" number ="55"/ >
  </ device >
</ network >
```
XML 2.23: Report of the value with ID 1 has the value 55

#### **Report a specific string value**

To report a specific string value, the "value\_report" message has to be sent from the the device with a value ID and a string. See XML [2.24](#page-38-0) for an example of the "report" message.

```
<? xml version ="1.0" encoding =" UTF -8" ?>
< network xmlns :xsi=" http :// www .w3.org /2001/ XMLSchema - instance " version ="1"
    xsi : noNamespaceSchemaLocation =" value . xsd " >
  < device version ="1">
    < value_report value_id ="2" string ="ON" timestamp ="0"/ >
  </ device >
</ network >
```
XML 2.24: Report of the value with ID 2 has the value ON

### **Report all values**

To report all values, the "value\_report" message has to be sent from the device with a value ID and a number or a string. See XML [2.25](#page-38-1) for an example of the "report" message.

```
F="UTF-8"?><br>
WWW.W3.org/2001/XMLSchema-instance" version="1"<br>
nation="value.xsd"><br>
"1" number="55" timestamp="0"/><br>
"2" string="0N" timestamp="0"/><br>
"2" string="0N" timestamp="0"/><br>
XML 2.25: Report of all the values<br>
mber
<? xml version ="1.0" encoding =" UTF -8" ?>
< network xmlns :xsi=" http :// www .w3.org /2001/ XMLSchema - instance " version ="1"
      xsi : noNamespaceSchemaLocation =" value . xsd " >
   < device version ="1">
      < value_report value_id ="1" number ="55" timestamp ="0"/ >
      < value_report value_id ="2" string ="ON" timestamp ="0"/ >
   </ device >
</ network >
```
XML 2.25: Report of all the values

#### **Set a specific number value**

In order to set a specific number value, a "value\_set" message has to be sent with a value ID and a number. See XML [2.26](#page-38-2) for an example of the "set" message.

```
<? xml version ="1.0" encoding =" UTF -8" ?>
< network xmlns :xsi=" http :// www .w3.org /2001/ XMLSchema - instance " version ="1"
    xsi : noNamespaceSchemaLocation =" value . xsd " >
  < device version ="1">
    < value_set value_id ="1" timestamp ="0" number ="55"/ >
  </ device >
</ network >
```
XML 2.26: Set the value with ID 1 to 55

#### **Set a specific string value**

In order to set a specific string value, a "value set" message has to be sent with a value ID and a string. See XML [2.27](#page-38-3) for an example of the "set" message.

```
<? xml version ="1.0" encoding =" UTF -8" ?>
< network xmlns :xsi=" http :// www .w3.org /2001/ XMLSchema - instance " version ="1"
    xsi : noNamespaceSchemaLocation =" value . xsd " >
  < device version ="1">
    < value_set value_id ="2" timestamp ="0" string ="ON"/ >
  </ device >
</ network >
```
### XML 2.27: Set the value with ID 2 to ON

### **Set multiple values**

In order to set multiple values, a "value\_set" with a value ID and a number or a string. See XML [2.28](#page-39-0) for an example of the "set" message.

```
<? xml version ="1.0" encoding =" UTF -8" ?>
< network xmlns :xsi=" http :// www .w3.org /2001/ XMLSchema - instance " version ="1"
    xsi : noNamespaceSchemaLocation =" value . xsd " >
  < device version ="1">
    < value_set value_id ="1" timestamp ="0" number ="55"/ >
    < value_set value_id ="2" timestamp ="0" string ="ON"/ >
  </ device >
</ network >
```
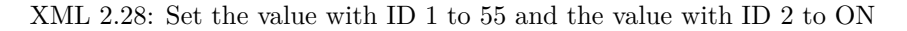

### **Get Log values for a specific value**

In order to get a log for a specific value, a "value get log" message has to be sent to the device with a value ID, a start time and a log count. See XML [2.29](#page-39-1) for an example of the "get log" message.

```
Example 18 and 2010 11 Alternation = instance " version="1"<br>
<b>EXECUTE - 2020 2001/XMLSchema-instance " version="1"<br>
P<br>
EXECUTE 2020: Cet the log for the value with ID 1<br>
D<br>
EXECUTE 2020: Cet the log for the value
<? xml version ="1.0" encoding =" UTF -8" ?>
< network xmlns :xsi=" http :// www .w3.org /2001/ XMLSchema - instance " version ="1"
      xsi : noNamespaceSchemaLocation =" value . xsd " >
   < device version ="1">
      < va lu e_ ge t_ lo g value_id ="1" start_time =" 1314980580 " log_count ="2"/ >
   </ device >
</ network >
```
XML 2.29: Get the log for the value with ID 1

### **Report log values for a specific value**

To report all logs for a specific value, the "value\_report" message has to be sent from the device with a value ID, a timestamp and a number or a string See XML 2.30 for an example of the "report" message.

```
<? xml version ="1.0" encoding =" UTF -8" ?>
< network xmlns :xsi=" http :// www .w3.org /2001/ XMLSchema - instance " version ="1"
    xsi : noNamespaceSchemaLocation =" value . xsd " >
  < device version ="1">
    < value_report value_id ="1" timestamp =" 1314980580 " number ="55"/ >
    < value_report value_id ="2" timestamp =" 1314980585 " string ="ON"/ >
  </ device >
</ network >
```
XML 2.30: Report all the log values for the value with ID 1 and 2

## **2.3.9 Partner information**

The partner information message is used to obtain detailed information about existing partners and groups as well as creating additional information or deleting information from these.

The partner information message is maintained by get, set, report and delete tags. Each partner information is labeled with a "partner id" for identification purposes, and contains either a partner or group.

A Partner is described by an address, encryption key and radio mode, where as a group is described as list of partners for the purpose of sending message to all partners in the group at once, through a multicast address.

### **2.3.9.1 Tag description**

The message tag for the partner information is described in Table [2.31.](#page-40-0)

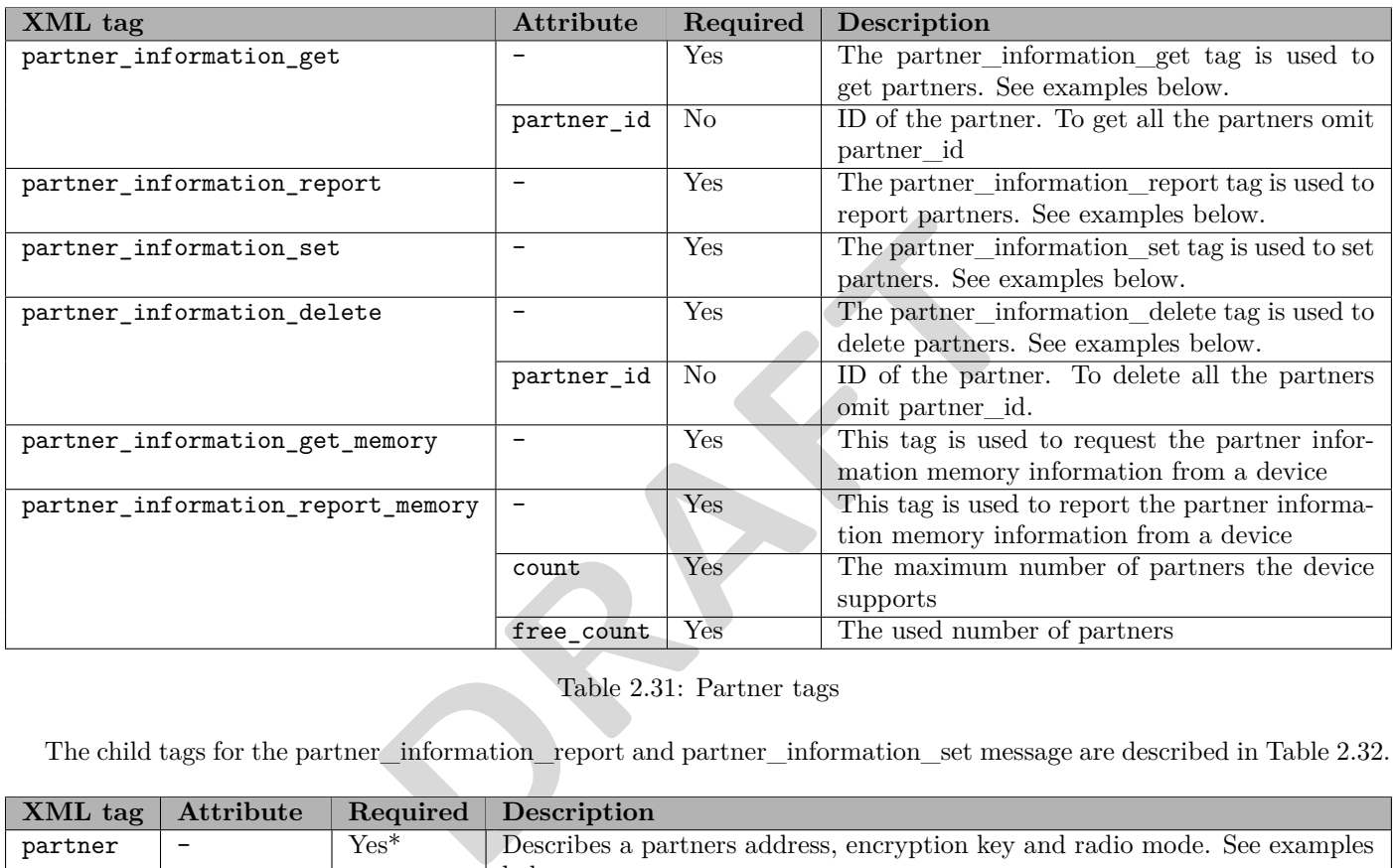

<span id="page-40-0"></span>Table 2.31: Partner tags

The child tags for the partner\_information\_report and partner\_information\_set message are described in Table [2.32.](#page-40-1)

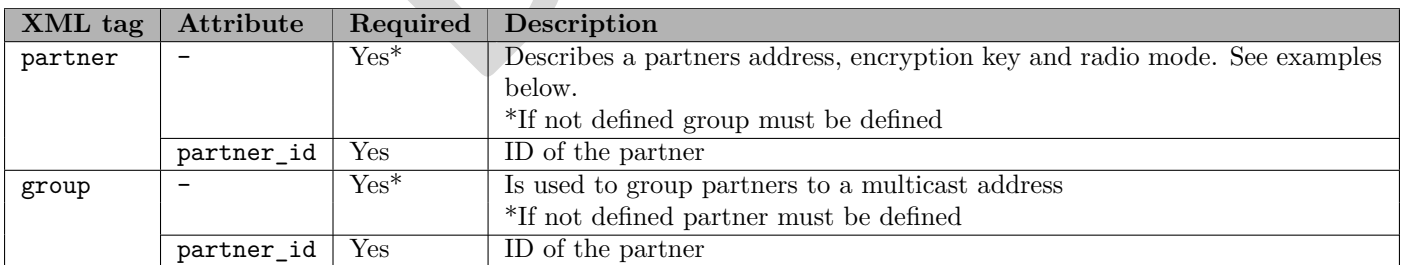

<span id="page-40-1"></span>Table 2.32: Partner information child tags

**XML tag Attribute Required Description** info  $\vert$  -  $\vert$  Yes  $\vert$  Set a device property type\_id Yes The id of the info. See Table [2.34](#page-41-1) number No A number value string No A string value hex No A hex binary value

The child tags for partner are described in Table [2.33.](#page-41-0)

<span id="page-41-0"></span>Table 2.33: Partner Information partner child tags

The valid values for *type\_id* in partner information is desribed in Table [2.34.](#page-41-1)

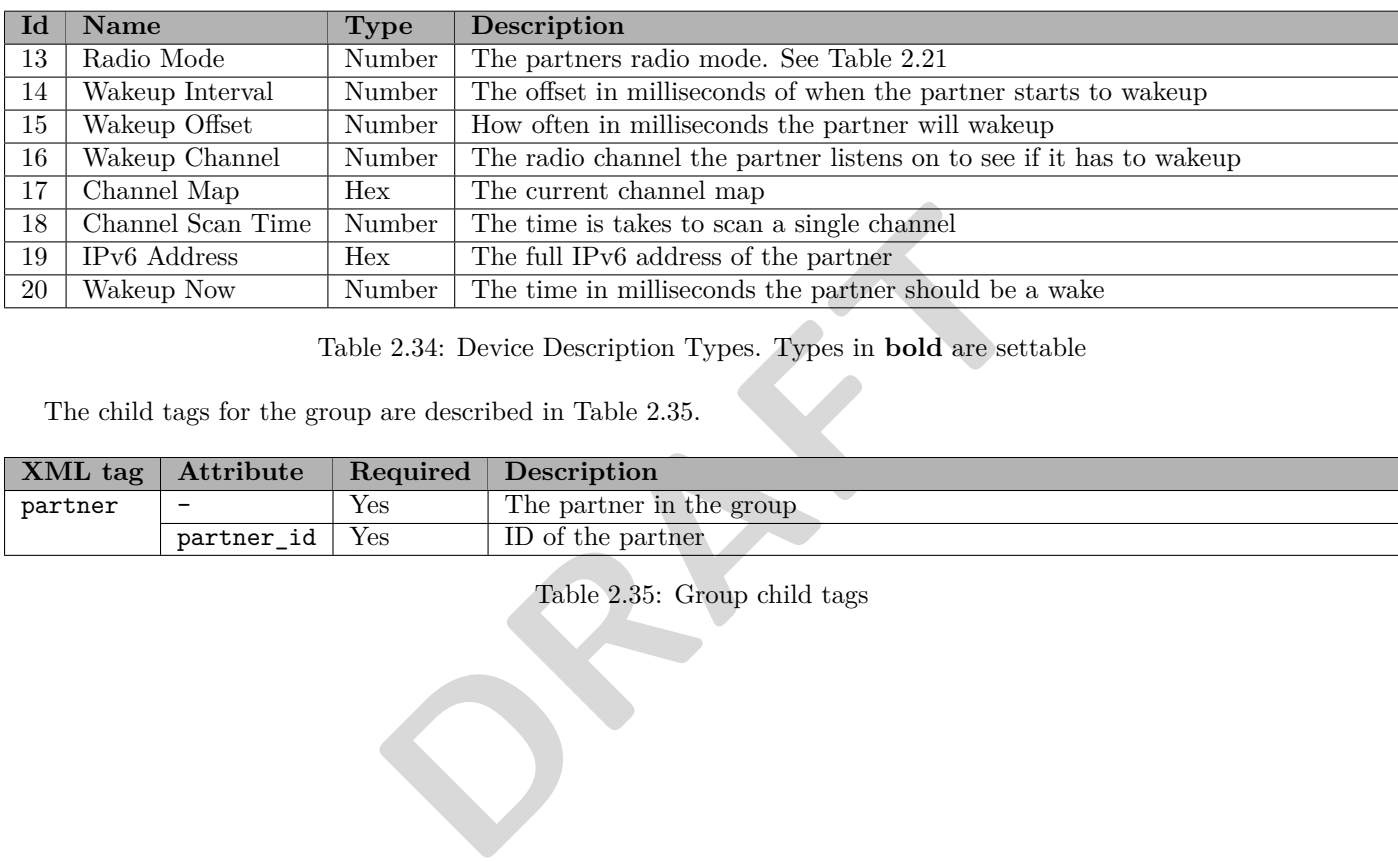

<span id="page-41-1"></span>Table 2.34: Device Description Types. Types in **bold** are settable

The child tags for the group are described in Table 2.35.

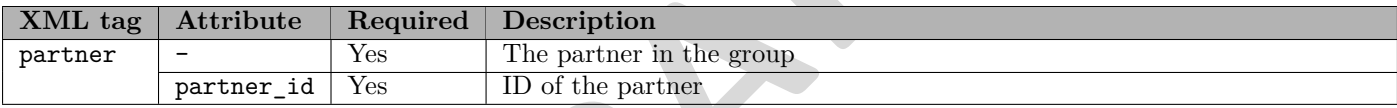

<span id="page-41-2"></span>Table 2.35: Group child tags

### **2.3.9.2 Examples**

The following section contains XML examples for using the "partner information get", "partner information report", "partner\_information\_set" and "partner\_information\_delete" messages.

### **Get a specific partner**

In order to get a specific partner, a "partner\_information\_get" message has to be sent to the device with a partner ID. See XML [2.31](#page-42-0) for an example of the "get" message.

```
<? xml version ="1.0" encoding =" UTF -8" ?>
< network xmlns :xsi=" http :// www .w3.org /2001/ XMLSchema - instance " version ="1"
    xsi : noNamespaceSchemaLocation =" partner_information . xsd " >
  < device version ="1">
     < p a r t n e r _ i n f o r m a t i o n _ g e t partner_id ="1"/ >
  </ device >
</ network >
```
XML 2.31: Get the partner with the ID 1

### **Get all partners**

<span id="page-42-1"></span>In order to get all partners, a "partner information get" message has to be sent to the device without a partner ID. See XML [2.32](#page-42-1) for an example of the "get all" message.

```
a "partner_information_get" message has to be sent to the device with<br>
f the "get all" message.<br>
\frac{1}{2} = 0UFF-8"?><br>
\frac{1}{2}<br>
\frac{1}{2}<br>
\frac{1}{2}<br>
\frac{1}{2}<br>
\frac{1}{2}<br>
\frac{1}{2}<br>
\frac{1}{2}<br>
\frac{1}{2}<br>
\frac{1}{2}<br>
\frac{<? xml version ="1.0" encoding =" UTF -8" ?>
< network xmlns :xsi=" http :// www .w3.org /2001/ XMLSchema - instance " version ="1"
      xsi : noNamespaceSchemaLocation =" partner_information . xsd " >
   < device version ="1">
       < p a r t n e r _ i n f o r m a t i o n _ g e t / >
    </ device >
</ network >
```
### XML 2.32: Get all partners

### **Report a specific partner**

To report a specific partner, the "partner\_information\_report" message has to be sent from the device with a partner ID on its corresponding child tags as described earlier. See XML 2.33 for an example of the "report" message.

```
<? xml version ="1.0" encoding =" UTF -8" ?>
< network xmlns :xsi=" http :// www .w3.org /2001/ XMLSchema - instance " version ="1"
    xsi : noNamespaceSchemaLocation =" partner_information . xsd " >
  < device version ="1">
    < pa rt ne r_ in fo rm ati on _r ep or t >
       < partner partner_id ="1">
         \langle!-- Radio Mode -->
         <info type_id ="13" number ="1"/ >
         <!-- Wakeup Interval -->
         <info type_id ="14" number =" 10000 "/ >
         <!-- wakeup_offset -->
         <info type_id ="15" number ="150"/ >
         <!-- wakeup_channel -->
         <info type_id ="16" number ="2"/ >
         \leftarrow IPv6 Address -->
         <info type_id ="19" hex =" fc000000000000000100000000000012 "/ >
       </ partner >
     </ p a r t n e r _ i n f o r m a t i o n _ r e p o r t >
  </ device >
</ network >
```
XML 2.33: Report for the partner with ID 1

### **Report all partners**

To report all partners, the "partner information report" message has to be sent from the device with a partner ID and its corresponding child tags as described earlier. See XML [2.34](#page-43-0) for an example of the "report all" message.

```
DRAFT
<? xml version ="1.0" encoding =" UTF -8" ?>
< network xmlns :xsi=" http :// www .w3.org /2001/ XMLSchema - instance " version ="1"
    xsi : noNamespaceSchemaLocation =" partner_information . xsd " >
  < device version ="1">
    < pa rt ne r_ in fo rm ati on _r ep or t >
      < partner partner_id ="1">
        \langle!-- Radio Mode -->
        <info type_id ="13" number ="1"/ >
        <!-- Wakeup Interval -->
        <info type_id ="14" number =" 10000 "/ >
        <!-- wakeup_offset -->
        <info type_id ="15" number ="150"/ >
        <!-- wakeup_channel -->
        <info type_id ="16" number ="2"/ >
        \langle!-- IPv6 Address -->
        <info type_id ="19" hex =" fc000000000000000100000000000012 "/ >
      </ partner >
      < partner partner_id ="2">
         <!-- IPv6 Address -->
        <info type_id ="19" hex =" fc000000000000000100000000000017 "/ >
      </ partner >
      <group partner_id ="3">
        < partner partner_id ="1"/ >
        < partner partner_id ="2"/ >
      </ group >
    </ p a r t n e r _ i n f o r m a t i o n _ r e p o r t >
  </ device >
</ network >
```
XML 2.34: Report all partners

### **Set a specific partner**

In order to set a specific partner, a "partner\_information\_set" message has to be sent to the device with a partner ID on its corresponding child tags as described earlier. See XML 2.35 for an example of the "set" message.

```
<? xml version ="1.0" encoding =" UTF -8" ?>
< network xmlns :xsi=" http :// www .w3.org /2001/ XMLSchema - instance " version ="1"
    xsi : noNamespaceSchemaLocation =" partner_information . xsd " >
  < device version ="1">
    < partner_information_set >
       < partner partner_id ="1">
         \left\langle \cdot \right\rangle -- Radio Mode -->
         <info type_id ="13" number ="1" / >
         <!-- Wakeup Interval -
         <info type_id ="14" number =" 10000 "/ >
          <!-- wakeup_offset -->
         <info type_id ="15" number ="150"/ >
         <!-- wakeup_channel -->
         <info type_id ="16" number ="2"/ >
         \langle!-- IPv6 Address -->
         <info type_id ="19" hex =" fc000000000000000100000000000012 "/ >
       </ partner >
    </ p a r t n e r _ i n f o r m a t i o n _ s e t >
  </ device >
</ network >
```
XML 2.35: Set the partner with ID 1

#### **Set multiple partners**

In order to set multiple partners, a "partner\_information\_set" message has to be sent to the device with a partner and its corresponding child tags as described earlier. See XML [2.36](#page-44-0) for an example of the "set multiple" message.

```
><br>
DRAFT THE SECTION CONSUMIDED<br>
DRAFT THE SECTION CONSUMIDED<br>
DRAFT THE SECTION CONSUMIDED<br>
DRAFT THE SECTION CONSUMIDED<br>
DRAFT THE SECTION CONSUMIDED<br>
DRAFT THE SECTION CONSUMIDED<br>
DRAFT THE SECTION CONSUMID
<? xml version ="1.0" encoding =" UTF -8" ?>
< network xmlns :xsi=" http :// www .w3.org /2001/ XMLSchema - instance " version ="1"
     xsi : noNamespaceSchemaLocation =" partner_information . xsd " >
   < device version ="1">
     < partner_information_set >
        < partner partner_id ="1">
          \langle!-- Radio Mode -->
          <info type_id ="13" number ="1" / >
          <!-- Wakeup Interval -->
          <info type_id ="14" number =" 10000 "/ >
          <!-- wakeup_offset -->
          <info type_id ="15" number ="150"/ >
          <!-- wakeup_channel -->
          <info type_id ="16" number ="2"/ >
          \langle!-- IPv6 Address -->
          <info type_id ="19" hex =" fc000000000000000100000000000012 "/ >
        </ partner >
        < partner partner_id ="2">
           <!-- IPv6 Address -->
          <info type_id ="19" hex =" fc000000000000000100000000000017 "/ >
        </ partner >
        <group partner_id ="3">
          < partner partner_id ="1"/ >
          < partner partner_id ="2"/ >
        </ group >
     </ p a r t n e r _ i n f o r m a t i o n _ s e t >
   </ device >
</ network >
```
XML 2.36: Set multiple partners

#### **Delete a specific partner**

In order to delete a specific partner, a "partner\_information\_delete" message has to be sent to the device with a partner ID. See XML [2.37](#page-44-1) for an example of the "delete" message.

```
<? xml version ="1.0" encoding =" UTF -8" ?>
< network xmlns :xsi=" http :// www .w3.org /2001/ XMLSchema - instance " version ="1"
    xsi : noNamespaceSchemaLocation =" partner_information . xsd " >
  < device version ="1">
     < p a r t n e r _ i n f o r m a t i o n _ d e l e t e partner_id ="1"/ >
  </ device >
</ network >
```
XML 2.37: Delete the partners with ID 1

### **Delete all partners**

In order to delete all partners, a "partner information delete" message has to be sent to the device without a partner ID. See XML [2.38](#page-44-2) for an example of the "delete all" message.

```
<? xml version ="1.0" encoding =" UTF -8" ?>
< network xmlns :xsi=" http :// www .w3.org /2001/ XMLSchema - instance " version ="1"
    xsi : noNamespaceSchemaLocation =" partner_information . xsd " >
  < device version ="1">
    < p a r t n e r _ i n f o r m a t i o n _ d e l e t e / >
  </ device >
</ network >
```
### **2.3.10 Action**

The action message is used to obtain a list of all current actions on a specific device.

The action message is maintained by get, report, set and delete tags. Each action specifies a value which can be both get and set by their corresponding child tags. Furthermore it is possible to group different actions together, as well as setting utilizing a timer to determine the run-time of a specific action.

### **2.3.10.1 Tag description**

The message tag for the action is described in Table [2.36.](#page-45-0)

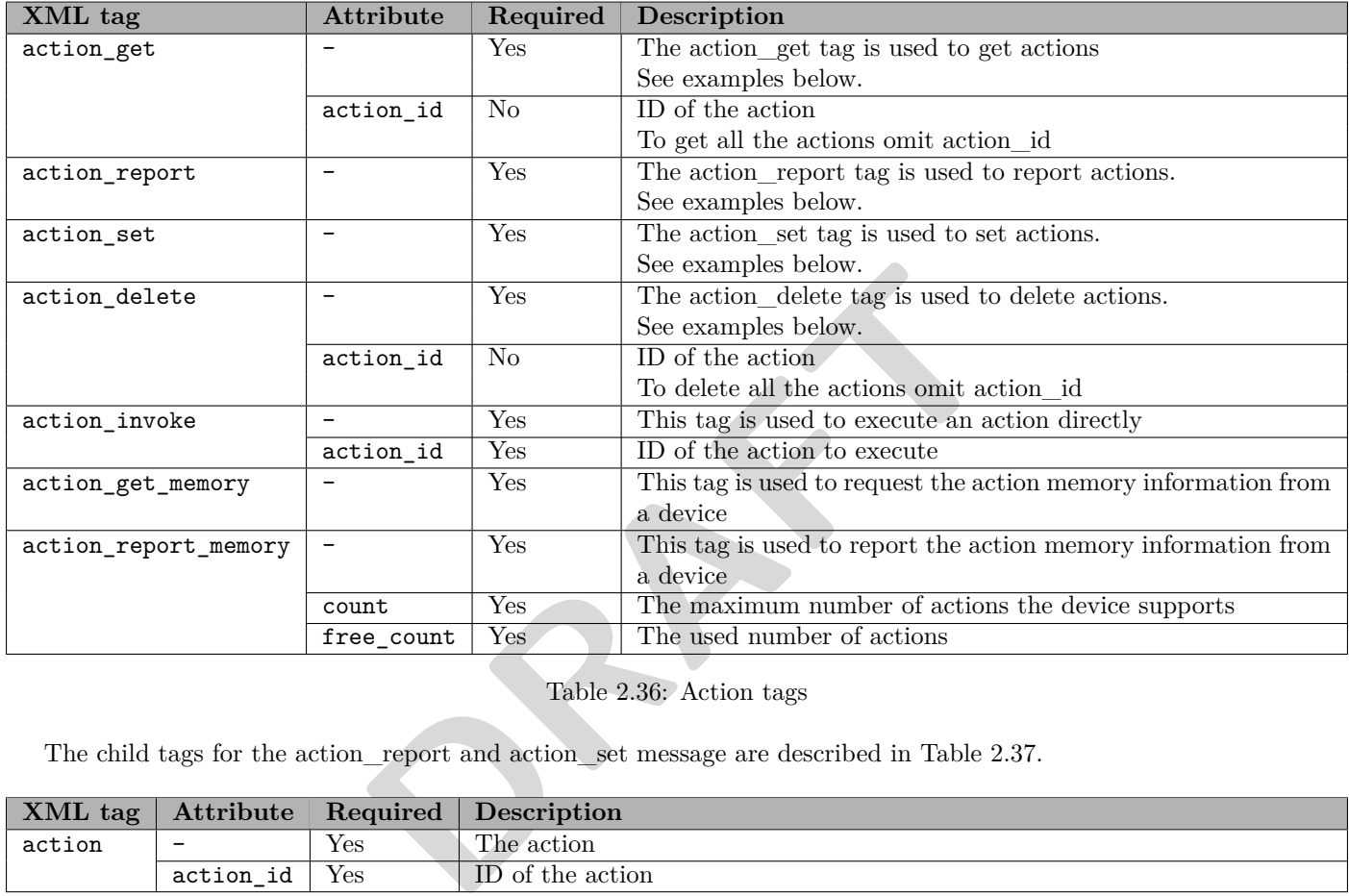

<span id="page-45-0"></span>Table 2.36: Action tags

The child tags for the action\_report and action\_set message are described in Table [2.37.](#page-45-1)

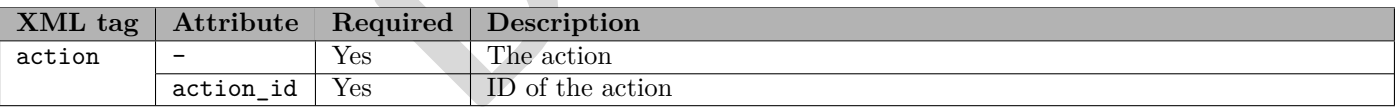

<span id="page-45-1"></span>Table 2.37: Action\_report and action\_set child tags

The child tags for the action are described in Table [2.38.](#page-46-0)

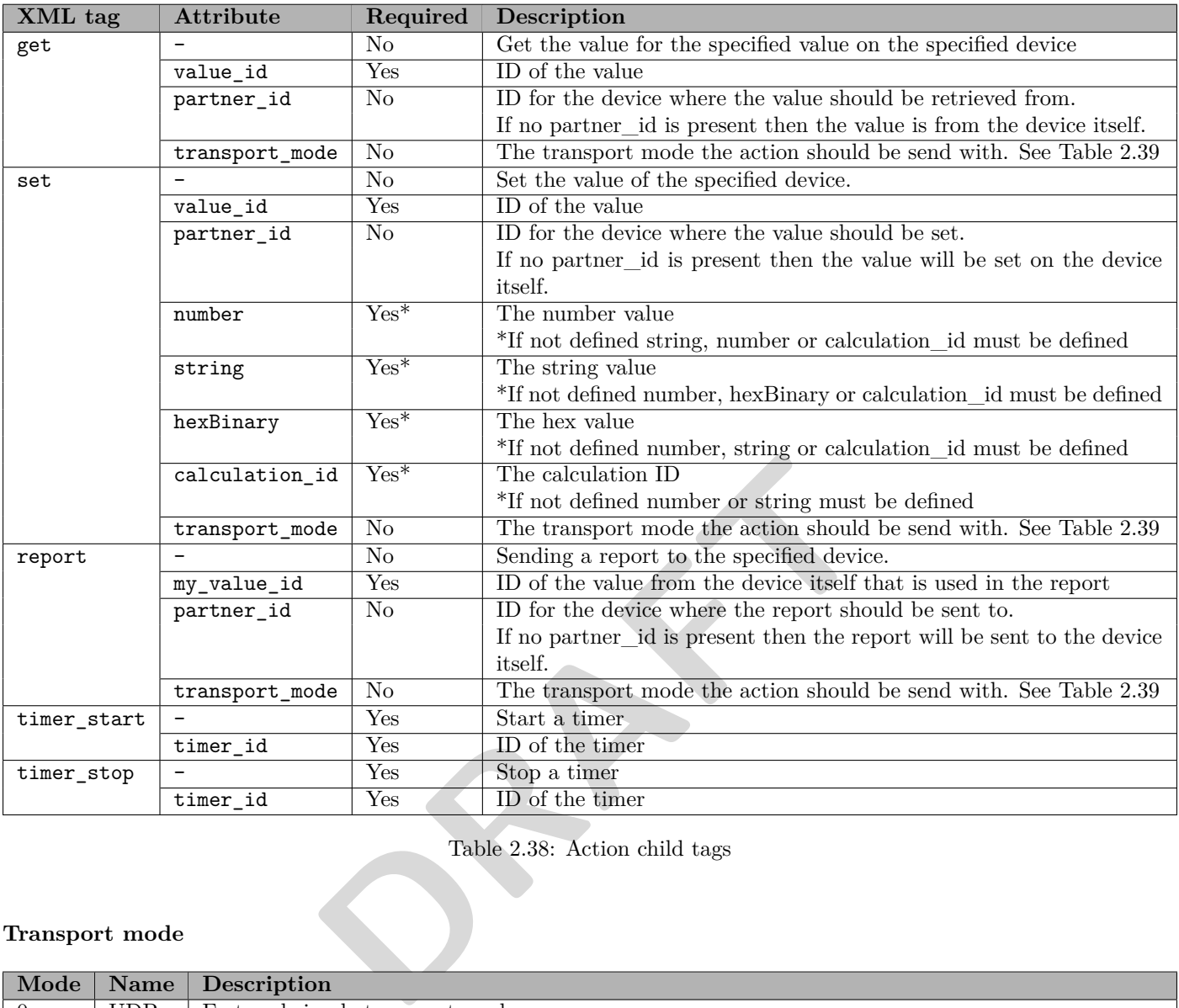

<span id="page-46-0"></span>Table 2.38: Action child tags

### **Transport mode**

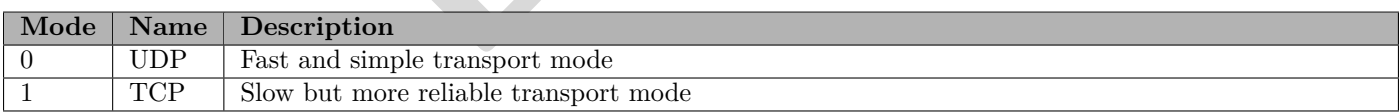

<span id="page-46-1"></span>Table 2.39: Transport mode

### **2.3.10.2 Examples**

The following section contains XML examples for using the "action\_get", "action\_report", "action\_set" and "action\_delete" messages.

### **Get a specific action**

In order to get a specific action, an "action\_get" message has to be sent to the device with an action ID. See XML [2.39](#page-47-0) for an example of the "get" message.

```
<? xml version ="1.0" encoding =" UTF -8" ?>
< network xmlns :xsi=" http :// www .w3.org /2001/ XMLSchema - instance " version ="1"
    xsi : noNamespaceSchemaLocation =" action . xsd " >
  < device version ="1">
    < action_get action_id ="1"/ >
  </ device >
</ network >
```
XML 2.39: Get the action with ID 1

### **Get all actions**

<span id="page-47-1"></span>In order to get all actions, an "action\_get" message has to be sent to the device without an action ID. See XML [2.40](#page-47-1) for an example of the "get all" message.

```
<sup>1</sup> action_get" message has to be sent to the device without an action II<br>
EXECUTE -2<br>
EXECUTE -2<br>
EXECUTE -2<br>
D<br>
EXECUTE -2<br>
D<br>
D<br>
EXECUTE -2<br>
D<br>
EXECUTE -2<br>
D<br>
EXECUTE -2<br>
D<br>
EXECUTE -2<br>
D<br>

<? xml version ="1.0" encoding =" UTF -8" ?>
< network xmlns :xsi=" http :// www .w3.org /2001/ XMLSchema - instance " version ="1"
      xsi : noNamespaceSchemaLocation =" action . xsd " >
   < device version ="1">
       < action_get / >
   </ device >
</ network >
```
XML 2.40: Get all actions

### **Report an action**

To report a specific action, the "action\_report" message has to be sent from the device with an action ID and its corresponding child tags as described earlier. See XML 2.41 for an example of the "report" message.

```
<? xml version ="1.0" encoding =" UTF -8" ?>
< network xmlns :xsi=" http :// www .w3.org /2001/ XMLSchema - instance " version ="1"
    xsi : noNamespaceSchemaLocation =" action . xsd " >
  < device version ="1">
    < action_report >
       < action action_id ="2">
         <set value_id ="3" partner_id ="23" number ="12"/ >
       </ action >
    </ ac ti on _r ep or t >
  </ device >
</ network >
```
XML 2.41: Report the set action with ID 2

### **Report all actions**

To report all actions, the "action\_report" message has to be sent from the device with an action ID and its corresponding child tags as described earlier. See XML [2.42](#page-48-0) for an example of the "report all" message.

```
<? xml version ="1.0" encoding =" UTF -8" ?>
< network xmlns :xsi=" http :// www .w3.org /2001/ XMLSchema - instance " version ="1"
    xsi : noNamespaceSchemaLocation =" action . xsd " >
  < device version ="1">
    < action_report >
      < action action_id ="1">
         <get value_id ="2" partner_id ="34"/ >
         <set value_id ="2" partner_id ="34" number ="12"/ >
       </ action >
       < action action_id ="3">
         < report my_value_id ="4" partner_id ="12"/ >
       </ action >
      < action action_id ="4">
         < timer_start timer_id ="1"/ >
         < timer_stop timer_id ="2"/ >
       </ action >
    </ ac ti on _r ep or t >
  </ device >
</ network >
```
XML 2.42: Report all actions

### **Set a specific action**

<span id="page-48-1"></span>In order to set a specific action, an "action\_set" message has to be sent to the device with an action ID and its corresponding child tags as described earlier. See XML 2.43 for an example of the "set" message.

```
XML 2.42: Report all actions<br>
tion, an "action_set" message has to be sent to the device with an a<br>
ribed earlier. See XML 2.43 for an example of the "set" message.<br>
\frac{1}{2}"UTF-8"?><br>
ARRALUAT ARRALUAT ASSAMEL AS
<? xml version ="1.0" encoding =" UTF -8" ?>
< network xmlns :xsi=" http :// www .w3.org /2001/ XMLSchema - instance " version ="1"
      xsi : noNamespaceSchemaLocation =" action . xsd " >
   < device version ="1">
      <action_set >
         < action action_id ="1">
             <get value_id ="2" partner_id ="34"/ >
         </ action >
      </ action_set >
   </ device >
</ network >
```
### XML 2.43: Set the action with ID 1

### **Set multiple actions**

In order to set multiple actions, an "action\_set" message has to be sent to the device with an action ID and its corresponding child tags as described earlier. See XML [2.44](#page-49-0) for an example of the "set multiple" message.

```
<? xml version ="1.0" encoding =" UTF -8" ?>
< network xmlns :xsi=" http :// www .w3.org /2001/ XMLSchema - instance " version ="1"
    xsi : noNamespaceSchemaLocation =" action . xsd " >
  < device version ="1">
    <action_set >
      < action action_id ="1">
         <get value_id ="2" partner_id ="34"/ >
         <set value_id ="2" partner_id ="34" string ="ON"/ >
       </ action >
       < action action_id ="3">
         <set value_id ="4" partner_id ="32" calculation_id ="1"/ >
         < report my_value_id ="4" partner_id ="12"/ >
       </ action >
       < action action_id ="4">
         < timer_start timer_id ="1"/ >
         < timer_stop timer_id ="2"/ >
       </ action >
    </ action_set >
  </ device >
</ network >
```
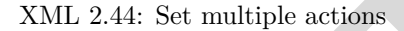

### **Delete a specific action**

<span id="page-49-1"></span>In order to delete a specific action, an "action delete" message has to be sent to the device with an action ID. See XML [2.45](#page-49-1) for an example of the "delete" message.

```
XML 2.44: Set multiple actions<br>
action, an "action_delete" message has to be sent to the device with a<br>
"delete" message.<br>
Example 1<br>
DRAFT 1972<br>
DRAFT 1972<br>
DRAFT 1972<br>
EXAMPLE 2.45: Delete the action with ID 5<br>
<? xml version ="1.0" encoding =" UTF -8" ?>
< network xmlns :xsi=" http :// www .w3.org /2001/ XMLSchema - instance " version ="1"
      xsi : noNamespaceSchemaLocation =" action . xsd " >
   < device version ="1">
       < ac ti on _d el et e action_id ="5"/ >
   </ device >
</ network >
```
XML 2.45: Delete the action with ID 5

### **Delete all actions**

In order to delete all actions, an "action\_delete" message has to be sent to the device without an action ID. See XML [2.46](#page-49-2) for an example of the "delete all" message.

```
<? xml version ="1.0" encoding =" UTF -8" ?>
< network xmlns :xsi=" http :// www .w3.org /2001/ XMLSchema - instance " version ="1"
    xsi : noNamespaceSchemaLocation =" action . xsd " >
  < device version ="1">
     < ac ti on _d el et e / >
  </ device >
</ network >
```
XML 2.46: Delete all actions

### **2.3.11 Calculation**

The calculation message is used to perform specific calculations.

The calculation message is maintained by get, report, set and delete tags. Each calculation can be the result of an addition, subtraction, multiplication or division, defined by the Method attribute. The result of a calculation is split into two parts, a left and right which can be readout separately.

### **2.3.11.1 Tag description**

The message tag for the calculation is described in Table [2.40.](#page-50-0)

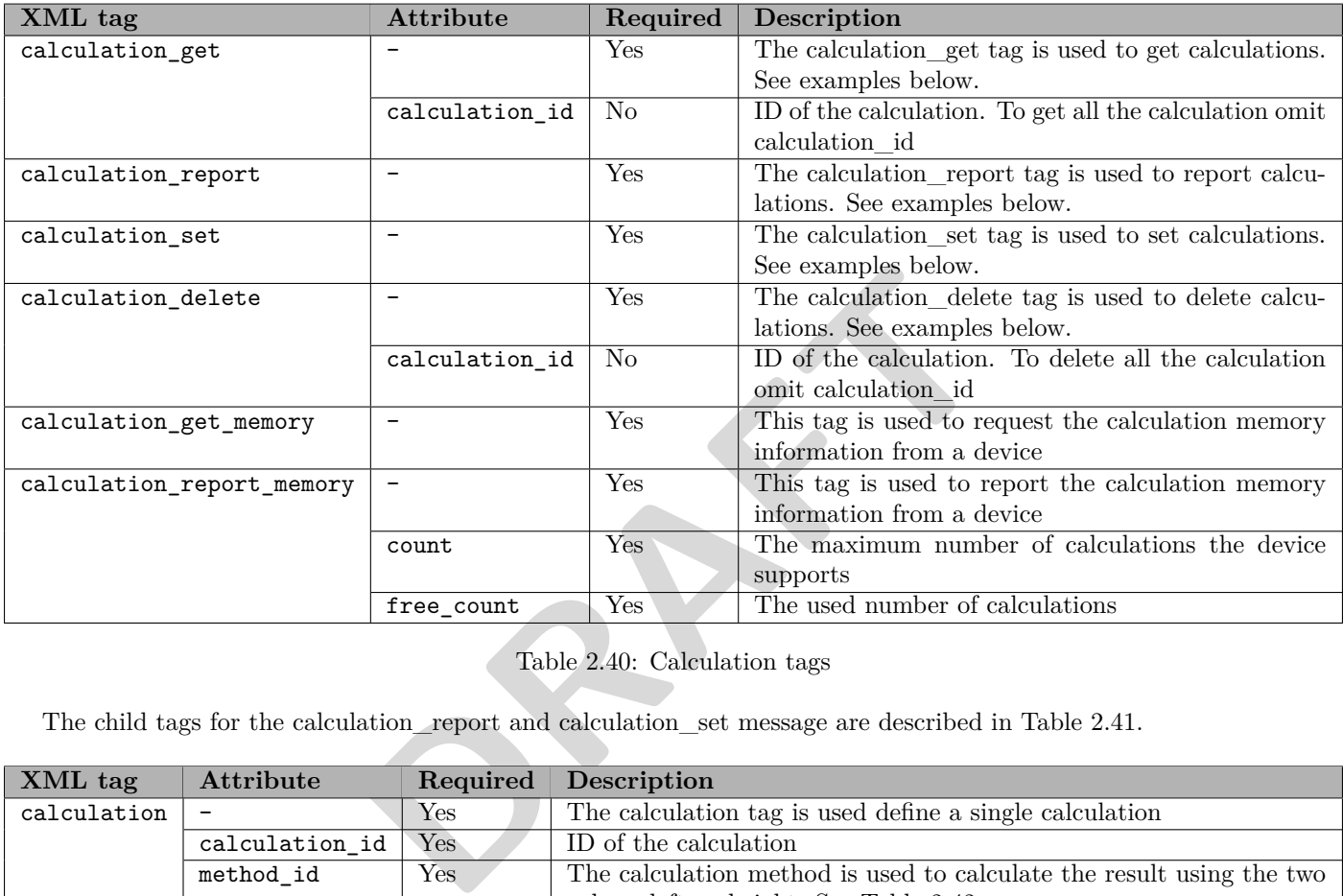

<span id="page-50-0"></span>Table 2.40: Calculation tags

The child tags for the calculation\_report and calculation\_set message are described in Table [2.41.](#page-50-1)

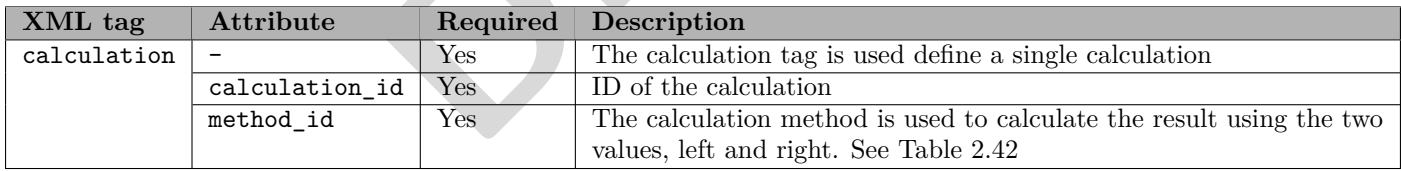

<span id="page-50-1"></span>Table 2.41: Calculation message child tags

The child tags for the calculation are described in Table [2.42.](#page-51-0)

| XML tag      | Attribute          | Required                 | Description                                                          |
|--------------|--------------------|--------------------------|----------------------------------------------------------------------|
| left / right |                    | $\operatorname{Yes}$     | The left or right value of the calculation                           |
|              | value_id           | $Yes*$                   | ID of the value                                                      |
|              |                    |                          | *If no value id is present then calculation id must be defined       |
|              | calculation_id     | $\overline{\text{Yes*}}$ | ID of the calculation $*$                                            |
|              |                    |                          | If no calculation id is present then value id must be defined        |
|              | partner id         | N <sub>0</sub>           | ID for the device with the value                                     |
|              |                    |                          | If no partner id is present then the value is from the device        |
|              |                    |                          | <i>itself.</i>                                                       |
|              | statemachine id    | N <sub>0</sub>           | ID of the state machine                                              |
|              | timer_id           | Yes                      | ID of the timer                                                      |
|              | calendar_id        | Yes                      | ID of the calendar task                                              |
|              | constant_string    | N <sub>o</sub>           | A constant string value                                              |
|              | constant_number    | N <sub>o</sub>           | A constant number value                                              |
|              | constant_hexBinary | N <sub>o</sub>           | A constant hex value                                                 |
|              | is_updated         | N <sub>0</sub>           | If this is set to the value 1, then the calculation will return true |
|              |                    |                          | if the value is updated.                                             |

<span id="page-51-0"></span>Table 2.42: Calculation child tags

### **Method**

The valid options for the "method\_id" attribute in the calculation are listed in Table [2.43.](#page-51-1) The "method\_id" attribute is a required and should be set to a valid option.

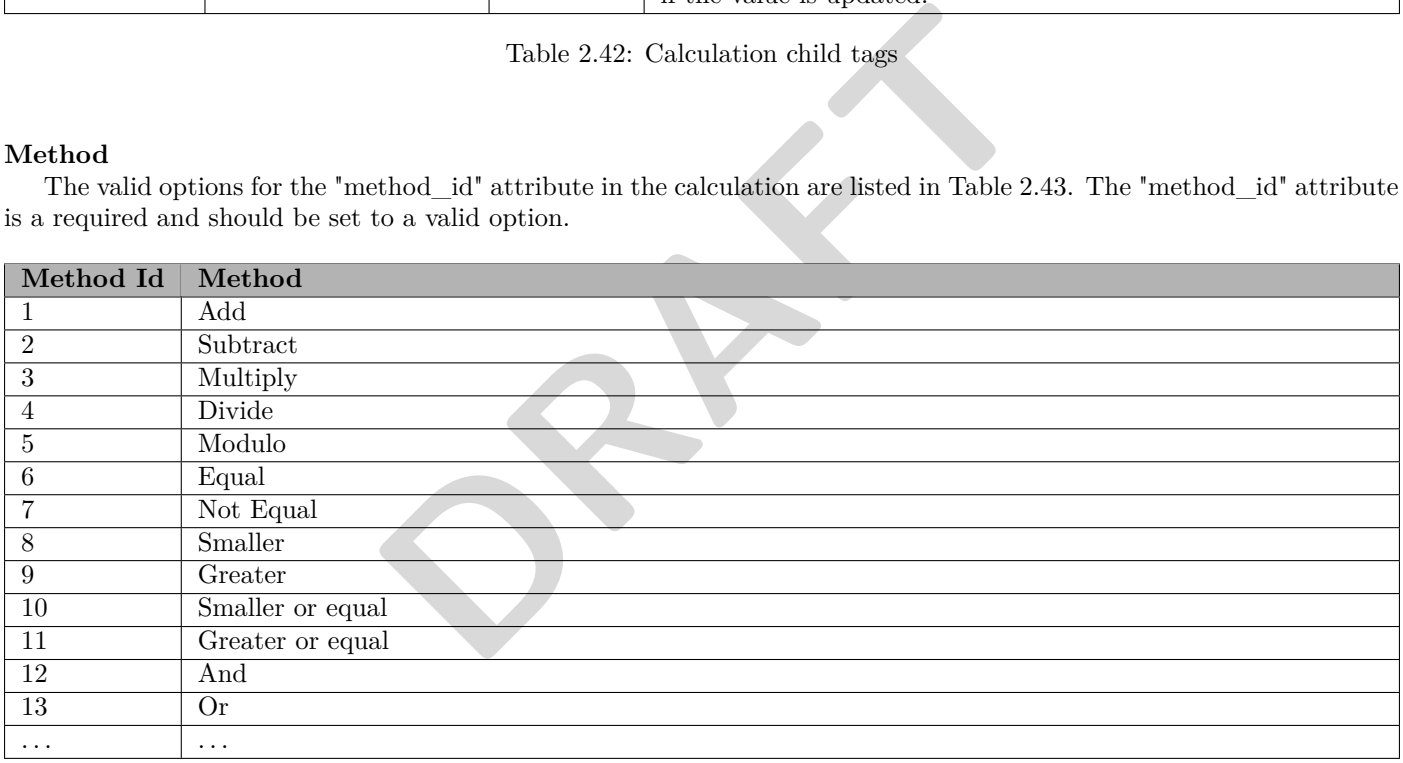

<span id="page-51-1"></span>Table 2.43: Method types

### **2.3.11.2 Examples**

The following section contains XML examples for using the "calculation get", "calculation report", "calculation set" and "calculation\_delete" messages.

### **Get a specific calculation**

In order to get a specific calculation, a "calculation\_get" message has to be sent to the device with a calculation ID. See XML [2.47](#page-52-0) for an example of the "get" message.

```
<? xml version ="1.0" encoding =" UTF -8" ?>
< network xmlns :xsi=" http :// www .w3.org /2001/ XMLSchema - instance " version ="1"
    xsi : noNamespaceSchemaLocation =" calculation . xsd " >
  < device version ="1">
    < c a l c u l a t i o n _ g e t calculation_id ="1"/ >
  </ device >
</ network >
```
XML 2.47: Get the calculation with ID 1

### **Get all calculations**

<span id="page-52-1"></span>In order to get all calculations, a "calculation\_get" message has to be sent to the device without a calculation ID. See XML [2.48](#page-52-1) for an example of the "get all" message.

```
and the device without a carrier in the device without a carrier in the device without a carrier in the device without a carrier in the device without a carrier in the device with \frac{1}{2} and \frac{1}{2} and \frac{1}{2} and 
<? xml version ="1.0" encoding =" UTF -8" ?>
< network xmlns :xsi=" http :// www .w3.org /2001/ XMLSchema - instance " version ="1"
      xsi : noNamespaceSchemaLocation =" calculation . xsd " >
   < device version ="1">
      < c a l c u l a t i o n _ g e t / >
   </ device >
</ network >
```
XML 2.48: Get all calculations

### **Report a specific calculation**

To report a calculation, the "calculation\_report" message has to be sent from the device with its corresponding child tags as described earlier. See XML 2.49 for an example of the "report" message.

```
<? xml version ="1.0" encoding =" UTF -8" ?>
< network xmlns :xsi=" http :// www .w3.org /2001/ XMLSchema - instance " version ="1"
    xsi : noNamespaceSchemaLocation =" calculation . xsd " >
  < device version ="1">
    < calculation_report >
       < calculation calculation_id ="2" method_id ="3" >
         <left calculation_id ="1"/ >
         <right constant_number ="4"/ >
       </ calculation >
     </ c a l c u l a t i o n _ r e p o r t >
  </ device >
</ network >
```
XML 2.49: Report the calculation multiply-method

### **Report all calculations**

To report all calculations, the "calculation\_report" message has to be sent from the device with its corresponding child tags as described earlier. See XML [2.50](#page-53-0) for an example of the "report all" message.

```
<? xml version ="1.0" encoding =" UTF -8" ?>
< network xmlns :xsi=" http :// www .w3.org /2001/ XMLSchema - instance " version ="1"
    xsi : noNamespaceSchemaLocation =" calculation . xsd " >
  < device version ="1">
    < calculation_report >
      < calculation calculation_id ="1" method_id ="1" >
         <left value_id ="1"/ >
         <right value_id ="1" partner_id ="1"/ >
       </ calculation >
       < calculation calculation_id ="2" method_id ="3" >
         <left calculation_id ="1"/ >
         <right constant_number ="4"/ >
       </ calculation >
       < calculation calculation_id ="3" method_id ="6" >
         <left value_id ="1"/ >
         <right constant_number ="1"/ >
       </ calculation >
    </ c a l c u l a t i o n _ r e p o r t >
  </ device >
</ network >
```
XML 2.50: Report all calculations

### **Set a specific calculation**

<span id="page-53-1"></span>In order to set a specific calculation, a "calculation set" message has to be sent to the device with its corresponding child tags as described earlier. See XML 2.51 for an example of the "set" message.

```
DRAFT
<? xml version ="1.0" encoding =" UTF -8" ?>
< network xmlns :xsi=" http :// www .w3.org /2001/ XMLSchema - instance " version ="1"
   xsi : noNamespaceSchemaLocation =" calculation . xsd " >
  < device version ="1">
    < calculation_set >
      < calculation calculation_id ="1" method_id ="1" >
        <left value_id ="1"/ >
        <right value_id ="1" partner_id ="1"/ >
      </ calculation >
    </ c a l c u l a t i o n _ s e t >
  </ device >
</ network >
```
### XML 2.51: Set the calculation add-method

# **Set multiple calculations**

In order to set multiple calculations, a "calculation\_set" message has to be sent to the device with its corresponding child tags as described earlier. See XML [2.52](#page-54-0) for an example of the "set multiple" message.

```
<? xml version ="1.0" encoding =" UTF -8" ?>
< network xmlns :xsi=" http :// www .w3.org /2001/ XMLSchema - instance " version ="1"
    xsi : noNamespaceSchemaLocation =" calculation . xsd " >
  < device version ="1">
    < calculation_set >
       < calculation calculation_id ="1" method_id ="1" >
         <left value_id ="1"/ >
         <right value_id ="1" partner_id ="1"/ >
       </ calculation >
       < calculation calculation_id ="2" method_id ="3" >
         <left calculation_id ="1"/ >
         <right constant_number ="4"/ >
       </ calculation >
       < calculation calculation_id ="3" method_id ="6" >
         <left value_id ="1"/ >
         <right constant_string ="1"/ >
       </ calculation >
     </ c a l c u l a t i o n _ s e t >
  </ device >
</ network >
```
XML 2.52: Set multiple calculations

### **Delete a specific calculation**

<span id="page-54-1"></span>In order to delete a specific calculation, a "calculation delete" message has to be sent to the device with a calculation ID. See XML [2.53](#page-54-1) for an example of the "delete" message.

```
DRAFT
<? xml version ="1.0" encoding =" UTF -8" ?>
< network xmlns :xsi=" http :// www .w3.org /2001/ XMLSchema - instance " version ="1"
   xsi : noNamespaceSchemaLocation =" calculation . xsd " >
  < device version ="1">
    < c a l c u l a t i o n _ d e l e t e calculation_id ="1"/ >
  </ device >
</ network >
```
XML 2.53: Delete the calculation with ID 1

### **Delete all calculations**

In order to delete all calculations, a "calculation\_delete" message has to be sent to the device without a calculation ID. See XML [2.54](#page-54-2) for an example of the "delete all" message.

```
<? xml version ="1.0" encoding =" UTF -8" ?>
< network xmlns :xsi=" http :// www .w3.org /2001/ XMLSchema - instance " version ="1"
    xsi : noNamespaceSchemaLocation =" calculation . xsd " >
  < device version ="1">
     < c a l c u l a t i o n _ d e l e t e / >
   </ device >
</ network >
```
XML 2.54: Delete all calculations

**FiXme Note: Add is\_updated example**

### **2.3.12 Timer**

The timer message is used to manage a list of conditional timers. The timer message is maintained by get, report, set and delete tags.

Each timer will performed a specified action after the set number of milliseconds defined by the *after* attribute. Furthermore a timer will only execute the action, if a specific calculation is met as defined by the *calculation\_id* attribute. Both are attributes of the child tag *Execute*.

### **2.3.12.1 Tag description**

The message tag for the timer is described in Table [2.44.](#page-55-0)

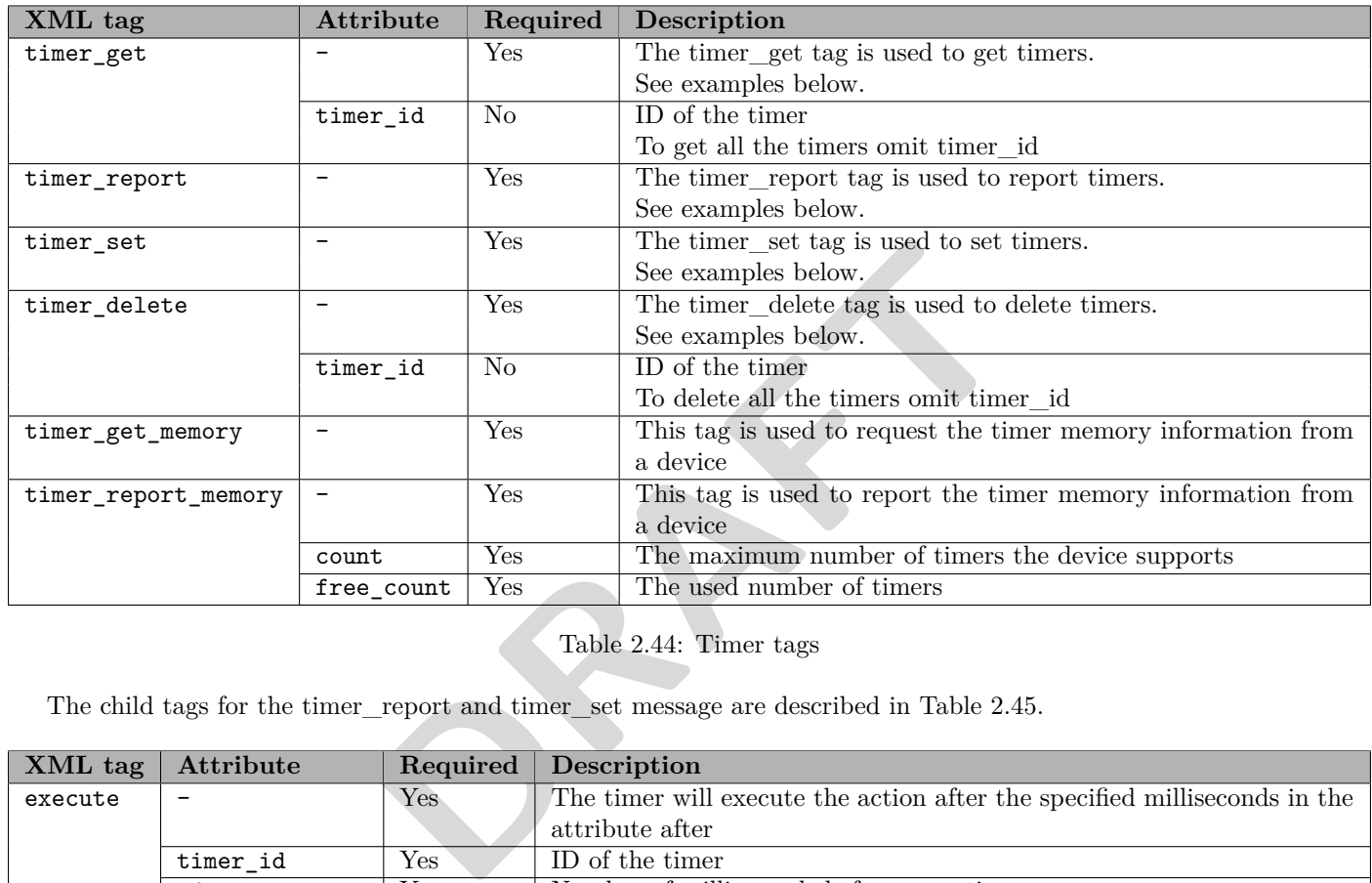

<span id="page-55-0"></span>Table 2.44: Timer tags

The child tags for the timer\_report and timer\_set message are described in Table [2.45.](#page-55-1)

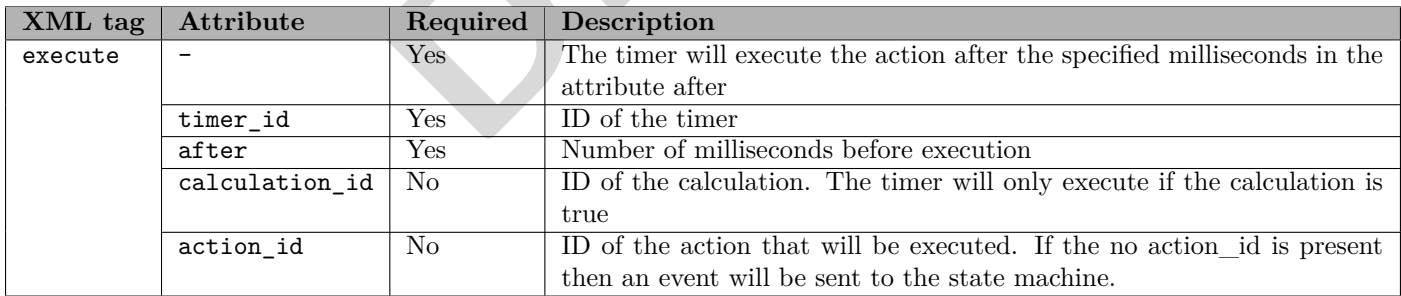

<span id="page-55-1"></span>Table 2.45: Timer message child tags

### **2.3.12.2 Examples**

The following section contains XML examples for using the "timerget", "timerget", "timerget" and "timerdelete" messages.

### **Get a specific timer**

In order to get a specific timer, a "timer\_get" message has to be sent to the device with a timer ID. See XML [2.55](#page-56-0) for an example of the "get" message.

```
<? xml version ="1.0" encoding =" UTF -8" ?>
< network xmlns :xsi=" http :// www .w3.org /2001/ XMLSchema - instance " version ="1"
    xsi : noNamespaceSchemaLocation =" timer . xsd " >
  < device version ="1">
    < timer_get timer_id ="1"/ >
  </ device >
</ network >
```
XML 2.55: Get the timer with ID 1

### **Get all timers**

<span id="page-56-1"></span>In order to get all timers, a "timer\_get" message has to be sent to the device without a timer ID. See XML [2.56](#page-56-1) for an example of the "get all" message.

```
DRAFT
<? xml version ="1.0" encoding =" UTF -8" ?>
< network xmlns :xsi=" http :// www .w3.org /2001/ XMLSchema - instance " version ="1"
   xsi : noNamespaceSchemaLocation =" timer . xsd " >
 < device version ="1">
   < timer_get / >
 </ device >
</ network >
```
### XML 2.56: Get all the timers

### **Report timer with an action**

To report a timer with an action, the "timer\_report" message has to be sent to the device with its corresponding child tags as described earlier. See XML 2.57 for an example of the "report with an action" message.

```
<? xml version ="1.0" encoding =" UTF -8" ?>
< network xmlns :xsi=" http :// www .w3.org /2001/ XMLSchema - instance " version ="1"
    xsi : noNamespaceSchemaLocation =" timer . xsd " >
  < device version ="1">
    < timer_report >
       < execute timer_id ="1" after =" 2000 " action_id ="2"/ >
     </ timer_report >
  </ device >
</ network >
```
XML 2.57: Report for the timer with ID 1 that will execute action 2 after 2000 ms

#### **Report timer without an action**

To report a timer without an action, the "timer\_report" message has to be sent to the device with its corresponding child tags as described earlier. See XML [2.58](#page-57-0) for an example of the "report without an action" message.

```
<? xml version ="1.0" encoding =" UTF -8" ?>
< network xmlns :xsi=" http :// www .w3.org /2001/ XMLSchema - instance " version ="1"
    xsi : noNamespaceSchemaLocation =" timer . xsd " >
  < device version ="1">
    < timer_report >
       < execute timer_id ="2" after =" 4000 "/ >
     </ timer_report >
  </ device >
</ network >
```
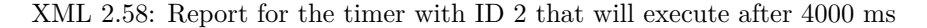

### **Report all timers**

To report all timers, the "timer\_report" message has to be sent to the device with its corresponding child tags as described earlier. See XML [2.59](#page-57-1) for an example of the "report all" message.

```
IS="UTF-8"?><br>
WW.V3.org/2001/XMLSchema-instance" version="1"<br>
aation="timer.xsd"><br>
after="4000"/><br>
After="4000"/><br>
XML 2.59: Report all timers<br>
WHL 2.59: Report all timers<br>
There is the sample of the "set" message.<br>
Entert
<? xml version ="1.0" encoding =" UTF -8" ?>
< network xmlns :xsi=" http :// www .w3.org /2001/ XMLSchema - instance " version ="1"
      xsi : noNamespaceSchemaLocation =" timer . xsd " >
   < device version ="1">
      < timer_report >
          < execute timer_id ="1" after =" 2000 " action_id ="2"/ >
         < execute timer_id ="2" after =" 4000 "/ >
      </ timer_report >
   </ device >
</ network >
```
XML 2.59: Report all timers

#### **Set a specific timer**

In order to set a timer, a "timer set" message has to be sent to the device with its corresponding child tags as described earlier. See XML [2.60](#page-57-2) for an example of the "set" message.

```
<? xml version ="1.0" encoding =" UTF -8" ?>
< network xmlns :xsi=" http :// www .w3.org /2001/ XMLSchema - instance " version ="1"
    xsi : noNamespaceSchemaLocation =" timer . xsd " >
  < device version ="1">
    <timer_set >
      < execute timer_id ="2" after =" 2000 " action_id ="3"/ >
    </ timer_set >
  </ device >
</ network >
```
XML 2.60: Set the timer with ID 2 to execute action 3 after 2000 ms

### **Set multiple timers**

In order to set multiple timers, a "timer\_set" message has to be sent to the device with its corresponding child tags as described earlier. See XML [2.61](#page-58-0) for an example of the "set multiple" message.

```
<? xml version ="1.0" encoding =" UTF -8" ?>
< network xmlns :xsi=" http :// www .w3.org /2001/ XMLSchema - instance " version ="1"
    xsi : noNamespaceSchemaLocation =" timer . xsd " >
  < device version ="1">
    <timer_set >
       < execute timer_id ="1" after =" 2000 " action_id ="2"/ >
       < execute timer_id ="2" after =" 4000 "/ >
    </ timer_set >
  </ device >
</ network >
```
XML 2.61: Set the timers with ID 1 and 2

### **Delete a specific timer**

In order to delete a specific timer, a "timer\_delete" message has to be sent to the device with a timer ID. See XML [2.62](#page-58-1) for an example of the "delete" message.

```
re UIF-8"?><br>
EXECUTE - EXECUTE 2001/XMLSchema-instance" version="1"<br>
DRAFT ATATION - EXECUTE 2012 12:<br>
DRAFT ATATION - EXECUTE 2014 12:<br>
DRAFT ATATION - ATATION - ATATION - EXECUTE 2014 12:<br>
DRAFT ATATION - EXECUT
<? xml version ="1.0" encoding =" UTF -8" ?>
< network xmlns :xsi=" http :// www .w3.org /2001/ XMLSchema - instance " version ="1"
      xsi : noNamespaceSchemaLocation =" timer . xsd " >
   < device version ="1">
      < timer_delete timer_id ="1"/ >
   </ device >
</ network >
```
XML 2.62: Delete the timer with ID 1

### **Delete all timers**

In order to delete all timers, a "timer delete" message has to be sent to the device without a timer ID. See XML [2.63](#page-58-2) for an example of the "delete all" message.

```
\frac{2 \times 7 \times 1}{2 \times 7} version="1.0" encoding="UTF-8"?>
< network xmlns :xsi=" http :// www .w3.org /2001/ XMLSchema - instance " version ="1"
     xsi : noNamespaceSchemaLocation =" timer . xsd " >
  < device version ="1">
     < timer_delete / >
  </ device >
</ network >
```
XML 2.63: Delete all the timers

The calendar message is used to obtain a list of scheduled tasks.

The calendar message is maintained by get, report, set and delete tags. Each task in the calendar will execute at the date and time set by the *start* attribute, and continue until the end date is reached which is set by the *end* attribute. It is possible to define that a task in the calendar should be repeated either with specific number seconds between each pass. The *weekdays* attribute is a filter for which weekdays the repeated task should trigger.

### **2.3.13.1 Tag description**

The message tag for the calendar is described in Table [2.46.](#page-59-0)

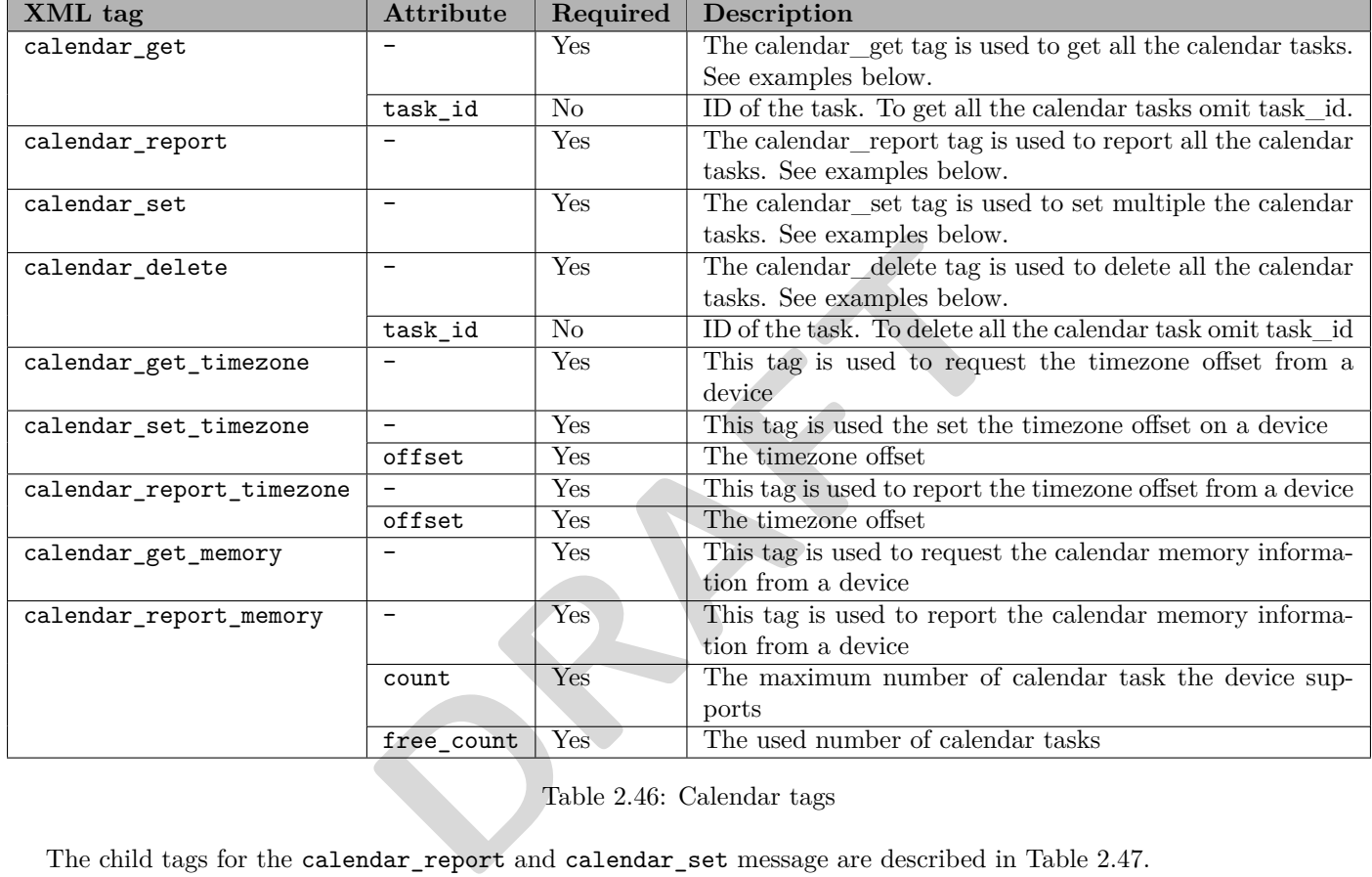

<span id="page-59-0"></span>Table 2.46: Calendar tags

The child tags for the calendar\_report and calendar\_set message are described in Table [2.47.](#page-59-1)

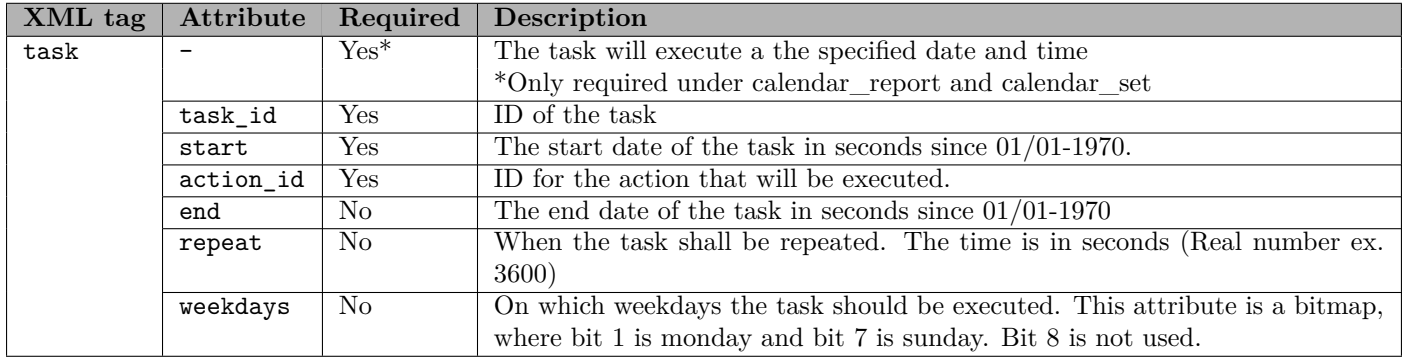

<span id="page-59-1"></span>Table 2.47: Calendar child tags

### **2.3.13.2 Examples**

The following section contains XML examples for using the calendar\_get, calendar\_report, calendar\_set and calendar\_delete messages.

#### **Get a specific calendar task**

In order to get a specific calendar task, a calendar get message has to be sent to the device with a task ID. See XML [2.64](#page-60-0) for an example of the get message.

```
<? xml version ="1.0" encoding =" UTF -8" ?>
< network xmlns :xsi=" http :// www .w3.org /2001/ XMLSchema - instance " version ="1"
    xsi : noNamespaceSchemaLocation =" calendar .xsd" >
  < device version ="1">
    < calendar_get task_id ="1"/ >
  </ device >
</ network >
```
XML 2.64: Get the calendar task with task ID 1

### **Get all calendars**

<span id="page-60-1"></span>In order to get all calendar tasks, a calendar get message has to be sent to the device without a task ID. See XML [2.65](#page-60-1) for an example of the get all message.

```
DRAFT
<? xml version ="1.0" encoding =" UTF -8" ?>
< network xmlns :xsi=" http :// www .w3.org /2001/ XMLSchema - instance " version ="1"
   xsi : noNamespaceSchemaLocation =" calendar .xsd" >
 < device version ="1">
   < calendar_get / >
 </ device >
</ network >
```
XML 2.65: Get all the calendar tasks

#### **Report a specific calendar task**

To report a specific calendar task, the calendar\_report message has to be sent from the device with a task ID and its corresponding child tags as described earlier. See XML 2.66 for an example of the report message.

```
<? xml version ="1.0" encoding =" UTF -8" ?>
< network xmlns :xsi=" http :// www .w3.org /2001/ XMLSchema - instance " version ="1"
    xsi : noNamespaceSchemaLocation =" calendar .xsd" >
  < device version ="1">
    < calendar_report >
       <task task_id ="1" start =" 1314976980 " action_id ="1" repeat =" 86400 "/ >
     </ c a l e n d a r _ r e p o r t >
  </ device >
</ network >
```
XML 2.66: Report the calendar task with ID 1

### **Report all calendar tasks**

To report all calendar tasks, the calendar\_report message has to be sent from the device with a task ID and its corresponding child tags as described earlier. See XML [2.67](#page-61-0) for an example of the report all message.

```
<? xml version ="1.0" encoding =" UTF -8" ?>
< network xmlns :xsi=" http :// www .w3.org /2001/ XMLSchema - instance " version ="1"
    xsi : noNamespaceSchemaLocation =" calendar .xsd" >
  < device version ="1">
    < calendar_report >
       <task task_id ="1" start =" 1314976980 " action_id ="1" end =" 1314980580 " repeat =" 3600 "/ >
       <task task_id ="2" start =" 1314976980 " action_id ="2" repeat =" 604800 "/ >
    </ c a l e n d a r _ r e p o r t >
  </ device >
</ network >
```
XML 2.67: Report all calendar tasks

### **Set a specific calendar task**

In order to set a specific calendar task, a calendar\_set message has to be sent to the device with a task ID and its corresponding child tags as described earlier. See XML 2.68 for an example of the set message.

```
DRAFT
<? xml version ="1.0" encoding =" UTF -8" ?>
< network xmlns :xsi=" http :// www .w3.org /2001/ XMLSchema - instance " version ="1"
   xsi : noNamespaceSchemaLocation =" calendar .xsd" >
 < device version ="1">
   < calendar_set >
     <task task_id ="1" start =" 1314980580 " action_id ="1" repeat =" 86400 "/ >
   </ calendar_set >
  </ device >
</ network >
```
XML 2.68: Set the calendar task with ID 1

### **Set multiple calendar tasks**

In order to set multiple calendar tasks, a calendar set message has to be sent to the device with a task ID ans its corresponding child tags as described earlier. See XML 2.69 for an example of the set multiple message.

```
<? xml version ="1.0" encoding =" UTF -8" ?>
< network xmlns :xsi=" http :// www .w3.org /2001/ XMLSchema - instance " version ="1"
    xsi : noNamespaceSchemaLocation =" calendar .xsd" >
  < device version ="1">
    < calendar_set >
       <task task_id ="1" start =" 1314976980 " action_id ="1" end =" 1314980580 " repeat =" 3600 "/ >
       <task task_id ="2" start =" 1314976980 " action_id ="2" repeat =" 604800 "/ >
    </ calendar_set >
  </ device >
</ network >
```
XML 2.69: Set multiple calendar tasks

### **Delete a specific calendar task**

In order to delete a specific calendar task, a calendar\_delete message has to be sent to the device with a task ID. See XML [2.70](#page-62-0) for an example of the delete message.

```
<? xml version ="1.0" encoding =" UTF -8" ?>
< network xmlns :xsi=" http :// www .w3.org /2001/ XMLSchema - instance " version ="1"
    xsi : noNamespaceSchemaLocation =" calendar .xsd" >
  < device version ="1">
    < c a l e n d a r _ d e l e t e task_id ="1"/ >
  </ device >
</ network >
```
XML 2.70: Delete the calendar task with ID 1

### **Delete all calendar tasks**

In order to delete all calendar tasks, a calendar\_delete message has to be sent to the device without a task ID. See XML [2.71](#page-62-1) for an example of the delete all message.

```
g="UIF-8"?><br>
DRAFT<br>
DRAFT<br>
DRAFT<br>
DRAFT<br>
DRAFT<br>
DRAFT<br>
DRAFT<br>
DRAFT<br>
DRAFT<br>
DRAFT<br>
DRAFT<br>
DRAFT<br>
DRAFT<br>
DRAFT<br>
DRAFT<br>
DRAFT<br>
DRAFT<br>
DRAFT<br>
DRAFT<br>
DRAFT<br>
DRAFT<br>
DRAFT<br>
DRAFT<br>
D
\texttt{<?xml} version="1.0" encoding="UTF-8"?>
< network xmlns :xsi=" http :// www .w3.org /2001/ XMLSchema - instance " version ="1"
      xsi : noNamespaceSchemaLocation =" calendar .xsd" >
   < device version ="1">
       < c a l e n d a r _ d e l e t e / >
   </ device >
</ network >
```
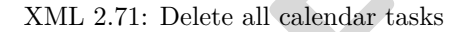

### **2.3.14 State machine**

The state machine message is used to obtain a list of current state operations.

The state machine message is maintained by get, report, set and delete tags, as well as the state specific tags get state and report\_state. Each state machine is built from a list of valid states, and controlled by the transaction child tag. This transaction describes which action should be performed upon entering a given state, and to which state the state machine should go to next.

### **2.3.14.1 Tag description**

The message tag for the state machine is described in Table [2.48.](#page-64-0)

**PRAFT** 

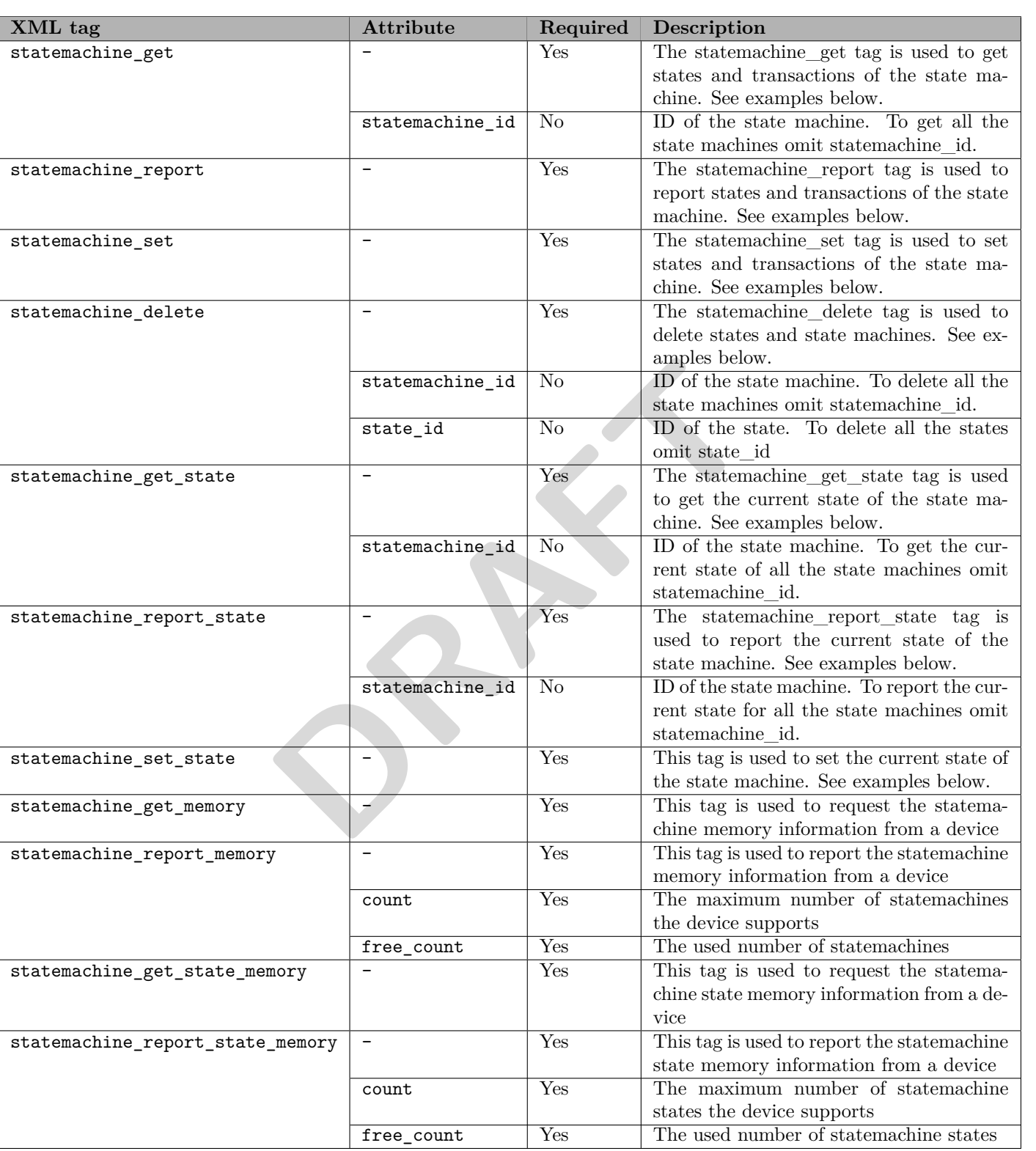

<span id="page-64-0"></span>Table 2.48: State machine tags

The child tags for the statemachine\_report and statemachine\_set message are described in Table [2.49.](#page-65-0)

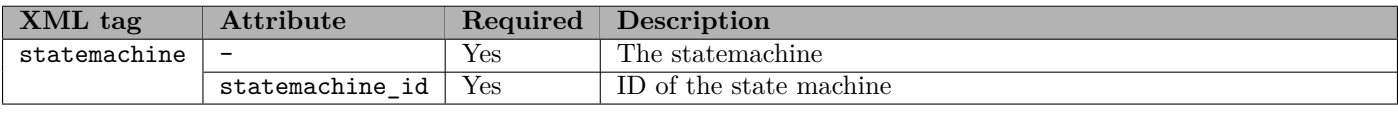

<span id="page-65-0"></span>Table 2.49: State machine message child tags

The child tags for the statemachine message are described in Table [2.50.](#page-65-1)

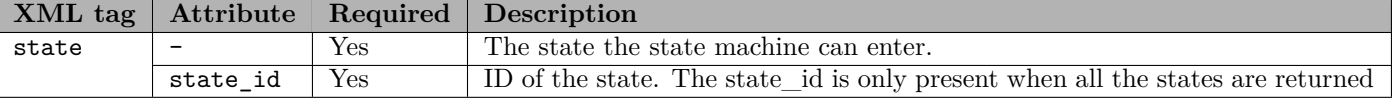

<span id="page-65-1"></span>Table 2.50: Statemachine child tags

The child tags for the state are described in Table [2.51.](#page-65-2)

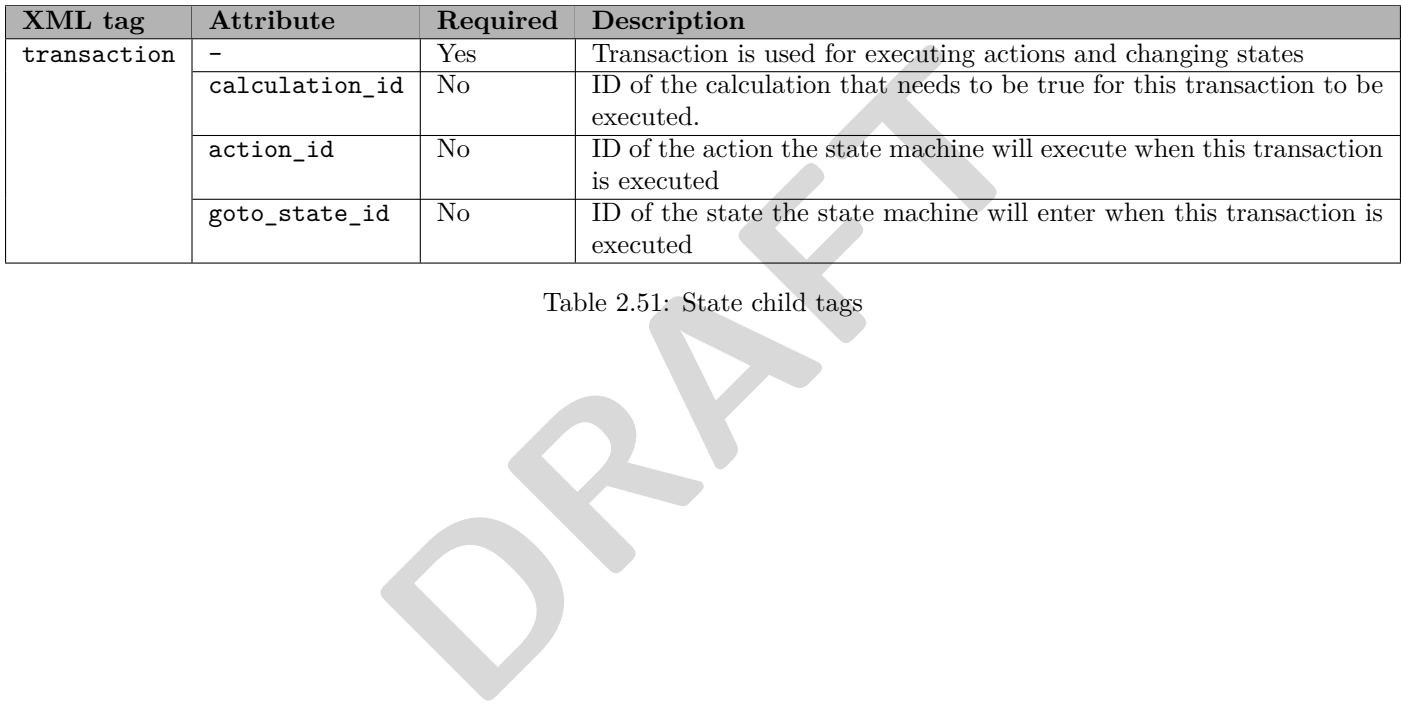

### <span id="page-65-2"></span>Table 2.51: State child tags

### **2.3.14.2 Examples**

The following section contains XML examples for using the "statemachine get", "statemachine report", "statemachine set", "statemachine delete", "statemachine get state" and "statemachine report state" messages.

#### **Get a specific state machines specific state**

In order to get a specific state from a specific state machine, a "statemachine\_get" message has to be sent to the device with a state machine ID and a state ID. See XML [2.72](#page-66-0) for an example of the "get" message.

```
<? xml version ="1.0" encoding =" UTF -8" ?>
< network xmlns :xsi=" http :// www .w3.org /2001/ XMLSchema - instance " version ="1"
    xsi : noNamespaceSchemaLocation =" statemachine . xsd " >
  < device version ="1">
     < s t a t e m a c h i n e _ g e t statemachine_id ="1" state_id ="2"/ >
  </ device >
</ network >
```
XML 2.72: Get the state machine with ID 1 and its state with ID 2

#### **Get a specific state machine**

<span id="page-66-1"></span>In order to get a specific state machine, a "statemachine get" message has to be sent to the device with a state machine ID and without state ID. See XML 2.73 for an example of the "get" message.

```
2.1 at machine, a "statemachine_get" message has to be sent to the devolution D. See XML 2.73 for an example of the "get" message.<br>
Example 3.1 at 10.2 and 2.001/XMLSchema-instance " version="1"<br>
EXAME 2.73: Get the co
<? xml version ="1.0" encoding =" UTF -8" ?>
< network xmlns :xsi=" http :// www .w3.org /2001/ XMLSchema - instance " version ="1"
      xsi : noNamespaceSchemaLocation =" statemachine . xsd " >
   < device version ="1">
      < s t a t e m a c h i n e _ g e t statemachine_id ="1"/ >
   </ device >
</ network >
```
XML 2.73: Get the complete state machine with ID 1

#### **Get all state machines**

In order to get all state machines, a "statemachine\_get" message has to be sent to the device without a state machine ID and state ID. See XML [2.74](#page-66-2) for an example of the "get all" message.

```
<? xml version ="1.0" encoding =" UTF -8" ?>
< network xmlns :xsi=" http :// www .w3.org /2001/ XMLSchema - instance " version ="1"
     xsi : noNamespaceSchemaLocation =" statemachine . xsd " >
  < device version ="1">
     < s t a t e m a c h i n e _ g e t / >
  </ device >
</ network >
```
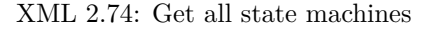

#### **Report a specific state machines specific state**

To report a specific state from a specific state machine, the "statemachine\_report" message has to be sent from the device with a state machine ID on its corresponding child tags as described earlier. See XML [2.75](#page-67-0) for an example of the "report" message.

### **Report a specific state machine**

To report a specific state machine, the "statemachine report" message has to be sent from the device with a state machine ID on its corresponding child tags as described earlier. See XML [2.76](#page-67-1) for an example of the "report" message.

#### **Report all state machines**

To report all state machines, the "statemachine report" message has to be sent from the device with the state machine ID on its corresponding child tags as described earlier. See XML [2.77](#page-67-2) for an example of the "report all" message.

```
<? xml version ="1.0" encoding =" UTF -8" ?>
< network xmlns :xsi=" http :// www .w3.org /2001/ XMLSchema - instance " version ="1"
    xsi : noNamespaceSchemaLocation =" statemachine . xsd " >
  < device version ="1">
    < statemachine_report >
       < statemachine statemachine_id ="1" >
         <state state_id ="2">
           < transaction calculation_id ="2" action_id ="1" goto_state_id ="3"/ >
           < transaction calculation_id ="1" action_id ="2"/ >
         </ state >
       </ statemachine >
    </ s t a t e m a c h i n e _ r e p o r t >
  </ device >
</ network >
```
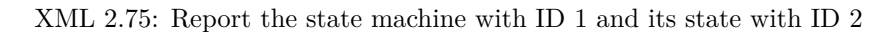

```
phine_id="1"><br>
phine_id="1" action_id="2" goto_state_id="2"/><br>
phination_id="2" action_id="1" goto_state_id="1"/><br>
llation_id="1" action_id="2"/><br>
llation_id="1" action_id="2"/><br>
phine_id="7"<br>
phine_id="1"><br>
phine_id="1"<br>

<? xml version ="1.0" encoding =" UTF -8" ?>
< network xmlns :xsi=" http :// www .w3.org /2001/ XMLSchema - instance " version ="1"
     xsi : noNamespaceSchemaLocation =" statemachine . xsd " >
   < device version ="1">
     < statemachine_report >
        < statemachine statemachine_id ="1" >
           <state state_id ="1">
              < transaction calculation_id ="1" action_id ="2" goto_state_id ="2"/ >
           </ state >
           <state state_id ="2">
              < transaction calculation_id ="2" action_id ="1" goto_state_id ="1"/ >
              < transaction calculation_id ="1" action_id ="2"/ >
           </ state >
        </ statemachine >
      </ s t a t e m a c h i n e _ r e p o r t >
   </ device >
</ network >
```
XML 2.76: Report the state machines with ID 1 and all its states

```
<? xml version ="1.0" encoding =" UTF -8" ?>
< network xmlns :xsi=" http :// www .w3.org /2001/ XMLSchema - instance " version ="1"
    xsi : noNamespaceSchemaLocation =" statemachine . xsd " >
  < device version ="1">
    < statemachine_report >
       < statemachine statemachine_id ="1" >
         <state state_id ="1">
           < transaction calculation_id ="1" action_id ="2" goto_state_id ="2"/ >
         </ state >
         <state state_id ="2">
           < transaction calculation_id ="2" action_id ="1" goto_state_id ="1"/ >
           < transaction calculation_id ="1" action_id ="2"/ >
         </ state >
       </ statemachine >
       < statemachine statemachine_id ="2" >
         <state state_id ="1">
           < transaction calculation_id ="3" action_id ="4" goto_state_id ="2"/ >
         </ state >
         <state state_id ="2">
           < transaction calculation_id ="4" action_id ="4" goto_state_id ="1"/ >
           < transaction calculation_id ="3" action_id ="5"/ >
         </ state >
       </ statemachine >
    </ s t a t e m a c h i n e _ r e p o r t >
  </ device >
</ network >
```
XML 2.77: Report the state machines with ID 1 and the state machine with ID 2 and all there states

### **Set a specific state machines specific state**

In order to set a specific state on a specific state machine, a "statemachine set" message has to be sent to the device

with a state machine ID on its corresponding child tags as described earlier. See XML [2.78](#page-68-0) for an example of the "set" message.

```
<? xml version ="1.0" encoding =" UTF -8" ?>
< network xmlns :xsi=" http :// www .w3.org /2001/ XMLSchema - instance " version ="1"
    xsi : noNamespaceSchemaLocation =" statemachine . xsd " >
  < device version ="1">
    < statemachine_set >
       < statemachine statemachine_id ="1" >
         <state state_id ="1">
            < transaction calculation_id ="1" action_id ="2" goto_state_id ="2"/ >
         </ state >
       </ statemachine >
    </ s t a t e m a c h i n e _ s e t >
  </ device >
</ network >
```
XML 2.78: Set the state machine with ID 1 state 1

### **Set a specific state machine**

<span id="page-68-1"></span>In order to set a specific state machine, a "statemachine set" message has to be sent to the device with a state machine ID on its corresponding child tags as described earlier. See XML 2.79 for an example of the "set" message.

```
reachine, a "statemachine_set" message has to be sent to the device with<br>gs as described earlier. See XML 2.79 for an example of the "set" message<br>\frac{1}{2}="UTF-8"?><br>\frac{1}{2}<br>www.w3.org/2001/XMLSchema-instance" version="
<? xml version ="1.0" encoding =" UTF -8" ?>
< network xmlns :xsi=" http :// www .w3.org /2001/ XMLSchema - instance " version ="1"
     xsi : noNamespaceSchemaLocation =" statemachine . xsd " >
   < device version ="1">
     < statemachine_set >
        < statemachine statemachine_id ="1" >
           <state state_id ="1">
              < transaction calculation_id ="1" action_id ="2" goto_state_id ="2"/ >
           </ state >
           <state state_id ="2">
              < transaction calculation_id ="2" action_id ="1" goto_state_id ="1"/ >
              < transaction calculation_id ="1" action_id ="2"/ >
           </ state >
        </ statemachine >
      </ s t a t e m a c h i n e _ s e t >
   </ device >
</ network >
```
XML 2.79: Set multiple states in the state machine with ID 1

#### **Set multiple state machines**

In order to set multiple state machines, a "statemachine\_set" message has to be sent to the device with the state machine ID on its corresponding child tags as described earlier. See XML [2.80](#page-69-0) for an example of the "set multiple" message.

#### **Delete a specific state machines specific state**

In order to delete a specific state in a specific state machine, a "statemachine\_delete" message has to be sent to the device with a state machine ID and state ID. See XML [2.81](#page-69-1) for an example of the "delete" message.

#### **Delete a specific state machine**

In order to delete a specific state machine, a "statemachine\_delete" message has to be sent to the device with a state machine ID and without state ID. See XML [2.82](#page-69-2) for an example of the "delete" message.

#### **Delete all state machines**

In order to delete all state machines, a "statemachine delete" message has to be sent to the device without a statemachine ID and state ID. See XML [2.83](#page-69-3) for an example of the "delete all" message.

```
<? xml version ="1.0" encoding =" UTF -8" ?>
< network xmlns :xsi=" http :// www .w3.org /2001/ XMLSchema - instance " version ="1"
    xsi : noNamespaceSchemaLocation =" statemachine . xsd " >
  < device version ="1">
    < statemachine_set >
      < statemachine statemachine_id ="1" >
         <state state_id ="1">
           < transaction calculation_id ="1" action_id ="2" goto_state_id ="2"/ >
         </ state >
         <state state_id ="2">
           < transaction calculation_id ="2" action_id ="1" goto_state_id ="1"/ >
           < transaction calculation_id ="1" action_id ="2"/ >
         </ state >
      </ statemachine >
       < statemachine statemachine_id ="2" >
         <state state_id ="1">
           < transaction calculation_id ="3" action_id ="4" goto_state_id ="2"/ >
         </ state >
         <state state_id ="2">
           < transaction calculation_id ="4" action_id ="4" goto_state_id ="1"/ >
           < transaction calculation_id ="3" action_id ="5"/ >
         </ state >
      </ statemachine >
    </ s t a t e m a c h i n e _ s e t >
  </ device >
</ network >
```
XML 2.80: Set multiple states in the state machine with ID 1 and 2

```
<? xml version ="1.0" encoding =" UTF -8" ?>
< network xmlns :xsi=" http :// www .w3.org /2001/ XMLSchema - instance " version ="1"
    xsi : noNamespaceSchemaLocation =" statemachine . xsd " >
  < device version ="1">
    < s t a t e m a c h i n e _ d e l e t e statemachine_id ="1" state_id ="2"/ >
  </ device >
</ network >
```
### XML 2.81: Delete the state with ID 2 from the state machine with ID 1

```
2.80: Set multiple states in the state machine with ID 1 and 2<br>
\frac{1}{2}<br>
\frac{1}{2}<br>
\frac{1}{2}<br>
\frac{1}{2}<br>
\frac{1}{2}<br>
\frac{1}{2}<br>
\frac{1}{2}<br>
\frac{1}{2}<br>
\frac{1}{2}<br>
\frac{1}{2}<br>
\frac{1}{2}<br>
\frac{1}{2}<br>
\frac{1}{2}<br>
\frac{1}{2}<br>
\frac<? xml version ="1.0" encoding =" UTF -8" ?>
< network xmlns :xsi=" http :// www .w3.org /2001/ XMLSchema - instance " version ="1"
       xsi : noNamespaceSchemaLocation =" statemachine . xsd " >
    < device version ="1">
       < s t a t e m a c h i n e _ d e l e t e statemachine_id ="1"/ >
    </ device >
</ network >
```
XML 2.82: Delete the state machines with ID 1

```
<? xml version ="1.0" encoding =" UTF -8" ?>
< network xmlns :xsi=" http :// www .w3.org /2001/ XMLSchema - instance " version ="1"
     xsi : noNamespaceSchemaLocation =" statemachine . xsd " >
  < device version ="1">
     < s t a t e m a c h i n e _ d e l e t e / >
  </ device >
</ network >
```
XML 2.83: Delete all state machines

### **Get the current state**

In order to get the current state from a state machine, a "statemachine get state" message has to be sent to the device with a state machine ID. See XML [2.84](#page-70-0) for an example of the "get" message.

#### **Report the current state**

To report the current state of a state machine, the "statemachine\_report\_state" message has to be sent from the

```
<? xml version ="1.0" encoding =" UTF -8" ?>
< network xmlns :xsi=" http :// www .w3.org /2001/ XMLSchema - instance " version ="1"
    xsi : noNamespaceSchemaLocation =" statemachine . xsd " >
  < device version ="1">
    < s t a t e m a c h i n e _ g e t _ s t a t e statemachine_id ="1"/ >
  </ device >
</ network >
```
XML 2.84: Get the current state of the state machine

device with a state machine ID and its current state. See XML [2.85](#page-70-1) for an example of the "report" message.

```
<? xml version ="1.0" encoding =" UTF -8" ?>
< network xmlns :xsi=" http :// www .w3.org /2001/ XMLSchema - instance " version ="1"
    xsi : noNamespaceSchemaLocation =" statemachine . xsd " >
  < device version ="1">
    < state machin e_repo rt_sta te >
       < s t a t e m a c h i n e _ s t a t e statemachine_id ="1" >3 </ statemachine_state >
     </ s t a t e m a c h i n e _ r e p o r t _ s t a t e >
  </ device >
</ network >
```
KML 2.85: Report the current state of the state machine XML 2.85: Report the current state of the state machine

### **2.3.15 Firmware update**

The firmware update is used to update the firmware on the devices.

### **2.3.15.1 Tag description**

The message tag for the firmware update is described in Table [2.52.](#page-71-0)

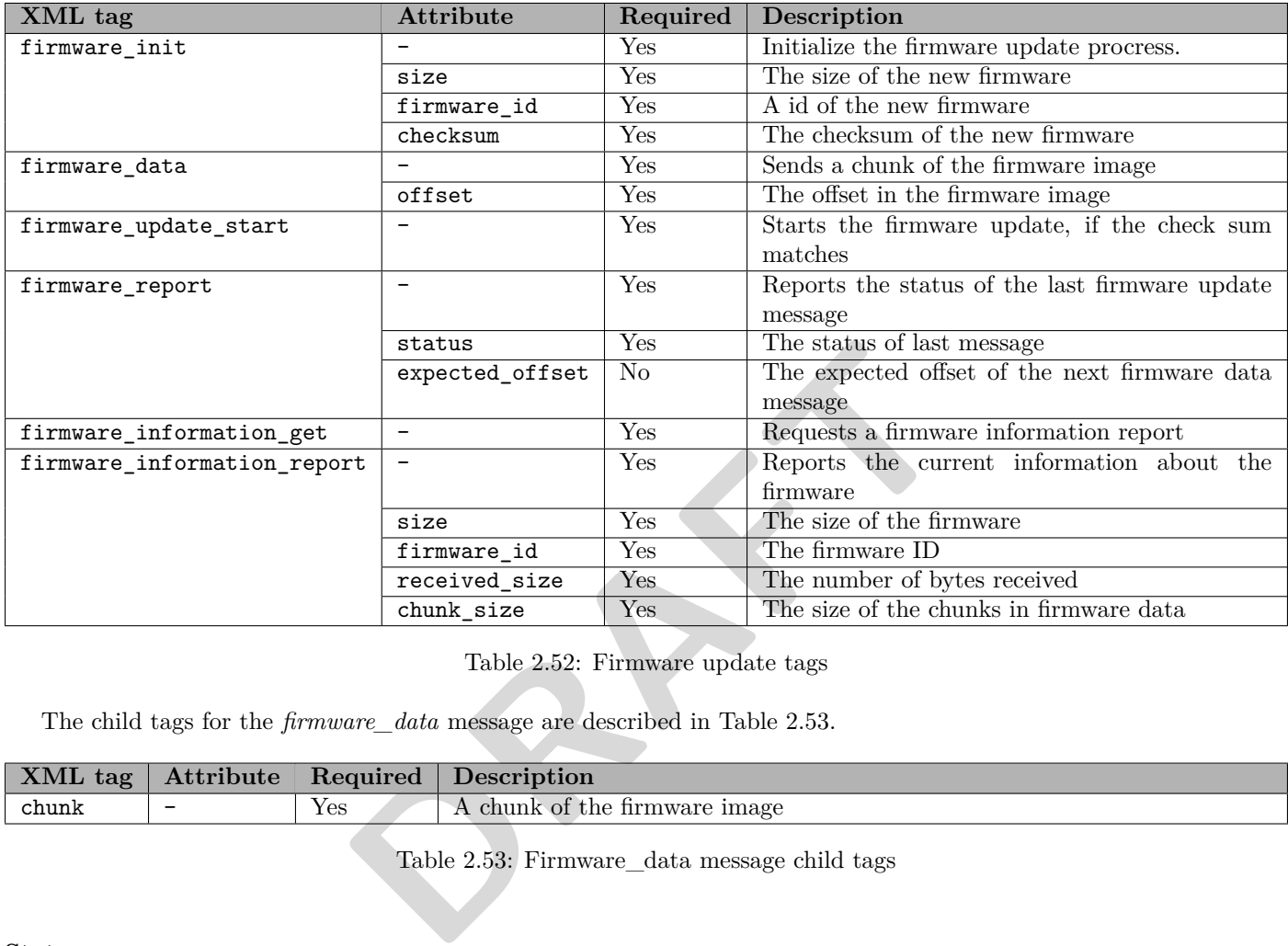

<span id="page-71-0"></span>Table 2.52: Firmware update tags

The child tags for the *firmware\_data* message are described in Table 2.53.

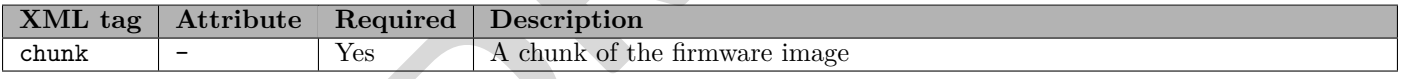

<span id="page-71-1"></span>Table 2.53: Firmware\_data message child tags

### **Status**

The valid options for the *status* attribute in the *firmware\_report* are listed in Table [2.54.](#page-71-2)

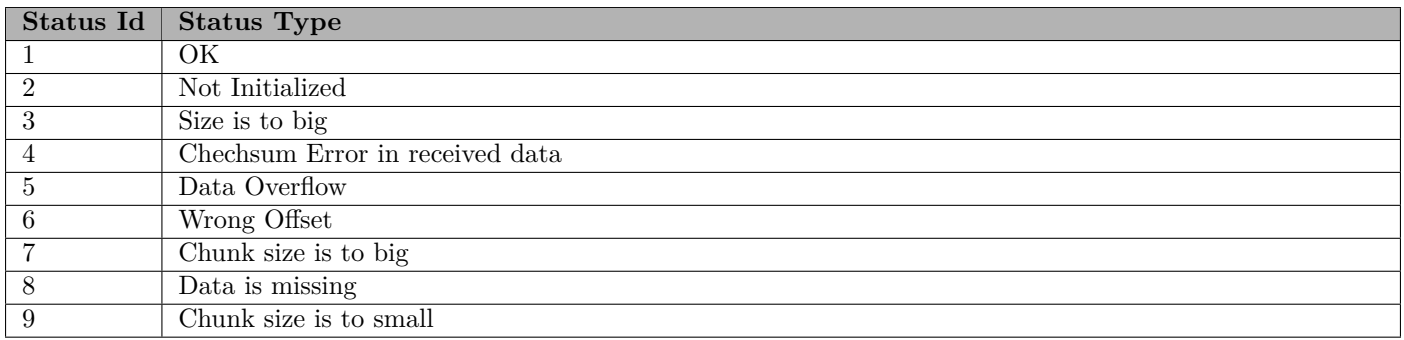

<span id="page-71-2"></span>Table 2.54: Firmware Update Status Type
## **2.3.15.2 Examples**

The following section contains XML examples for using the *firmware\_update* messages.

#### **Initialize the firmware**

In order to initialize the firmware, a *firmware init* message has to be sent to the device with a size and a firmware ID. See XML [2.86](#page-72-0) for an example of the init message.

```
<? xml version ="1.0" encoding =" UTF -8" ?>
< network xmlns :xsi=" http :// www .w3.org /2001/ XMLSchema - instance " version ="1"
    xsi : noNamespaceSchemaLocation =" firmware_update . xsd " >
  < device version ="1">
    < fi rm wa re _i ni t size =" 4000 " firmware_id ="1" checksum ="12 AB"/ >
  </ device >
</ network >
```
XML 2.86: Initialize the firmware

#### **Send a chunk of the firmware image**

<span id="page-72-1"></span>In order to send a chunk of the firmware image, a *firmware\_data* message has to be sent to the device with an offset and its corresponding child tags as described earlier. See XML 2.87 for an example of the data message.

```
the firmware image, a firmware_data message has to be sent to the devast described earlier. See XML 2.87 for an example of the data message \frac{75^{8} \text{ UTF} - 8^{18} \text{ ?}}{580 \text{ V}}<br>
EXECUTE 2.87<br>
DRAFT<br>
DRAFT<br>
DRAFT
<? xml version ="1.0" encoding =" UTF -8" ?>
< network xmlns :xsi=" http :// www .w3.org /2001/ XMLSchema - instance " version ="1"
      xsi : noNamespaceSchemaLocation =" firmware_update . xsd " >
   < device version ="1">
      < fi rm wa re _d at a offset =" 256 ">
          <chunk >73652847352 A8464B8465C9745F4 </ chunk >
       </ fi rm wa re _d at a >
   </ device >
</ network >
```
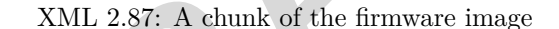

#### **Start the firmware update**

In order to start the firmware update, a *firmware\_update\_start* message has to be sent to the device with a checksum. See XML [2.88](#page-72-2) for an example of the start message.

```
<? xml version ="1.0" encoding =" UTF -8" ?>
< network xmlns :xsi=" http :// www .w3.org /2001/ XMLSchema - instance " version ="1"
    xsi : noNamespaceSchemaLocation =" firmware_update . xsd " >
  < device version ="1">
     < f i r m w a r e _ u p d a t e _ s t a r t / >
  </ device >
</ network >
```
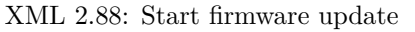

#### **Report the status of the last firmware update**

In order to report the status of the last firmware update, a *firmware\_report* message has to be sent from the device with a status and an expected offset. See XML [2.89](#page-73-0) for an example of the report message.

```
<? xml version ="1.0" encoding =" UTF -8" ?>
< network xmlns :xsi=" http :// www .w3.org /2001/ XMLSchema - instance " version ="1"
    xsi : noNamespaceSchemaLocation =" firmware_update . xsd " >
  < device version ="1">
    < f i r m w a r e _ r e p o r t status ="0" expected_offset =" 256 "/ >
  </ device >
</ network >
```
XML 2.89: Firmware report

#### **Get the firmware information**

In order to get the firmware information, a *firmware information get* message has to be sent to the device. See XML [2.90](#page-73-1) for an example of the get message.

```
<? xml version ="1.0" encoding =" UTF -8" ?>
< network xmlns :xsi=" http :// www .w3.org /2001/ XMLSchema - instance " version ="1"
    xsi : noNamespaceSchemaLocation =" firmware_update . xsd " >
  < device version ="1">
     < f i r m w a r e _ i n f o r m a t i o n _ g e t / >
  </ device >
</ network >
```
XML 2.90: Get the firmware information

#### **Report the firmware information**

<span id="page-73-2"></span>In order to report the firmware information, a *firmware information* report message has to be sent from the device with a size, a firmware ID, a received size and a chunk size. See XML 2.91 for an example of the report message.

```
Aation="firmware_update.xsd"><br>
EXALCA<br>
DRP<br>
DRP<br>
DRP<br>
DRPPENDENTALLEA<br>
DRPPENDENTALLEA<br>
DRPPENDENTALLEA<br>
DRPPENDENTALLEA<br>
DRPPENDENTALL
<? xml version ="1.0" encoding =" UTF -8" ?>
< network xmlns :xsi=" http :// www .w3.org /2001/ XMLSchema - instance " version ="1"
     xsi : noNamespaceSchemaLocation =" firmware_update . xsd " >
   < device version ="1">
     < f i r m w a r e _ i n f o r m a t i o n _ r e p o r t size =" 4000 " firmware_id ="1" received_size =" 512" chunk_size =" 256"/ >
   </ device >
</ network >
```
XML 2.91: Firmware information report

# **2.3.16 Status**

The status is used to report information from a device.

## **2.3.16.1 Tag description**

The message tag for the status is described in Table [2.55.](#page-74-0)

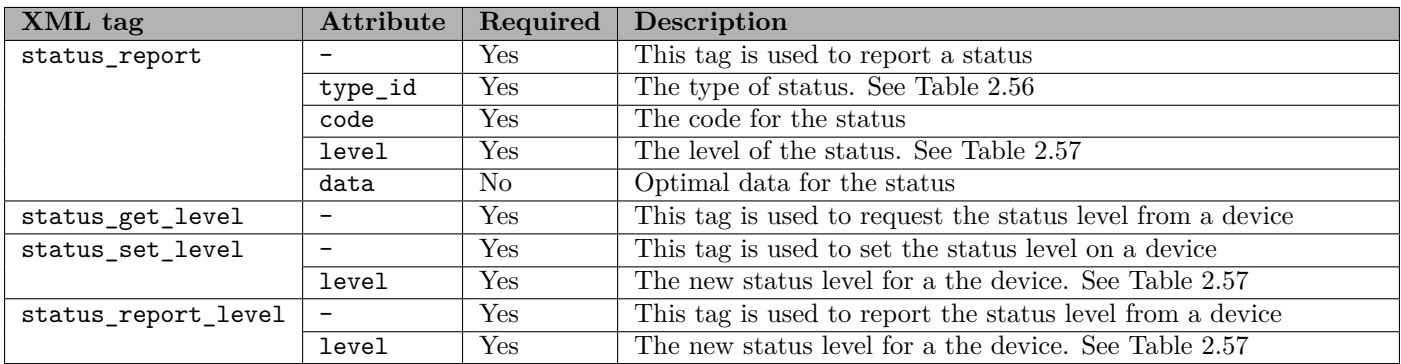

<span id="page-74-0"></span>Table 2.55: Status tags

The valid types for the status is described in Table 2.56.

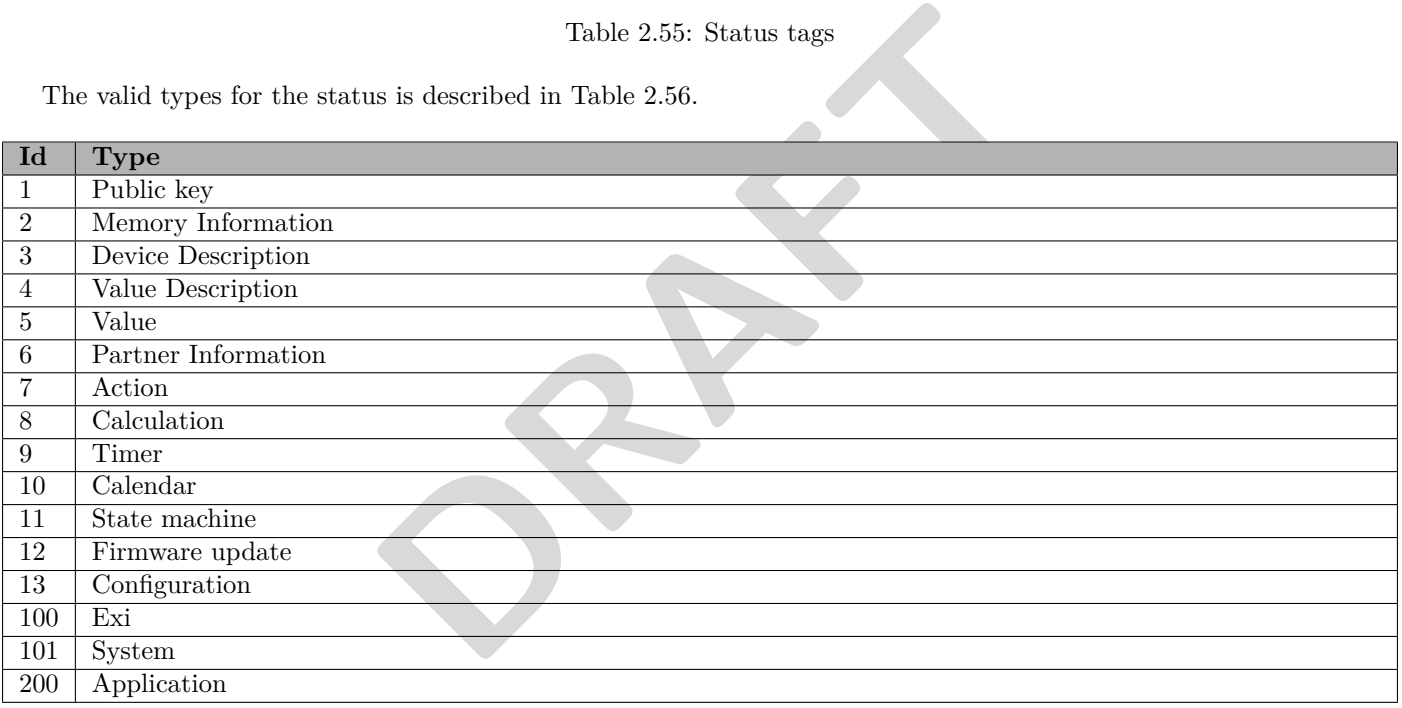

<span id="page-74-1"></span>Table 2.56: Status type

The valid level for the status level is described in Table [2.57.](#page-74-2)

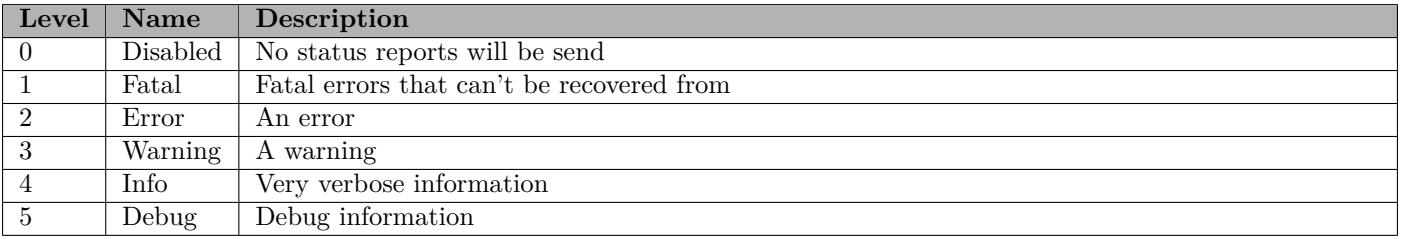

<span id="page-74-2"></span>Table 2.57: Status level

The device description code is described in Table [2.58.](#page-75-0)

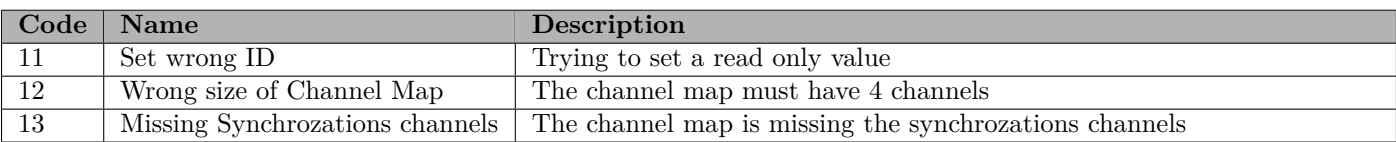

<span id="page-75-0"></span>Table 2.58: Status device description code

The value description code is described in Table [2.59.](#page-75-1)

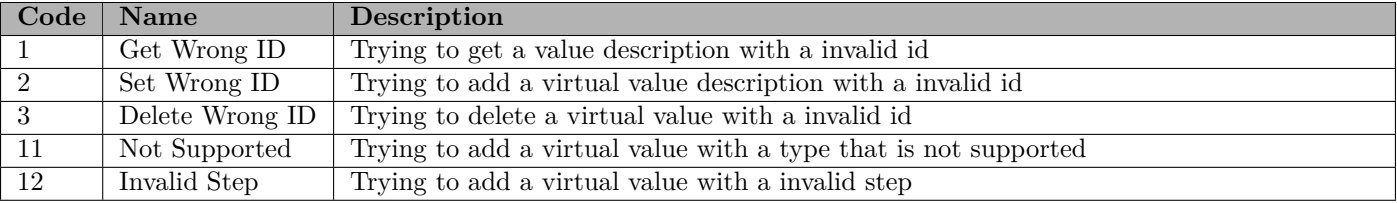

<span id="page-75-1"></span>Table 2.59: Status value description code

The value code is described in Table 2.60.

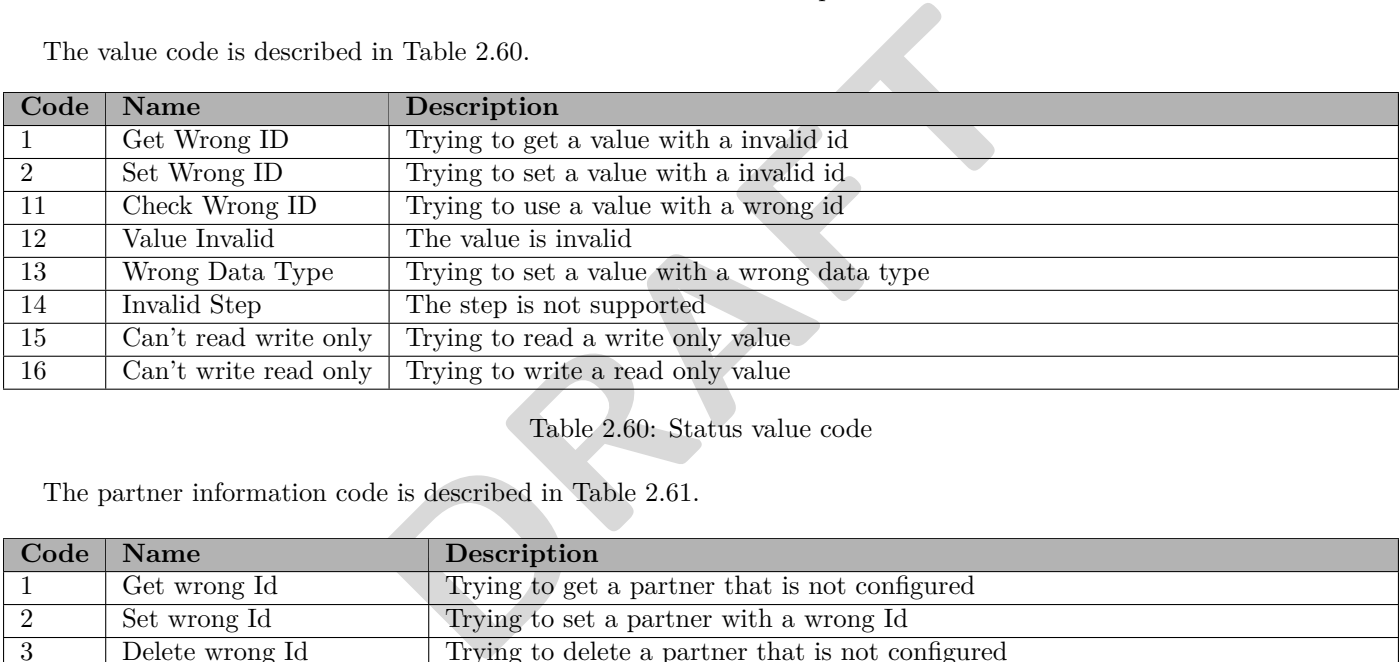

<span id="page-75-2"></span>Table 2.60: Status value code

The partner information code is described in Table 2.61.

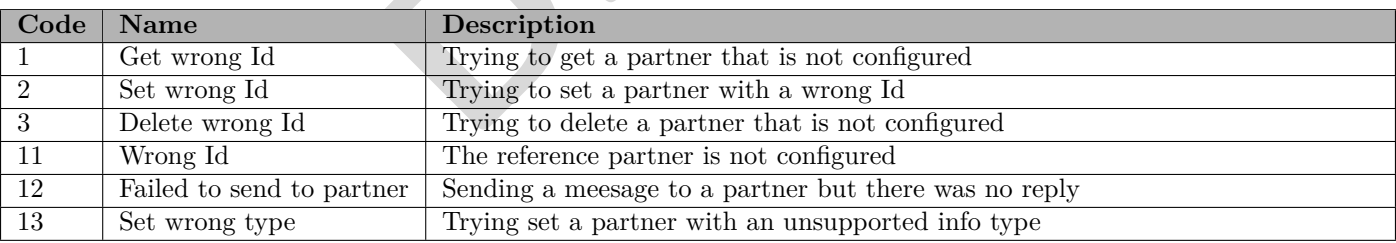

<span id="page-75-3"></span>Table 2.61: Status partner information code

The action code is described in Table [2.62.](#page-75-4)

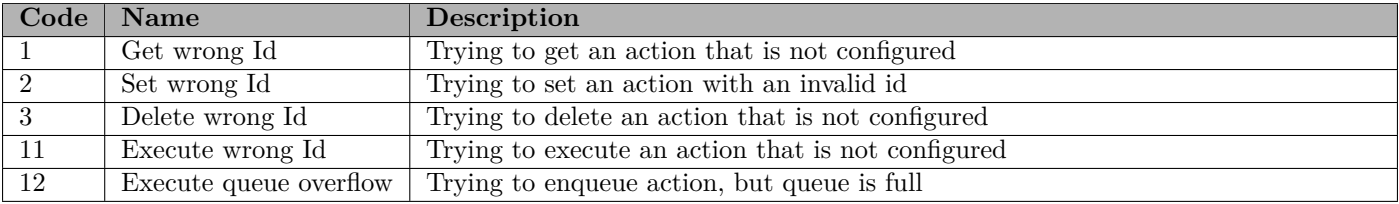

<span id="page-75-4"></span>Table 2.62: Status action code

The calculation code is described in Table [2.63.](#page-76-0)

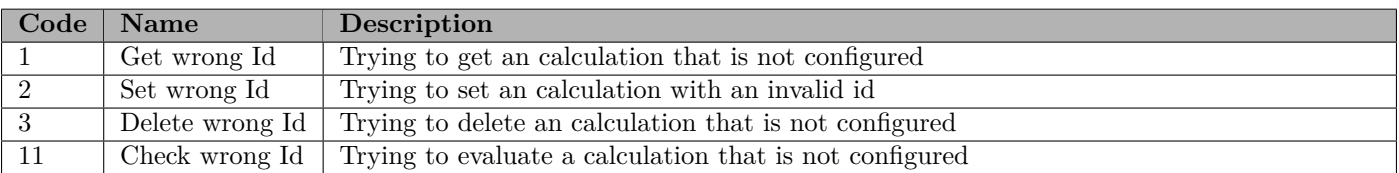

## <span id="page-76-0"></span>Table 2.63: Status calculation code

The timer code is described in Table [2.64.](#page-76-1)

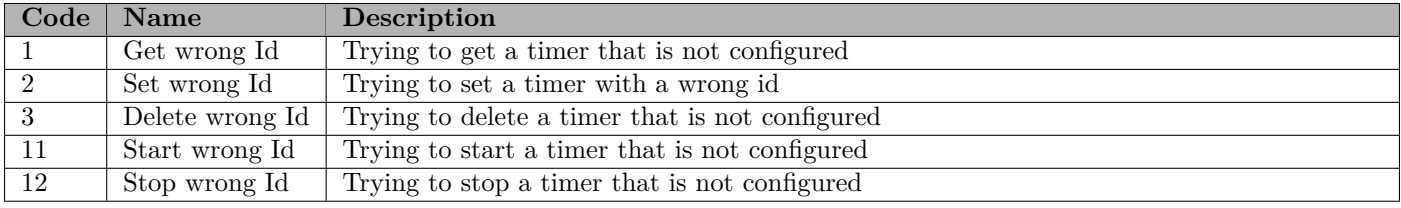

# <span id="page-76-1"></span>Table 2.64: Status timer code

The calendar code is described in Table 2.65.

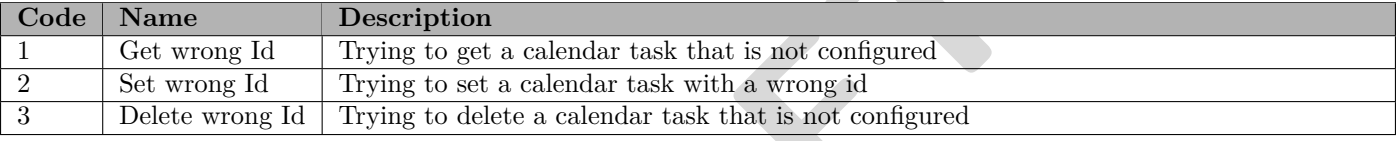

## <span id="page-76-2"></span>Table 2.65: Status calendar code

The state machine code is described in Table 2.66.

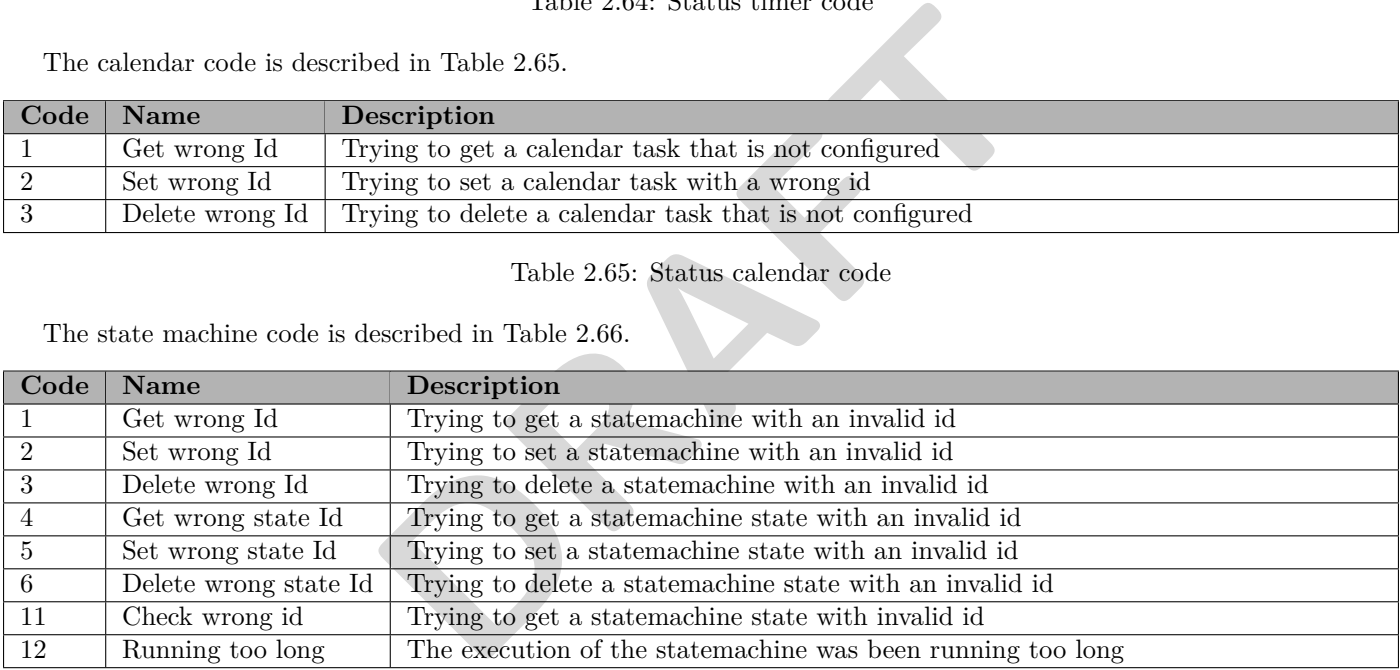

<span id="page-76-3"></span>Table 2.66: Status state machine code

The firmware update code is described in Table [2.67.](#page-76-4)

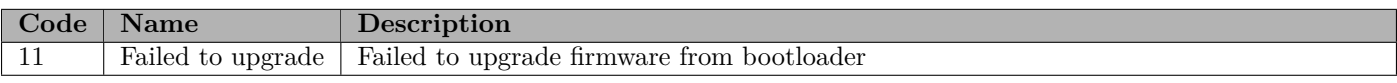

#### <span id="page-76-4"></span>Table 2.67: Status firmware update code

The configuration code is described in Table [2.68.](#page-76-5)

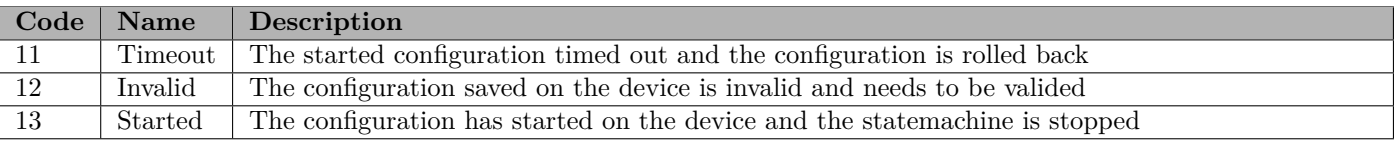

<span id="page-76-5"></span>Table 2.68: Status configuration code

The system code is described in Table [2.69.](#page-77-0)

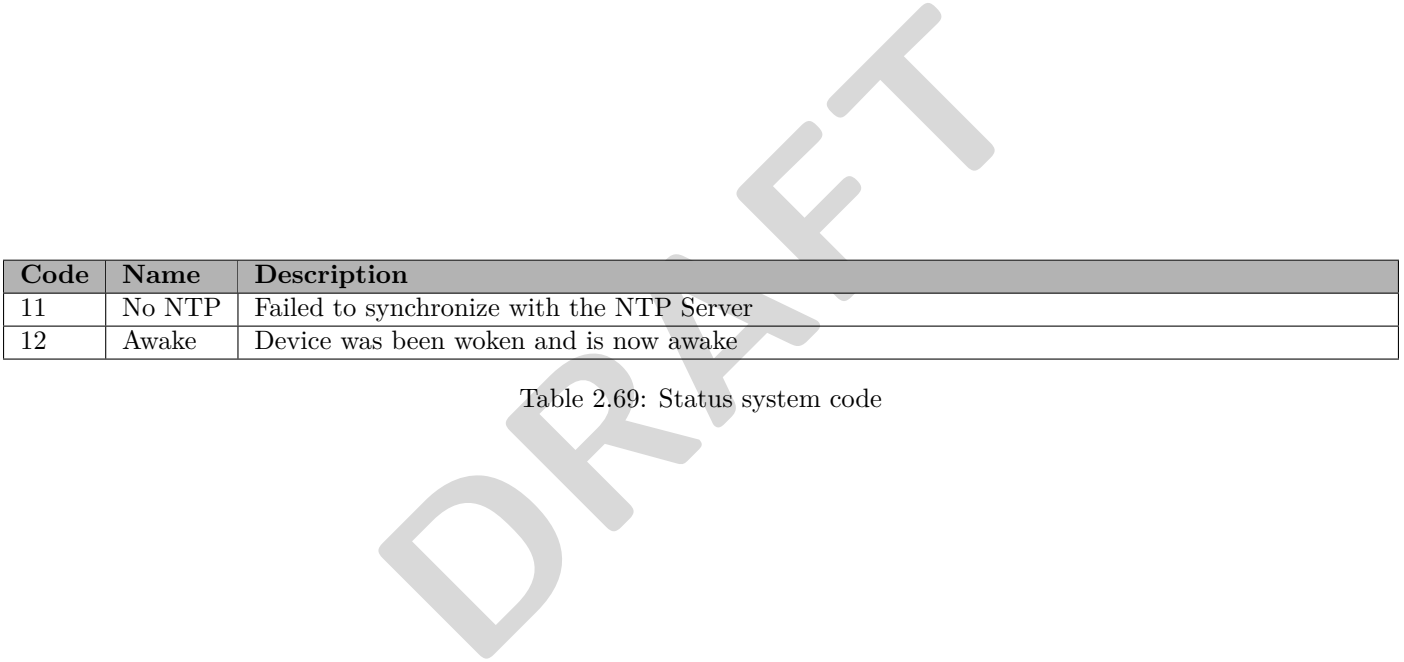

<span id="page-77-0"></span>Table 2.69: Status system code

## **2.3.16.2 Examples**

This flowering section consists of examples in xml for how to use the *status\_report*, *status\_get\_level*, *status\_set\_level* and *status\_report\_level* message.

#### **Status report**

To report status, a *status\_report* message has to be sent from the device. See XML [2.92](#page-78-0) for an example of the *report* message.

```
<? xml version ="1.0" encoding =" UTF -8" ?>
< network xmlns :xsi=" http :// www .w3.org /2001/ XMLSchema - instance " version ="1"
    xsi : noNamespaceSchemaLocation =" status . xsd " >
  < device version ="1">
    < st at us _r ep or t type_id ="7" code ="1" level ="2"/ >
  </ device >
</ network >
```

```
XML 2.92: Status report
```
#### **Status get level**

<span id="page-78-1"></span>In order to get the status level, a *status get level* message has to be sent from the device. See XML [2.93](#page-78-1) for an example of the *get level* message.

```
Example 2014 and the state of the state of the search of the device. See the search of the device. See the search of the search of the search of the state of the state of the state of the state of the state of the state of
<? xml version ="1.0" encoding =" UTF -8" ?>
< network xmlns :xsi=" http :// www .w3.org /2001/ XMLSchema - instance " version ="1"
      xsi : noNamespaceSchemaLocation =" status . xsd " >
   < device version ="1">
       < s t a t u s _ g e t _ l e v e l / >
   </ device >
</ network >
```
XML 2.93: Status get level

#### **Status report level**

To report the status level, a *status\_report\_level* message has to be sent from the device. See XML [2.94](#page-78-2) for an example of the *report level* message.

```
<? xml version ="1.0" encoding =" UTF -8" ?>
< network xmlns :xsi=" http :// www .w3.org /2001/ XMLSchema - instance " version ="1"
     xsi : noNamespaceSchemaLocation =" status . xsd " >
  < device version ="1">
    < s t a t u s _ r e p o r t _ l e v e l level ="2"/ >
  </ device >
</ network >
```
XML 2.94: Status report level

## **Status set level**

In order to set the the status level, a *status\_set\_level* message has to be sent to the device. See XML [2.95](#page-79-0) for an example of the *set level* message.

```
<? xml version ="1.0" encoding =" UTF -8" ?>
< network xmlns :xsi=" http :// www .w3.org /2001/ XMLSchema - instance " version ="1"
    xsi : noNamespaceSchemaLocation =" status . xsd " >
  < device version ="1">
    < s t a t u s _ s e t _ l e v e l level ="3"/ >
  </ device >
</ network >
```
XML 2.95: Set status level

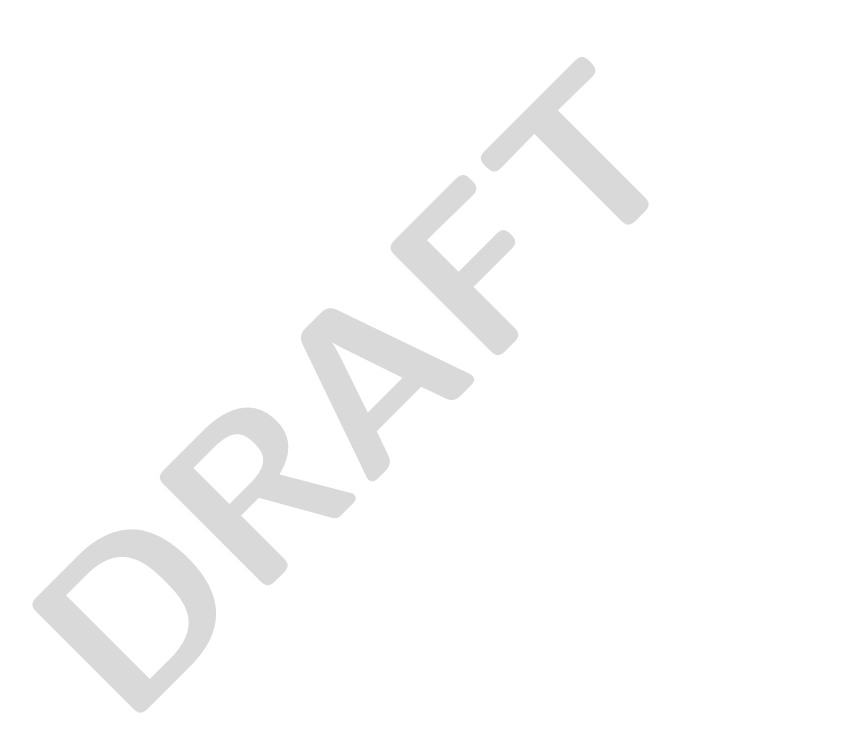

Page **80** of **[127](#page-127-0)**

# **2.3.17 Configuration**

The configuration service is used to save the configuration on a device or discard it.

# **2.3.17.1 Tag description**

The message tag for the configuration is described in Table [2.70.](#page-80-0)

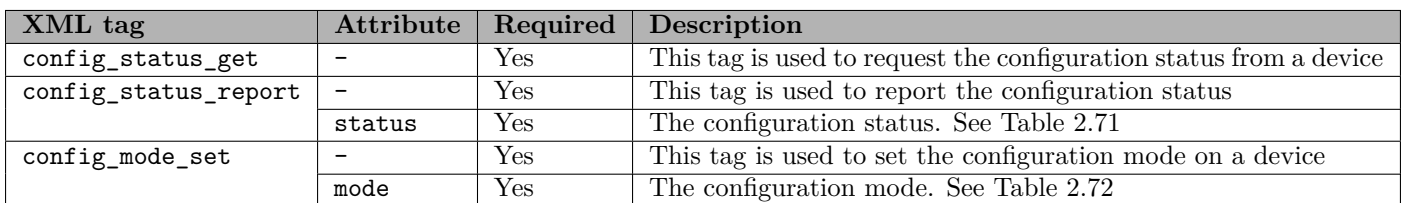

<span id="page-80-0"></span>Table 2.70: Configuration tags

The valid values for the configuration status is described in Table [2.71.](#page-80-1)

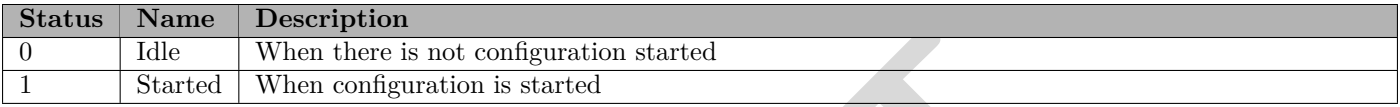

<span id="page-80-1"></span>Table 2.71: Configuration Status

The valid configuration modes is described in Table 2.72.

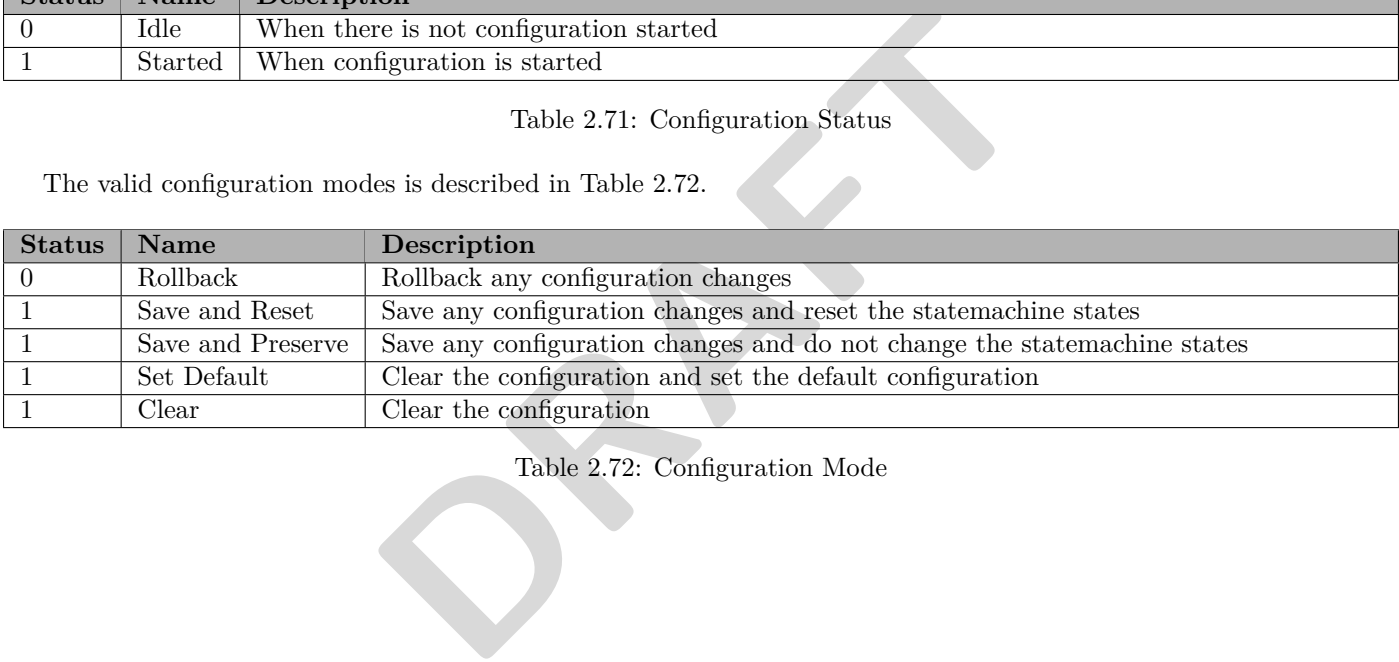

<span id="page-80-2"></span>Table 2.72: Configuration Mode

## **2.3.17.2 Examples**

This flowering section consists of examples in xml for how to use the *configuration\_status\_get*, *configuration\_status\_report* and *configuration\_mode\_set* message.

#### **Get configuration status**

In order to get the configuration status, a *configuration\_status\_get* message has to be sent to the device. See XML [2.96](#page-81-0) for an example of the get message.

```
<? xml version ="1.0" encoding =" UTF -8" ?>
< network xmlns :xsi=" http :// www .w3.org /2001/ XMLSchema - instance " version ="1"
    xsi : noNamespaceSchemaLocation =" configuration .xsd" >
  < device version ="1">
     < c o n f i g _ s t a t u s _ g e t / >
  </ device >
</ network >
```
XML 2.96: Get configuration status

#### **Report configuration status**

<span id="page-81-1"></span>To report the configuration status, a *configuration\_status\_report* message has to be sent from the device. See XML [2.97](#page-81-1) for an example of the report message.

```
status, a configuration_status_report message has to be sent from<br>report message.<br>\frac{1}{2} = 0UFF-8"?><br>\frac{1}{2}<br>\frac{1}{2}<br>\frac{1}{2}<br>\frac{1}{2}<br>\frac{1}{2}<br>\frac{1}{2}<br>\frac{1}{2}<br>\frac{1}{2}<br>\frac{1}{2}<br>\frac{1}{2}<br>\frac{1}{2}<br>\frac{1}{2<? xml version ="1.0" encoding =" UTF -8" ?>
< network xmlns :xsi=" http :// www .w3.org /2001/ XMLSchema - instance " version ="1"
       xsi : noNamespaceSchemaLocation =" configuration .xsd" >
   < device version ="1">
       < c o n f i g _ s t a t u s _ r e p o r t status ="0"/ >
    </ device >
</ network >
```
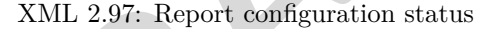

#### **Set configuration mode**

In order to set the the configuration mode, a *configuration* mode set message has to be sent to the device. See XML [2.98](#page-81-2) for an example of the mode message.

```
<? xml version ="1.0" encoding =" UTF -8" ?>
< network xmlns :xsi=" http :// www .w3.org /2001/ XMLSchema - instance " version ="1"
    xsi : noNamespaceSchemaLocation =" configuration .xsd" >
  < device version ="1">
    < c o n f i g _ m o d e _ s e t mode ="1"/ >
  </ device >
</ network >
```
XML 2.98: Set configuration mode

# **2.4 User stories**

In this chapter the different user stories will be described. In every section there are descriptions of the user stories a drawing and examples of how to describe the scenario in xml.

# **2.4.1 Remote Control with wall switch controlling multiple devices**

An individual from the household comes home from work and wants to turn on both the light and the TV.

He/she pushes the wall switch (Wall switch) connected to the electrical outlets of both the light and the TV, which subsequently turns both these appliances on.

Later that evening, when he/she is getting ready for bed, he/she again pushes the wall switch, which in turn shuts off all appliances connected to this switch, i.e. the lights and the TV.

# **2.4.1.1 Illustration**

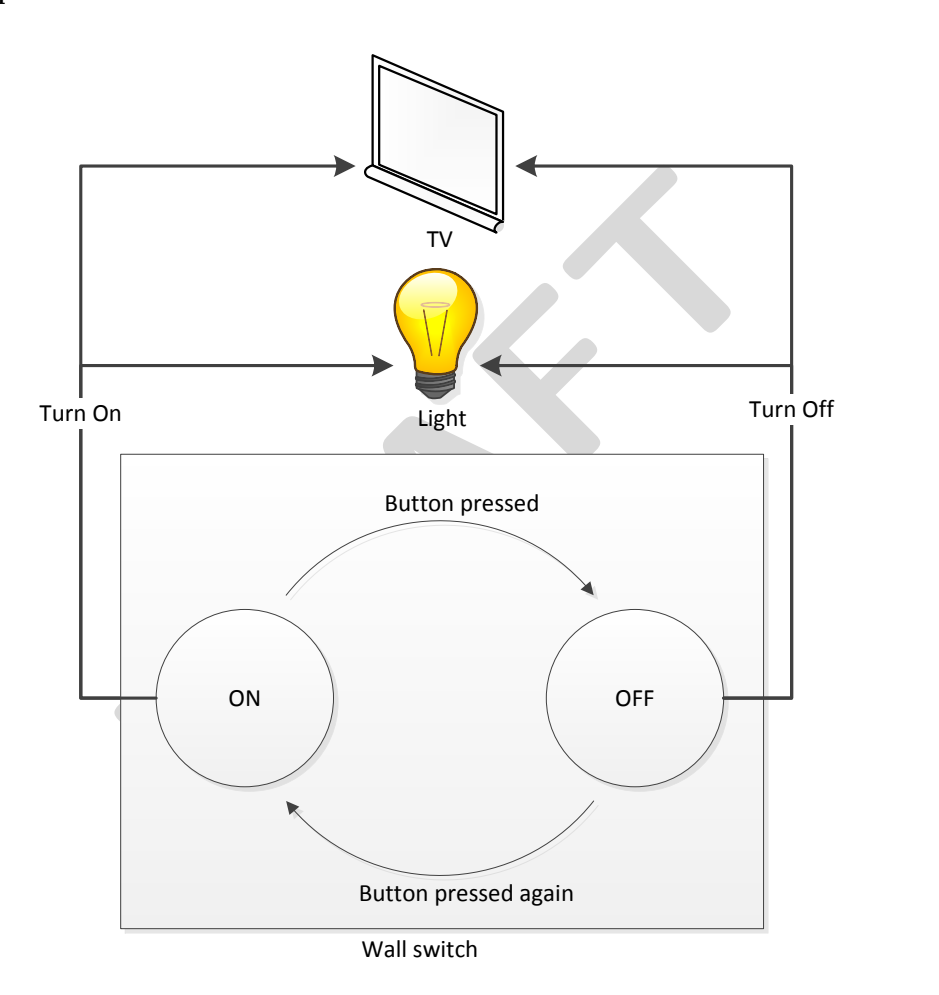

Figure 2.5: Remote control with light and TV

# **2.4.1.2 XML**

```
<? xml version ="1.0" encoding =" UTF -8" ?>
< network xmlns :xsi=" http :// www .w3.org /2001/ XMLSchema - instance " version ="1"
    xsi : noNamespaceSchemaLocation =" calculation . xsd " >
  < device version ="1">
    < calculation_report >
       < calculation calculation_id ="1" method_id ="6" >
         <left value_id ="1"/ >
         <right constant_number ="1"/ >
       </ calculation >
       < calculation calculation_id ="1" method_id ="6" >
         <left value_id ="1"/ >
         <right constant_number ="0"/ >
       </ calculation >
    </ c a l c u l a t i o n _ r e p o r t >
  </ device >
</ network >
```
XML 2.99: Calculation for User Story 1

```
DRAFT
<? xml version ="1.0" encoding =" UTF -8" ?>
< network xmlns :xsi=" http :// www .w3.org /2001/ XMLSchema - instance " version ="1"
    xsi : noNamespaceSchemaLocation =" action . xsd " >
  < device version ="1">
    < action_report >
      < action action_id ="1">
        <set value_id ="1" partner_id ="1" number ="0"/ >
        <set value_id ="1" partner_id ="2" number ="0"/ >
      </ action >
      < action action_id ="2">
        <set value_id ="1" partner_id ="1" number ="1"/ >
        <set value_id ="1" partner_id ="2" number ="1"/ >
      </ action >
    </ ac ti on _r ep or t >
  </ device >
</ network >
```
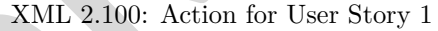

```
<? xml version ="1.0" encoding =" UTF -8" ?>
< network xmlns :xsi=" http :// www .w3.org /2001/ XMLSchema - instance " version ="1"
    xsi : noNamespaceSchemaLocation =" statemachine . xsd " >
  < device version ="1">
    < statemachine_report >
      < statemachine statemachine_id ="1" >
         <state state_id ="1">
           < transaction calculation_id ="1" action_id ="1" goto_state_id ="2"/ >
         </ state >
         <state state_id ="2">
           < transaction calculation_id ="2" action_id ="2" goto_state_id ="1"/ >
         </ state >
       </ statemachine >
    </ s t a t e m a c h i n e _ r e p o r t >
  </ device >
</ network >
```
XML 2.101: State Machine for User Story 1

# **2.4.2 Temperature Control with calendar tasks**

The temperature control in the house is set to 16 degrees Celsius at night-time.

An individual wakes up at 6:00 every morning, and wants the house to have an ambient temperature of 19 degrees Celsius. Later when he/she leaves for work at 8:00, the temperature should return to a steady temperature of 16 degrees Celsius.

In the late afternoon, when he/she comes home at 18:00, the temperature should be at an ambient temperature of 21 degrees Celsius, followed by a decrease in temperature steadying at 16 degrees when going to bed at 22:00 in the evening.

# **2.4.2.1 Illustration**

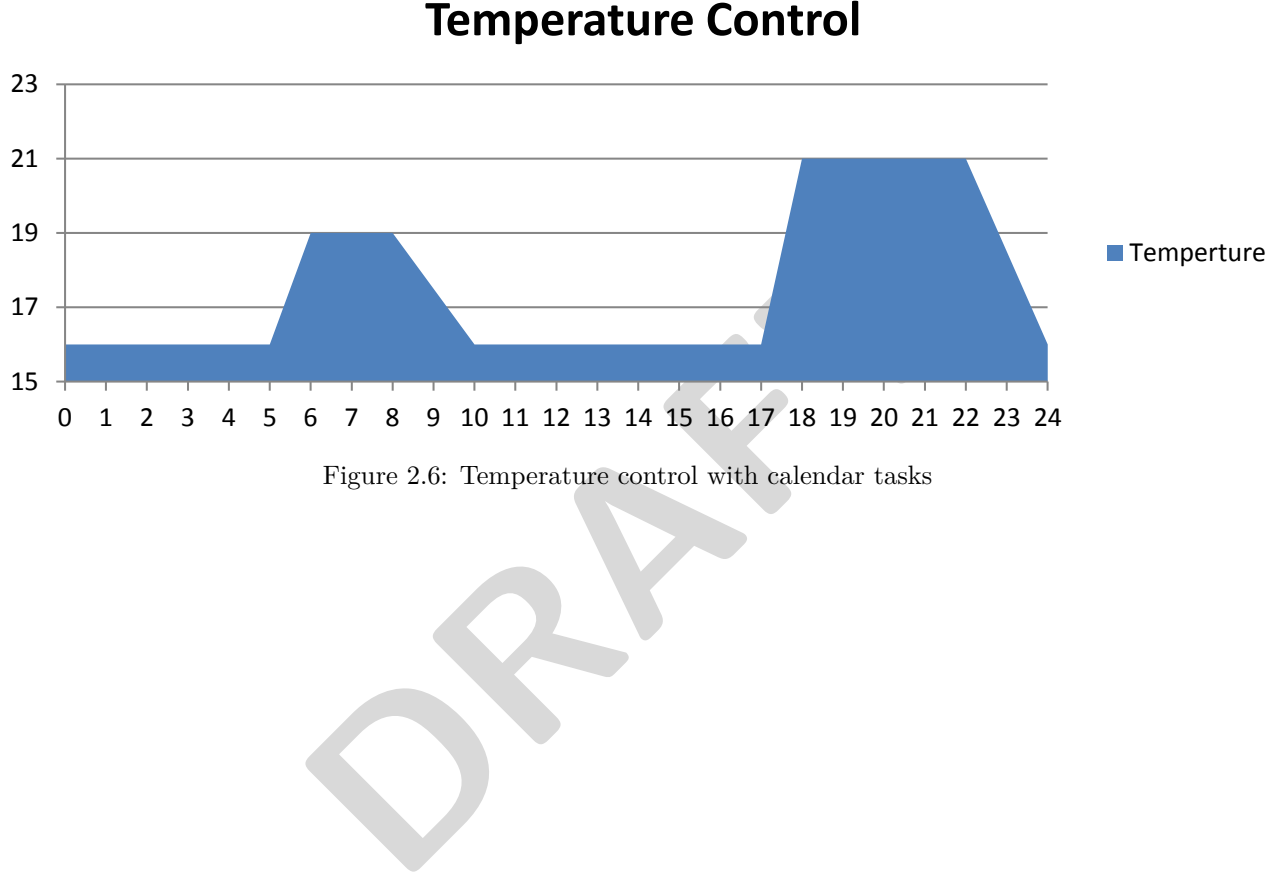

Figure 2.6: Temperature control with calendar tasks

**2.4.2.2 XML**

```
<? xml version ="1.0" encoding =" UTF -8" ?>
< network xmlns :xsi=" http :// www .w3.org /2001/ XMLSchema - instance " version ="1"
    xsi : noNamespaceSchemaLocation =" action . xsd " >
  < device version ="1">
    < action_report >
      < action action_id ="1">
         <set value_id ="1" number ="16"/ >
      </ action >
      < action action_id ="2">
        <set value_id ="1" number ="19"/ >
      </ action >
       < action action_id ="3">
        <set value_id ="1" number ="21"/ >
      </ action >
    </ ac ti on _r ep or t >
  </ device >
</ network >
```
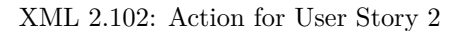

```
Family 1977<br>
Example 2014 AMPLE CONTRES<br>
EXECUTE: "1319432400" repeat="86400"/><br>
EXECUTE: "1319443200" repeat="86400"/><br>
EXECUTE: "1319443200" repeat="86400"/><br>
EXECUTE: "1319493600" repeat="86400"/><br>
EXECUTE: 
<? xml version ="1.0" encoding =" UTF -8" ?>
< network xmlns :xsi=" http :// www .w3.org /2001/ XMLSchema - instance " version ="1"
     xsi : noNamespaceSchemaLocation =" calendar .xsd" >
   < device version ="1">
      < calendar_report >
        <task task_id ="1" start =" 1319432400 " repeat =" 86400 "/ >
         <task task_id ="2" start =" 1319443200 " repeat =" 86400 "/ >
         <task task_id ="3" start =" 1319475600 " repeat =" 86400 "/ >
        <task task_id ="4" start =" 1319493600 " repeat =" 86400 "/ >
      </ c a l e n d a r _ r e p o r t >
   </ device >
</ network >
```
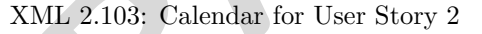

# **2.4.3 Temperature Control with window and temperature sensor**

The temperature in the house is at a steady 21 degrees Celsius.

An individual from the household opens a window in a room, which is detected by the system. The thermostat detects, a possible, decrease in room temperature, but allows the temperature to drop because of the opened windows.

After 5 minutes he/she closes the window again, and the temperature should rise and steady at the before mentioned 21 degrees Celsius.

# **2.4.3.1 Illustration**

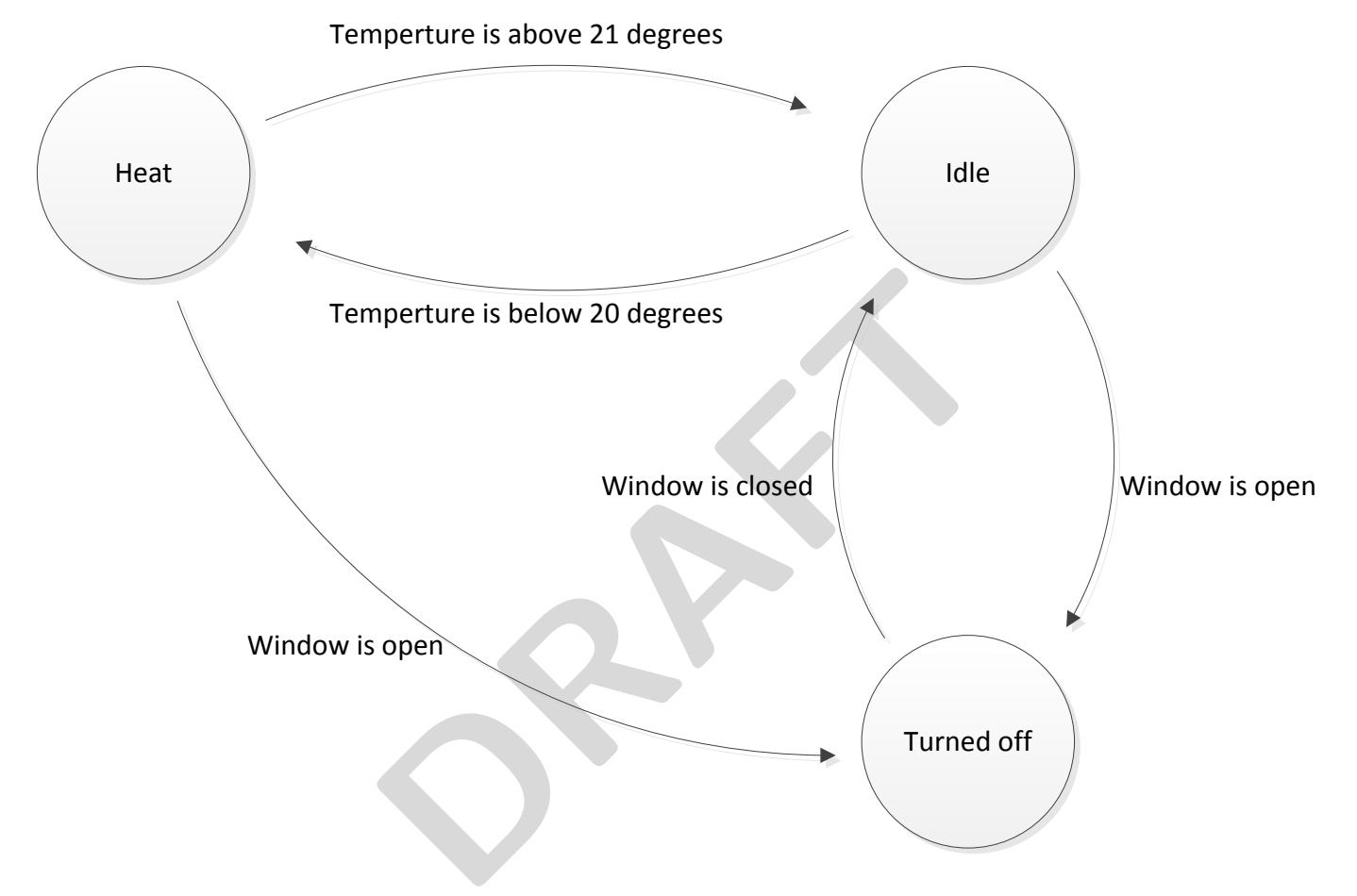

Figure 2.7: Temperature control with window and temperature sensor

# **2.4.3.2 XML**

```
<? xml version ="1.0" encoding =" UTF -8" ?>
< network xmlns :xsi=" http :// www .w3.org /2001/ XMLSchema - instance " version ="1"
    xsi : noNamespaceSchemaLocation =" calculation . xsd " >
  < device version ="1">
    < calculation_report >
      < calculation calculation_id ="1" method_id ="9" >
         <!-- Partner 2 is temperature -->
        <left value_id ="1" partner_id ="2"/ >
         <right constant_number ="21"/ >
      </ calculation >
      < calculation calculation_id ="2" method_id ="8" >
         <left value_id ="1" partner_id ="2"/ >
         <right constant_number ="20"/ >
      </ calculation >
      < calculation calculation_id ="3" method_id ="6" >
         <!-- Partner 3 is window -->
        <left value_id ="1" partner_id ="3"/ >
         <right constant_number ="0"/ >
      </ calculation >
      < calculation calculation_id ="4" method_id ="6" >
         <left value_id ="1" partner_id ="3"/ >
         <right constant_number ="1"/ >
      </ calculation >
    </ c a l c u l a t i o n _ r e p o r t >
  </ device >
</ network >
```
XML 2.104: Calculation for User Story 3

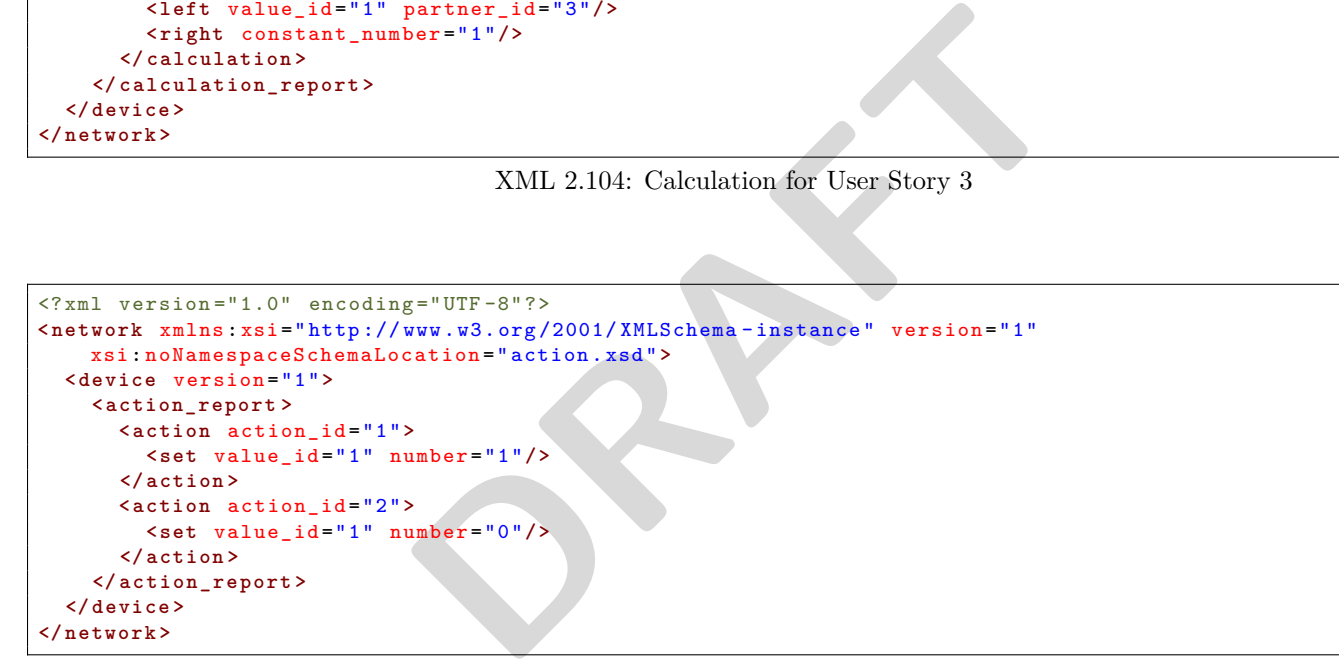

XML 2.105: Action for User Story 3

```
<sup>z="UTF-8"?><br>
xww.w3.org/2001/XMLSchema-instance" version="1"<br>
xiation="statemachine.xsd"><br>
chine_id="1"><br>
x<br>
plation_id="2" action_id="1" goto_state_id="2"/><br>
ilation_id="4" action_id="2" goto_state_id="3"/><br>
x<br>
xlation_i</sup>
<? xml version ="1.0" encoding =" UTF -8" ?>
< network xmlns :xsi=" http :// www .w3.org /2001/ XMLSchema - instance " version ="1"
    xsi : noNamespaceSchemaLocation =" statemachine . xsd " >
  < device version ="1">
     < statemachine_report >
       < statemachine statemachine_id ="1" >
           <state state_id ="1">
              < transaction calculation_id ="2" action_id ="1" goto_state_id ="2"/ >
              < transaction calculation_id ="4" action_id ="2" goto_state_id ="3"/ >
           </ state >
           <state state_id ="2">
              < transaction calculation_id ="1" action_id ="2" goto_state_id ="1"/ >
              < transaction calculation_id ="4" action_id ="2" goto_state_id ="3"/ >
           </ state >
           <state state_id ="3">
             < transaction calculation_id ="3" goto_state_id ="1"/ >
           </ state >
        </ statemachine >
     </ s t a t e m a c h i n e _ r e p o r t >
  </ device >
</ network >
```
XML 2.106: State Machine for User Story 3

# **2.4.4 Light control with movement and luminance sensor**

At day-time when it is light outside, an individual walks into the living room. This movement is detected by the system, but the lights are not turned on as it is not necessary.

Later that evening, when it has turned dark outside, he/she walks into the living room again, turning the lights on in this room.

He/she leaves the living room, and 5 minutes after the lights are turned off again, due to the system not picking up any movement in the room for the 5 minute duration.

# **2.4.4.1 Illustration**

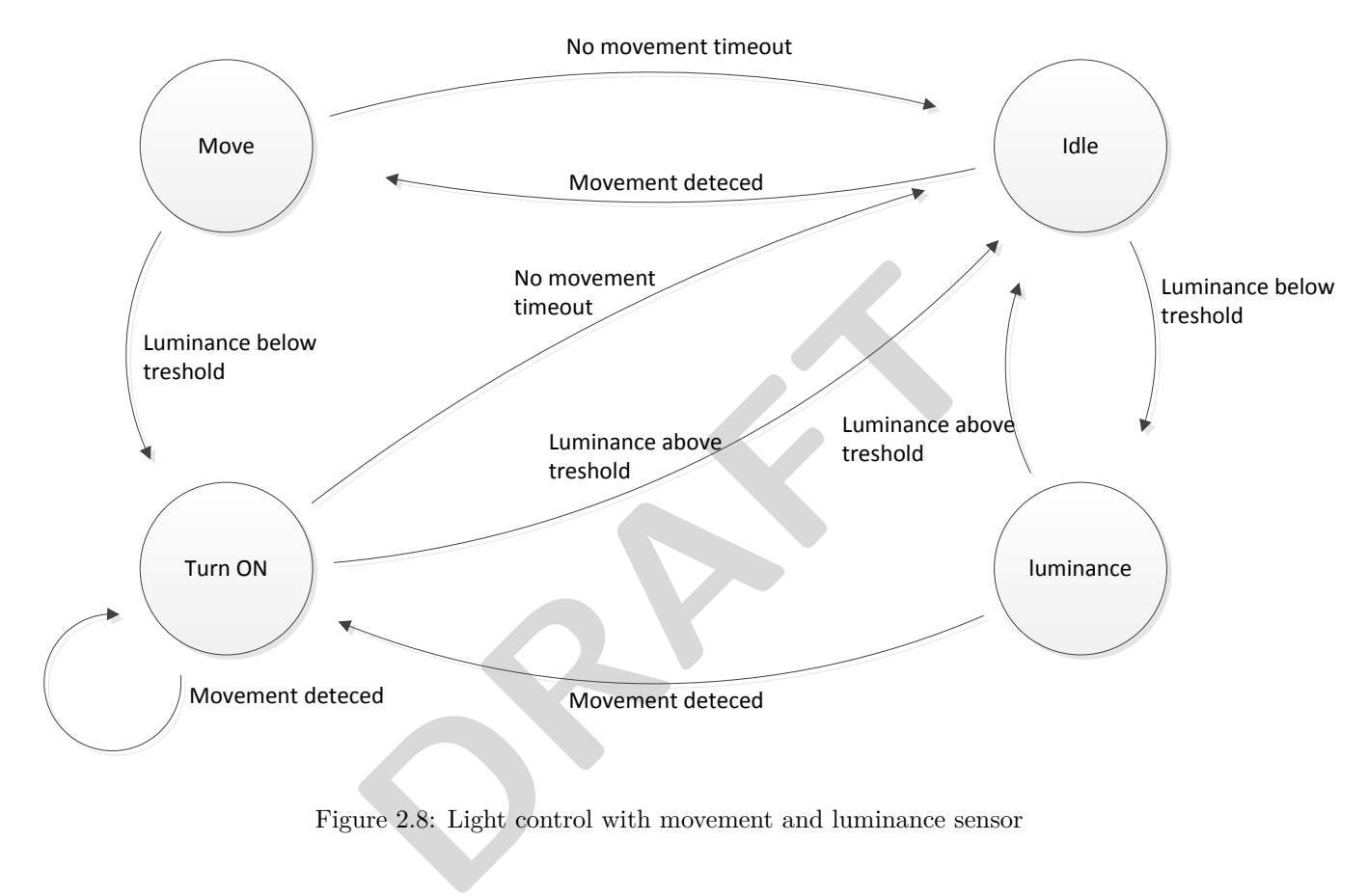

Figure 2.8: Light control with movement and luminance sensor

# **2.4.4.2 XML**

```
<? xml version ="1.0" encoding =" UTF -8" ?>
< network xmlns :xsi=" http :// www .w3.org /2001/ XMLSchema - instance " version ="1"
    xsi : noNamespaceSchemaLocation =" calculation . xsd " >
  < device version ="1">
    < calculation_report >
      < calculation calculation_id ="1" method_id ="6" >
         <!-- Partner 2 is movement -->
         <left value_id ="1" partner_id ="2"/ >
         <right constant_number ="1"/ >
      </ calculation >
      < calculation calculation_id ="2" method_id ="8" >
         <!-- Partner 3 is luminance -->
         <left value_id ="1" partner_id ="3"/ >
         <right constant_number ="50"/ >
       </ calculation >
      < calculation calculation_id ="3" method_id ="9" >
         <left value_id ="1" partner_id ="3"/ >
         <right constant_number ="75"/ >
      </ calculation >
      < calculation calculation_id ="4" method_id ="6" >
         <left timer_id ="1"/ >
         <right constant_number ="1"/ >
      </ calculation >
    </ c a l c u l a t i o n _ r e p o r t >
  </ device >
</ network >
```
XML 2.107: Calculation for User Story 4

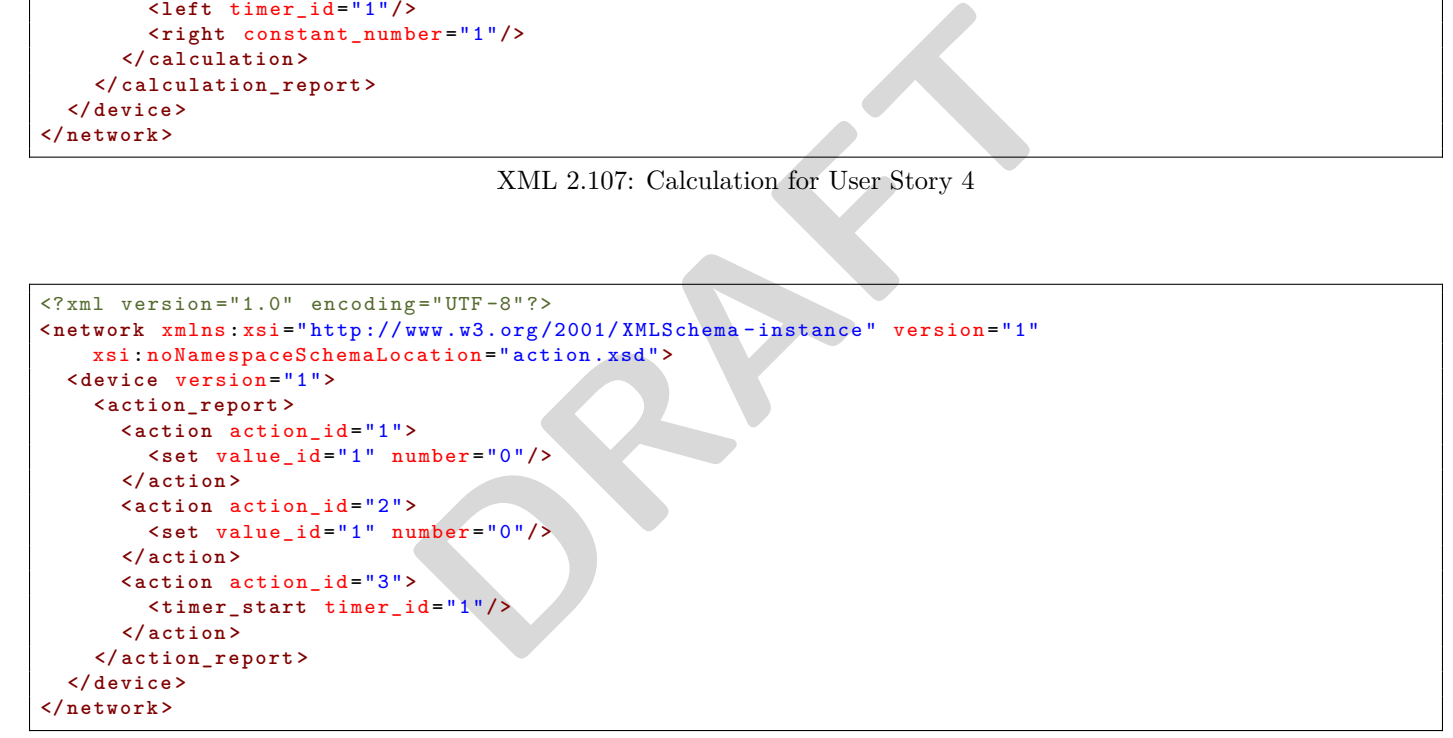

XML 2.108: Action for User Story 4

```
DRAFT
<? xml version ="1.0" encoding =" UTF -8" ?>
< network xmlns :xsi=" http :// www .w3.org /2001/ XMLSchema - instance " version ="1"
   xsi : noNamespaceSchemaLocation =" statemachine . xsd " >
 < device version ="1">
    < statemachine_report >
      < statemachine statemachine_id ="1" >
        <state state_id ="1">
          < transaction calculation_id ="1" action_id ="3" goto_state_id ="2"/ >
          < transaction calculation_id ="2" goto_state_id ="3"/ >
        </ state >
        <state state_id ="2">
          < transaction calculation_id ="2" action_id ="1" goto_state_id ="4"/ >
          < transaction calculation_id ="4" goto_state_id ="1"/ >
        </ state >
        <state state_id ="3">
          < transaction calculation_id ="3" goto_state_id ="1"/ >
          < transaction calculation_id ="1" action_id ="1" goto_state_id ="4"/ >
        </ state >
        <state state_id ="4">
          < transaction calculation_id ="3" action_id ="2" goto_state_id ="1"/ >
          < transaction calculation_id ="1" goto_state_id ="3"/ >
          < transaction calculation_id ="4" action_id ="2" goto_state_id ="1"/ >
        </ state >
      </ statemachine >
    </ s t a t e m a c h i n e _ r e p o r t >
  </ device >
</ network >
```
XML 2.109: State Machine for User Story 4

```
<? xml version ="1.0" encoding =" UTF -8" ?>
< network xmlns :xsi=" http :// www .w3.org /2001/ XMLSchema - instance " version ="1"
    xsi : noNamespaceSchemaLocation =" timer . xsd " >
  < device version ="1">
    < timer_report >
      < execute timer_id ="1" after =" 300000 "/ >
    </ timer_report >
  </ device >
</ network >
```
XML 2.110: Timer for User Story 4

# **2.4.5 Washing machine control**

An individual prepares the washing machine by putting in the clothing and applying laundry detergent and possibly fabric softener if needed.

He/she then leaves for work, but wants the washing machine to be turned on, so that it will have finished is laundry cycle when he/she comes home from work.

He/she sets the washing program to wool, and tells the system that he/she will be home at 18:00. The system determines the best time for the washing machine to start for it to be finished when the user comes home from work.

Later that day, he/she finds that they will be coming home earlier and starts the washing machine manually, thereby overruling the starting time set by the system.

## **2.4.5.1 Illustration**

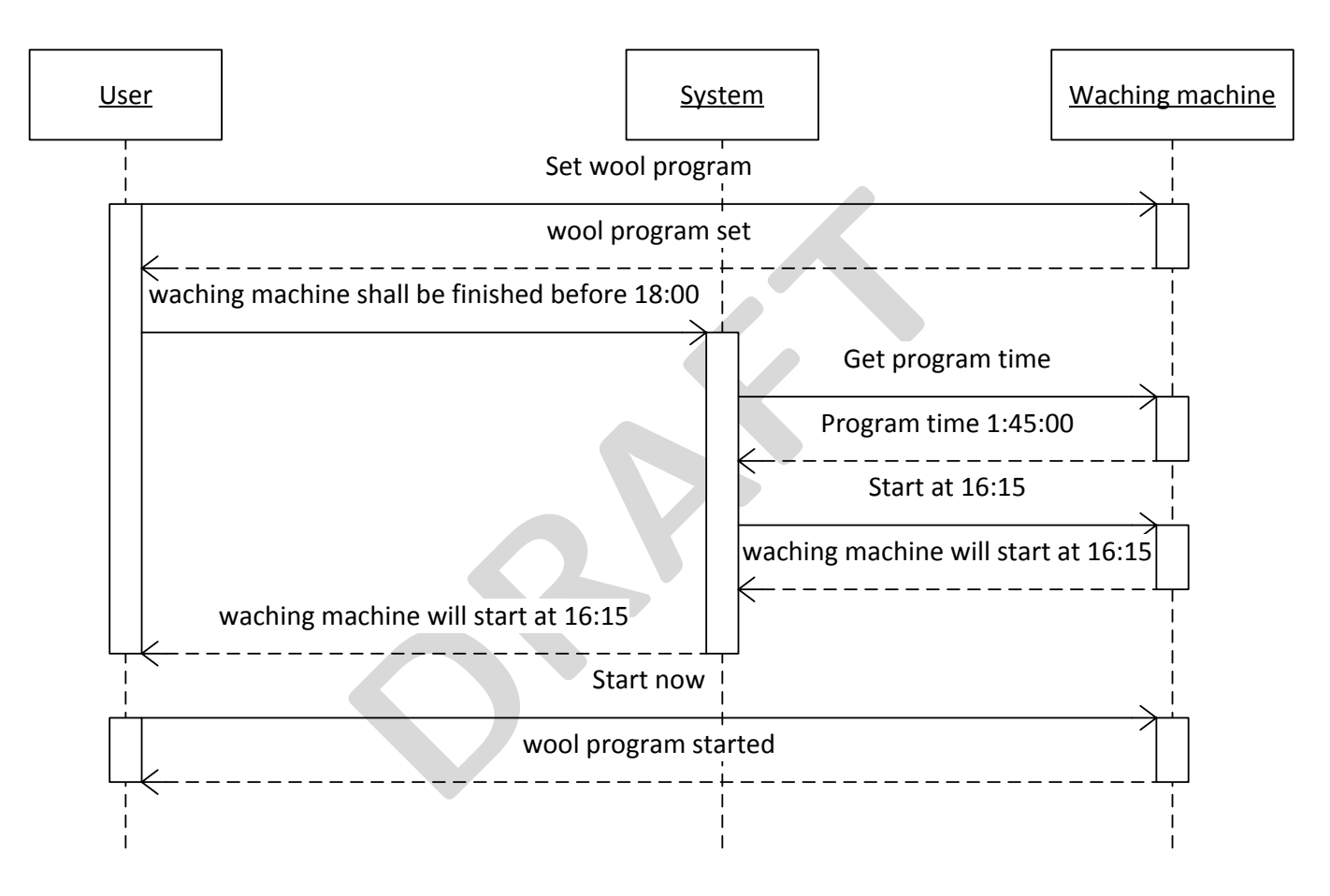

Figure 2.9: Washing machine control

**2.4.5.2 XML**

```
<? xml version ="1.0" encoding =" UTF -8" ?>
< network xmlns :xsi=" http :// www .w3.org /2001/ XMLSchema - instance " version ="1"
    xsi : noNamespaceSchemaLocation =" value . xsd " >
  < device version ="1">
    < value_set value_id ="1" timestamp ="0" string =" wool "/ >
    < value_get value_id ="2"/ >
    < value_report value_id ="2" timestamp ="0" string =" 01:45:00 "/ >
    < value_set value_id ="1" timestamp ="0" string =" start "/ >
  </ device >
</ network >
```
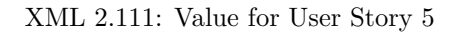

```
<? xml version ="1.0" encoding =" UTF -8" ?>
< network xmlns :xsi=" http :// www .w3.org /2001/ XMLSchema - instance " version ="1"
    xsi : noNamespaceSchemaLocation =" action . xsd " >
  < device version ="1">
    < action_report >
      < action action_id ="1">
         <set value_id ="3" string =" start "/ >
       </ action >
    </ ac ti on _r ep or t >
  </ device >
</ network >
```
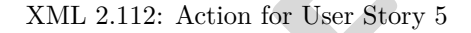

```
XML 2.112: Action for User Story 5<br>
YML 2.112: Action for User Story 5<br>
BRAFT AT 12: Action for User Story 5<br>
DRAFT AT 12: Action<br>
DRAFT AT 12: Action is a state of the store in the state of the state of the state of
<? xml version ="1.0" encoding =" UTF -8" ?>
< network xmlns :xsi=" http :// www .w3.org /2001/ XMLSchema - instance " version ="1"
     xsi : noNamespaceSchemaLocation =" calendar .xsd" >
  < device version ="1">
      < calendar_report >
         <task task_id ="1" start =" 1319472900 " action_id ="1"/ >
      </ c a l e n d a r _ r e p o r t >
  </ device >
</ network >
```
XML 2.113: Calendar for User Story 5

# **2.4.6 Electricity pricing**

The provider of electricity to the household, i.e. the electricity company, sends pricings to the electric meter on a regular daily basis.

This information is used to reduce the electricity bill. This reduction is done by performing actions that have a larger cost, in periods with low pricing, e.g. at night-time or mid-day on workdays.

# **2.4.6.1 Illustration**

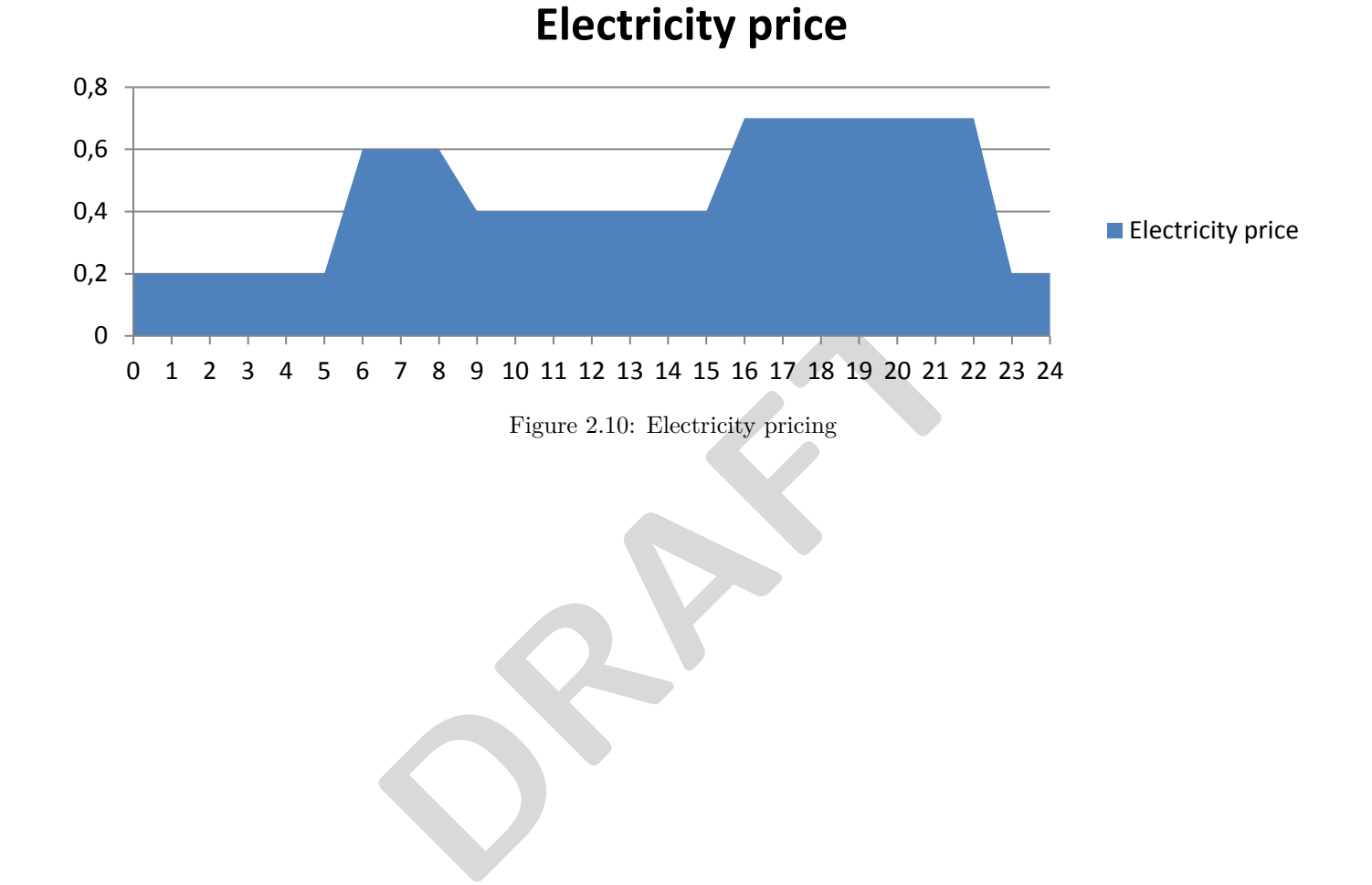

**2.4.6.2 XML**

```
<? xml version ="1.0" encoding =" UTF -8" ?>
< network xmlns :xsi=" http :// www .w3.org /2001/ XMLSchema - instance " version ="1"
    xsi : noNamespaceSchemaLocation =" action . xsd " >
  < device version ="1">
    < action_report >
       < action action_id ="1">
         <set value_id ="1" number =" 0.2 "/ >
       </ action >
       < action action_id ="2">
        <set value_id ="1" number =" 0.4 "/ >
       </ action >
       < action action_id ="3">
        <set value_id ="1" number =" 0.6 "/ >
       </ action >
       < action action_id ="4">
        <set value_id ="1" number =" 0.7 "/ >
       </ action >
    </ ac ti on _r ep or t >
  </ device >
</ network >
```
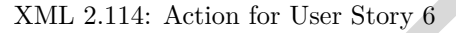

```
XML 2.114: Action for User Story 6<br>
Example 2.114: Action for User Story 6<br>
Example 2.114: Action 14="3" end="1319446800" repeat="86400",<br>
COMPARTION: The state of the state of the state of the state of the state of 
<? xml version ="1.0" encoding =" UTF -8" ?>
< network xmlns :xsi=" http :// www .w3.org /2001/ XMLSchema - instance " version ="1"
     xsi : noNamespaceSchemaLocation =" calendar .xsd" >
  < device version ="1">
     < calendar_report >
         <task task_id ="1" start =" 1319436000 " action_id ="3" end =" 1319446800 " repeat =" 86400 "/ >
         <task task_id ="2" start =" 1319446800 " action_id ="2" end =" 1319472000 " repeat =" 86400 "/ >
         <task task_id ="3" start =" 1319472000 " action_id ="4" end=" 1319497200 " repeat =" 86400 "/ >
        <task task_id ="4" start =" 1319497200 " action_id ="1" end =" 1319522400 " repeat =" 86400 "/ >
      </ c a l e n d a r _ r e p o r t >
   </ device >
</ network >
```
XML 2.115: Calendar for User Story 6

# **List of XSD's**

```
Ayload" type="payloadType" use="required"/><br>
DRAFT_version" type="xs:unsignedInt" use="required"/><br>
courity" type="xs:unsignedInt" use="required"/><br>
oward_error_correction_length" type="xs:unsignedInt" use="required"/><br>
wa
<? xml version ="1.0" encoding =" UTF -8" ?>
<xs : schema xmlns :xs=" http :// www .w3. org /2001/ XMLSchema " elementFormDefault =" qualified " >
  <xs : simpleType name =" payloadType " >
     <xs : restriction base ="xs: hexBinary " >
       <xs : minLength value ="0"/ >
        <xs : maxLength value =" 2047 "/ >
     </xs : restriction >
  </xs : simpleType >
  <xs : element name =" phy ">
     <xs : complexType >
        <xs : attribute name =" payload " type =" payloadType " use=" required "/ >
        <xs : attribute name =" phy_layer_version " type ="xs: unsignedInt " use =" required "/ >
        <xs : attribute name =" security " type ="xs: unsignedInt " use =" required "/ >
        <xs : attribute name =" foward_error_correction " type ="xs: unsignedInt " use=" required "/ >
        <xs : attribute name =" foward_error_correction_length " type ="xs: unsignedInt " use =" optional "/ >
     </xs : complexType >
   </xs : element >
</xs : schema >
```

```
XML 116: Phy XSD
```

```
ppe"><br>
SichexBinary"><br>
coption_ack_requestType"><br>
certies" type="xs:unsignedInt" use="required"/><br>
coption_ackType"><br>
"type="xs:unsignedInt" use="required"/><br>
option_fragmentType"><br>
last" type="xs:unsignedInt" use="require
<? xml version ="1.0" encoding =" UTF -8" ?>
<xs : schema xmlns :xs=" http :// www .w3. org /2001/ XMLSchema " elementFormDefault =" qualified " >
  <xs : simpleType name =" frame_nonceType " >
    <xs : restriction base ="xs: hexBinary " >
       <xs : length value ="6"/ >
    </xs : restriction >
  </xs : simpleType >
  <xs : simpleType name =" mac_source_addressType " >
    <xs : restriction base ="xs: hexBinary " >
       <xs : minLength value ="2"/ >
       <xs : maxLength value ="17"/ >
    </xs : restriction >
  </xs : simpleType >
  <xs : simpleType name =" frame_integrity_codeType " >
    <xs : restriction base ="xs: hexBinary " >
       <xs : length value ="4"/ >
    </xs : restriction >
  </xs : simpleType >
  <xs : simpleType name =" mac_destination_adressType " >
    <xs : restriction base ="xs: hexBinary " >
       <xs : minLength value ="2"/ >
       <xs : maxLength value ="17"/ >
    </xs : restriction >
  </xs : simpleType >
  <xs : simpleType name =" mapType ">
    <xs : restriction base ="xs: hexBinary " >
       <xs : length value ="4"/ >
    </xs : restriction >
  </xs : simpleType >
  <xs : complexType name =" mac_option_ack_requestType " >
    <xs : attribute name =" nr_retries " type ="xs: unsignedInt " use =" required "/ >
  </xs : complexType >
  <xs : complexType name =" mac_option_ackType " >
     <xs : attribute name =" rssi " type ="xs: unsignedInt " use=" required "/ >
  </xs : complexType >
  <xs : complexType name =" mac_option_fragmentType " >
    <xs : attribute name =" is_last " type ="xs: unsignedInt " use =" required "/ >
    <xs : attribute name =" offset " type ="xs: unsignedInt " use =" required "/ >
  </xs : complexType >
  <xs : complexType name =" mac_option_channel_mapType " >
     <xs : attribute name =" type " type ="xs: unsignedInt " use=" required "/ >
     <xs : attribute name =" map " type =" mapType " use =" required "/ >
  </xs : complexType >
  <xs : complexType name =" mac_option_wake_on_radioType " >
    <xs : attribute name =" timestamp " type ="xs: unsignedInt " use=" required "/ >
     <xs : attribute name =" fraction " type ="xs: unsignedInt " use =" required "/ >
     <xs : attribute name =" interval " type ="xs: unsignedInt " use =" required "/ >
    <xs : attribute name =" channel " type ="xs: unsignedInt " use =" required "/ >
  </xs : complexType >
  <xs : element name =" mac ">
    <xs : complexType >
```
XML 117: Mac XSD 1/2

```
ac_option_ack_request" type="mac_option_ack_requestType" minOcom_ack_request" type="mac_option_ackType" minOccurs="1" maxOccurse-option_fragment" type="mac_option_fragmentType" minOccurs="1" maxOccurse-option_fragment" typ
          <xs : element name =" mac_option_ack_request " type =" mac_option_ack_requestType " minOccurs ="1"
              maxOccurs ="1"/ >
          <xs : element name =" mac_option_ack " type =" mac_option_ackType " minOccurs ="1" maxOccurs ="1"/ >
          <xs : element name =" mac_option_fragment " type =" mac_option_fragmentType " minOccurs ="0"
              maxOccurs ="1"/ >
          <xs : element name =" mac_option_channel_map " type =" mac_option_channel_mapType " minOccurs ="0"
              maxOccurs =" unbounded "/ >
          <xs : element name =" mac_option_wake_on_radio " type =" mac_option_wake_on_radioType " minOccurs ="1"
              maxOccurs ="1"/ >
       </xs : sequence >
       <xs : attribute name =" mac_layer_version " type ="xs: unsignedInt " use =" required "/ >
       <xs : attribute name =" frame_nonce " type =" frame_nonceType " use =" required "/ >
       <xs : attribute name =" mac_source_address " type =" mac_source_addressType " use =" required "/ >
       <xs : attribute name =" frame_integrity_code " type =" frame_integrity_codeType " use =" required "/ >
       <xs : attribute name =" mac_destination_adress " type =" mac_destination_adressType " use =" required "/ >
       <xs : attribute name =" content_type " type ="xs: unsignedInt " use =" required "/ >
    </xs : complexType >
  </xs : element >
</xs : schema >
```
XML 118: Mac XSD 2/2

```
ersion" type="xs:unsignedInt" use="required"/><br>XML 119: Network Management XSD
<? xml version ="1.0" encoding =" UTF -8" ?>
<xs : schema xmlns :xs=" http :// www .w3. org /2001/ XMLSchema " elementFormDefault =" qualified " >
  <xs : complexType name =" network_include " >
    <xs : simpleContent >
       <xs : extension base ="xs: hexBinary " >
         <xs : attribute name =" address_size " type ="xs: unsignedByte " use=" optional "/ >
         <xs : attribute name =" inclusion_count " type ="xs: unsignedInt " use =" optional "/ >
       </xs : extension >
    </xs : s im pl eC on te nt >
  </xs : complexType >
  <xs : element name =" network ">
    <xs : complexType >
      <xs : sequence >
         <xs : element name =" device " minOccurs ="1" maxOccurs =" unbounded " >
            <xs : complexType >
              <xs : choice minOccurs ="1" maxOccurs ="1" >
                <xs : element name =" network_include " type =" network_include "/ >
              </xs : choice >
              <xs : attribute name =" version " type ="xs: unsignedInt " use =" required "/ >
              <xs : attribute name =" device_id " type ="xs: unsignedInt " use=" optional "/ >
              <xs : attribute name =" go_to_sleep " type ="xs: unsignedInt " use =" optional "/ >
           </xs : complexType >
         </xs : element >
       </xs : sequence >
       <xs : attribute name =" version " type ="xs: unsignedInt " use =" required "/ >
    </xs : complexType >
  </xs : element >
</xs : schema >
```
XML 119: Network Management XSD

```
Brsion" type="xs:unsignedInt" use="required"/><br>XML 120: Public Key XSD<br>DRAFT
<? xml version ="1.0" encoding =" UTF -8" ?>
<xs : schema xmlns :xs=" http :// www .w3. org /2001/ XMLSchema " elementFormDefault =" qualified " >
  <xs : complexType name =" publicKeyGetType " >
  </xs : complexType >
  <xs : complexType name =" publicKeyReportType " >
    <xs : simpleContent >
       <xs : extension base ="xs: hexBinary " >
         <xs : attribute name =" key_type " type ="xs: unsignedInt " use =" optional "/ >
       </xs : extension >
    </xs : s im pl eC on te nt >
  </xs : complexType >
  <xs : element name =" network ">
    <xs : complexType >
      <xs : sequence >
         <xs : element name =" device " minOccurs ="1" maxOccurs =" unbounded " >
           <xs : complexType >
              <xs : choice minOccurs ="0" maxOccurs ="1" >
                <xs : element name =" publickey_get " type =" publicKeyGetType "/ >
                <xs : element name =" publickey_report " type =" publicKeyReportType "/ >
              </xs : choice >
              <xs : attribute name =" version " type ="xs: unsignedInt " use =" required "/ >
              <xs : attribute name =" device_id " type ="xs: unsignedInt " use=" optional "/ >
              <xs : attribute name =" go_to_sleep " type ="xs: unsignedInt " use =" optional "/ >
           </xs : complexType >
         </xs : element >
       </xs : sequence >
       <xs : attribute name =" version " type ="xs: unsignedInt " use =" required "/ >
    </xs : complexType >
  </xs : element >
</xs : schema >
```
#### XML 120: Public Key XSD

```
nne="device_id" type="xs:unsignedInt" use="optional"/><br>
nne="go_to_sleep" type="xs:unsignedInt" use="optional"/><br>
prsion" type="xs:unsignedInt" use="required"/><br>
XML 121: Service Description XSD
<? xml version ="1.0" encoding =" UTF -8" ?>
<xs : schema xmlns :xs=" http :// www .w3. org /2001/ XMLSchema " elementFormDefault =" qualified " >
  <xs : complexType name =" serviceDescriptionGetType " >
  </xs : complexType >
  <xs : complexType name =" serviceType " >
    <xs : attribute name =" service_id " type ="xs: unsignedInt " use =" required "/ >
     <xs : attribute name =" version " type ="xs: unsignedInt " use =" required "/ >
  </xs : complexType >
  <xs : complexType name =" serviceDescriptionReportType " >
    <xs : sequence >
       <xs : element name =" service " type =" serviceType " minOccurs ="0" maxOccurs =" unbounded "/ >
     </xs : sequence >
  </xs : complexType >
  <xs : element name =" network ">
     <xs : complexType >
       <xs : sequence >
          <xs : element name =" device " minOccurs ="1" maxOccurs =" unbounded " >
            <xs : complexType >
               <xs : choice minOccurs ="0" maxOccurs ="1" >
                 <xs : element name =" service_description_get " type =" serviceDescriptionGetType "/ >
                 <xs : element name =" service_description_report " type =" serviceDescriptionReportType "/ >
               </xs : choice >
               <xs : attribute name =" version " type ="xs: unsignedInt " use =" required "/ >
               <xs : attribute name =" device_id " type ="xs: unsignedInt " use=" optional "/ >
               <xs : attribute name =" go_to_sleep " type ="xs: unsignedInt " use =" optional "/ >
            </xs : complexType >
          </xs : element >
       </xs : sequence >
       <xs : attribute name =" version " type ="xs: unsignedInt " use =" required "/ >
     </xs : complexType >
  </xs : element >
</xs : schema >
```
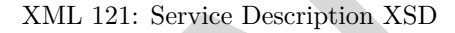

```
ame="version" type="xs:unsignedInt" use="required"/><br>
mme="device_id" type="xs:unsignedInt" use="optional"/><br>
mme="go_to_sleep" type="xs:unsignedInt" use="optional"/><br>
arsion" type="xs:unsignedInt" use="required"/><br>
NML 12
<? xml version ="1.0" encoding =" UTF -8" ?>
<xs : schema xmlns :xs=" http :// www .w3. org /2001/ XMLSchema " elementFormDefault =" qualified " >
  <xs : complexType name =" memoryInformationGetType " >
  </xs : complexType >
  <xs : complexType name =" memoryInformationType " >
    <xs : attribute name =" memory_id " type ="xs: unsignedInt " use=" required "/ >
     <xs : attribute name =" count " type ="xs: unsignedInt " use =" required "/ >
    <xs : attribute name =" free_count " type ="xs: unsignedInt " use =" required "/ >
  </xs : complexType >
  <xs : complexType name =" memoryInformationReportType " >
    <xs : sequence >
       <xs : element name =" memory_information " type =" memoryInformationType " minOccurs ="0"
    maxOccurs =" unbounded "/ >
     </xs : sequence >
  </xs : complexType >
  <xs : element name =" network ">
     <xs : complexType >
       <xs : sequence >
          <xs : element name =" device " minOccurs ="1" maxOccurs =" unbounded " >
            <xs : complexType >
               <xs : choice minOccurs ="0" maxOccurs =" unbounded " >
                 <xs : element name =" memory_information_get " type =" memoryInformationGetType "/ >
                  <xs : element name =" memory_information_report " type =" memoryInformationReportType "/ >
               </xs : choice >
               <xs : attribute name =" version " type ="xs: unsignedInt " use =" required "/ >
               <xs : attribute name =" device_id " type ="xs: unsignedInt " use=" optional "/ >
               <xs : attribute name =" go_to_sleep " type ="xs: unsignedInt " use =" optional "/ >
            </xs : complexType >
          </xs : element >
       </xs : sequence >
       <xs : attribute name =" version " type ="xs: unsignedInt " use =" required "/ >
     </xs : complexType >
  </xs : element >
</xs : schema >
```
XML 122: Memory Information XSD

```
nne="device_description_set" type="deviceDescriptionType"/><br>
nne="version" type="xs:unsignedInt" use="required"/><br>
nne="device_id" type="xs:unsignedInt" use="optional"/><br>
nne="go_to_sleep" type="xs:unsignedInt" use="option
<? xml version ="1.0" encoding =" UTF -8" ?>
<xs : schema xmlns :xs=" http :// www .w3. org /2001/ XMLSchema " elementFormDefault =" qualified " >
  <xs : complexType name =" infoType ">
    <xs : attribute name =" type_id " type ="xs: unsignedInt " use =" required "/ >
    <xs : attribute name =" number " type ="xs: unsignedLong " use =" optional "/ >
     <xs : attribute name =" string " type ="xs: string " use =" optional "/ >
     <xs : attribute name =" hex " type ="xs: hexBinary " use =" optional "/ >
  </xs : complexType >
  <xs : complexType name =" deviceDescriptionGetType " >
  </xs : complexType >
  <xs : complexType name =" deviceDescriptionType " >
     <xs : sequence minOccurs ="1" maxOccurs =" unbounded " >
       <xs : element name =" info " type =" infoType "/ >
     </xs : sequence >
  </xs : complexType >
  <xs : element name =" network ">
     <xs : complexType >
       <xs : sequence >
          <xs : element name =" device " minOccurs ="1" maxOccurs =" unbounded " >
            <xs : complexType >
               <xs : choice minOccurs ="0" maxOccurs =" unbounded " >
                  <xs : element name =" device_description_get " type =" deviceDescriptionGetType "/ >
                  <xs : element name =" device_description_report " type =" deviceDescriptionType "/ >
                 <xs : element name =" device_description_set " type =" deviceDescriptionType "/ >
               </xs : choice >
               <xs : attribute name =" version " type ="xs: unsignedInt " use =" required "/ >
               <xs : attribute name =" device_id " type ="xs: unsignedInt " use=" optional "/ >
               <xs : attribute name =" go_to_sleep " type ="xs: unsignedInt " use =" optional "/ >
            </xs : complexType >
          </xs : element >
       </xs : sequence >
       <xs : attribute name =" version " type ="xs: unsignedInt " use =" required "/ >
     </xs : complexType >
  </xs : element >
</xs : schema >
```
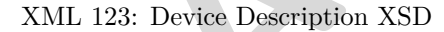

```
ing_format" type="stringFormatType"/><br>
Binary_format" type="hexBinaryFormatType"/><br>
\frac{1}{2} in type="xs:unsignedInt" use="required"/><br>
\frac{1}{2} id" type="xs:unsignedInt" use="required"/><br>
" type="xs:unsignedInt" use="re
<? xml version ="1.0" encoding =" UTF -8" ?>
<xs : schema xmlns :xs=" http :// www .w3. org /2001/ XMLSchema " elementFormDefault =" qualified " >
  <xs : complexType name =" numberFormatType " >
    <xs : attribute name =" unit " type ="xs: string " use=" required "/ >
     <xs : attribute name =" min " type ="xs: double " use =" required "/ >
     <xs : attribute name =" max " type ="xs: double " use =" required "/ >
     <xs : attribute name =" step " type ="xs: double " use=" required "/ >
  </xs : complexType >
  <xs : complexType name =" stringFormatType " >
    <xs : sequence >
       <xs : element name =" valid_value " type ="xs: string " minOccurs ="0" maxOccurs =" unbounded "/ >
    </xs : sequence >
    <xs : attribute name =" max_length " type ="xs: unsignedInt " use =" required "/ >
  </xs : complexType >
  <xs : complexType name =" hexBinaryFormatType " >
    <xs : attribute name =" max_length " type ="xs: unsignedInt " use =" required "/ >
  </xs : complexType >
  <xs : complexType name =" valueDescriptionGetType " >
    <xs : attribute name =" value_description_id " type ="xs: unsignedInt " use =" optional "/ >
  </xs : complexType >
  <xs : complexType name =" valueDescriptionType " >
    <xs : choice minOccurs ="1" maxOccurs ="1" >
       <xs : element name =" number_format " type =" numberFormatType "/ >
      <xs : element name =" string_format " type =" stringFormatType "/ >
       <xs : element name =" hexBinary_format " type =" hexBinaryFormatType "/ >
    </xs : choice >
     <xs : attribute name =" value_id " type ="xs: unsignedInt " use =" required "/ >
     <xs : attribute name =" type_id " type ="xs: unsignedInt " use =" required "/ >
    <xs : attribute name =" mode " type ="xs: unsignedInt " use=" required "/ >
    <xs : attribute name =" persistent " type ="xs: unsignedInt " use =" required "/ >
    <xs : attribute name =" name " type ="xs: string " use=" optional "/ >
    <xs : attribute name =" min_log_interval " type ="xs: unsignedInt " use =" optional "/ >
    <xs : attribute name =" max_log_values " type ="xs: unsignedInt " use =" optional "/ >
     <xs : attribute name =" virtual " type ="xs: unsignedInt " use =" optional "/ >
  </xs : complexType >
  <xs : complexType name =" valueDescriptionReportType " >
    <xs : sequence >
      <xs : element name =" value_description " type =" valueDescriptionType " minOccurs ="0"
    maxOccurs =" unbounded "/ >
    </xs : sequence >
  </xs : complexType >
  <xs : complexType name =" valueDescriptionAddType " >
    <xs : sequence >
       <xs : element name =" value_description " type =" valueDescriptionType " minOccurs ="0"
    maxOccurs =" unbounded "/ >
    </xs : sequence >
  </xs : complexType >
  <xs : complexType name =" valueDescriptionDeleteType " >
    <xs : attribute name =" value_description_id " type ="xs: unsignedInt " use =" optional "/ >
  </xs : complexType >
  <xs : complexType name =" valueDescriptionMemoryGetType " >
  </xs : complexType >
```
XML 124: Value Description XSD 1/2

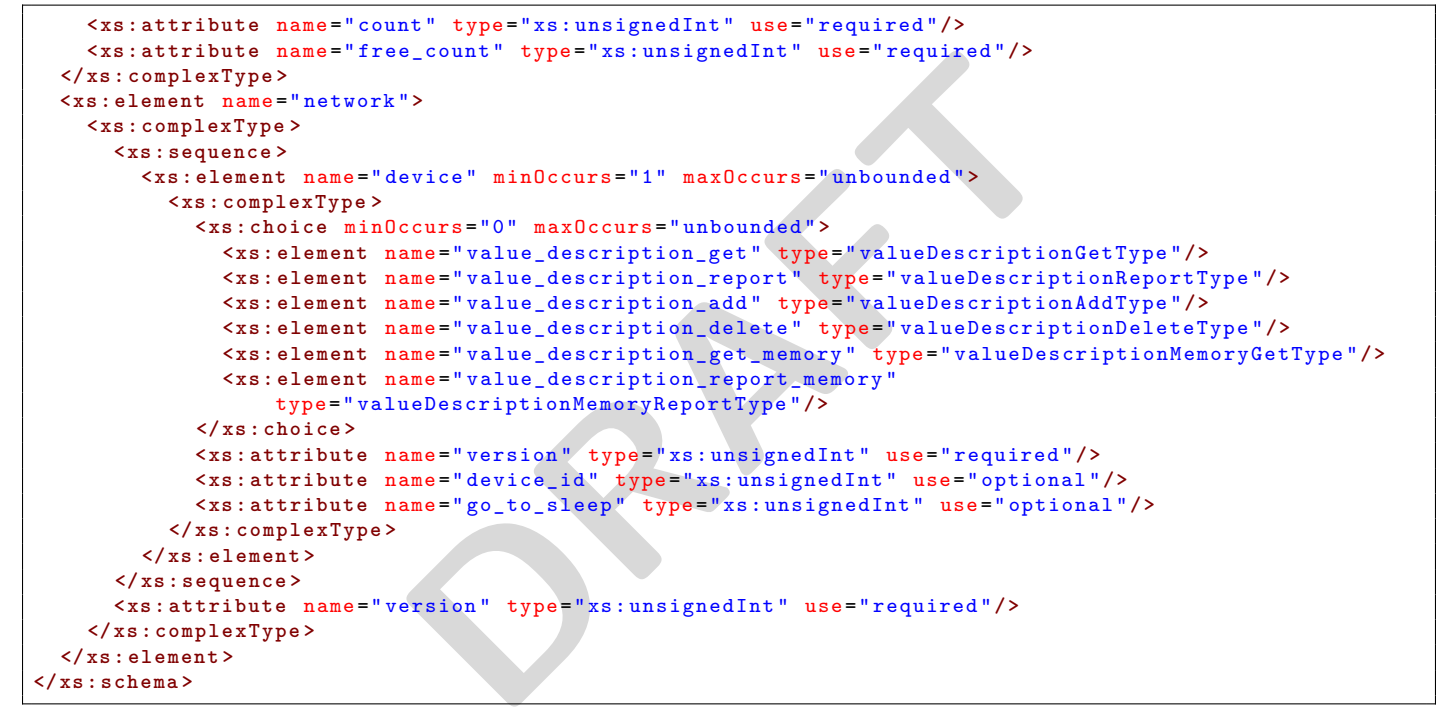

XML 125: Value Description XSD 2/2

```
DRAFT
<? xml version ="1.0" encoding =" UTF -8" ?>
<xs : schema xmlns :xs=" http :// www .w3. org /2001/ XMLSchema " elementFormDefault =" qualified " >
  <xs : complexType name =" valueGetType " >
    <xs : attribute name =" value_id " type ="xs: unsignedInt " use =" optional "/ >
  </xs : complexType >
  <xs : complexType name =" valueReportType " >
    <xs : attribute name =" timestamp " type ="xs: unsignedLong " use =" required "/ >
    <xs : attribute name =" value_id " type ="xs: unsignedInt " use =" optional "/ >
    <xs : attribute name =" number " type ="xs: double " use =" optional "/ >
    <xs : attribute name =" string " type ="xs: string " use =" optional "/ >
    <xs : attribute name =" hexBinary " type ="xs: hexBinary " use =" optional "/ >
  </xs : complexType >
  <xs : complexType name =" valueSetType " >
    <xs : attribute name =" value_id " type ="xs: unsignedInt " use =" required "/ >
    <xs : attribute name =" timestamp " type ="xs: unsignedLong " use =" required "/ >
    <xs : attribute name =" number " type ="xs: double " use =" optional "/ >
    <xs : attribute name =" string " type ="xs: string " use =" optional "/ >
    <xs : attribute name =" hexBinary " type ="xs: hexBinary " use =" optional "/ >
  </xs : complexType >
  <xs : complexType name =" valueGetLogType " >
    <xs : attribute name =" value_id " type ="xs: unsignedInt " use =" optional "/ >
    <xs : attribute name =" start_time " type ="xs: unsignedLong " use =" optional "/ >
    <xs : attribute name =" log_count " type ="xs: unsignedInt " use=" optional "/ >
  </xs : complexType >
  <xs : element name =" network ">
    <xs : complexType >
      <xs : sequence >
         <xs : element name =" device " minOccurs ="1" maxOccurs =" unbounded " >
           <xs : complexType >
             <xs : choice minOccurs ="0" maxOccurs =" unbounded " >
                <xs : element name =" value_get " type =" valueGetType "/ >
               <xs : element name =" value_report " type =" valueReportType "/ >
               <xs : element name =" value_set " type =" valueSetType "/ >
                <xs : element name =" value_get_log " type =" valueGetLogType "/ >
             </xs : choice >
             <xs : attribute name =" version " type ="xs: unsignedInt " use =" required "/ >
             <xs : attribute name =" device_id " type ="xs: unsignedInt " use=" optional "/ >
             <xs : attribute name =" go_to_sleep " type ="xs: unsignedInt " use =" optional "/ >
           </xs : complexType >
         </xs : element >
       </xs : sequence >
       <xs : attribute name =" version " type ="xs: unsignedInt " use =" required "/ >
    </xs : complexType >
  </xs : element >
</xs : schema >
```
XML 126: Value XSD

```
therInformationGetType"><br>
ther_id" type="xs:unsignedInt" use="optional"/><br>
therInformationReportType"><br>
"Partner" type="partnerType"/><br>
"group" type="groupType"/><br>
"group" type="groupType"/><br>
"arinerInformationSetType"><br>
"
<? xml version ="1.0" encoding =" UTF -8" ?>
<xs : schema xmlns :xs=" http :// www .w3. org /2001/ XMLSchema " elementFormDefault =" qualified " >
  <xs : complexType name =" infoType ">
    <xs : attribute name =" type_id " type ="xs: unsignedInt " use =" required "/ >
    <xs : attribute name =" number " type ="xs: unsignedLong " use =" optional "/ >
    <xs : attribute name =" string " type ="xs: string " use =" optional "/ >
    <xs : attribute name =" hex " type ="xs: hexBinary " use =" optional "/ >
  </xs : complexType >
  <xs : complexType name =" partnerType " >
    <xs : sequence minOccurs ="1" maxOccurs =" unbounded " >
       <xs : element name =" info " type =" infoType "/ >
    </xs : sequence >
    <xs : attribute name =" partner_id " type ="xs: unsignedInt " use =" required "/ >
  </xs : complexType >
  <xs : complexType name =" groupPartnerType " >
    <xs : attribute name =" partner_id " type ="xs: unsignedInt " use =" required "/ >
  </xs : complexType >
  <xs : complexType name =" groupType " >
    <xs : sequence >
       <xs : element name =" partner " type =" groupPartnerType " minOccurs ="1" maxOccurs =" unbounded "/ >
    </xs : sequence >
    <xs : attribute name =" partner_id " type ="xs: unsignedInt " use =" required "/ >
  </xs : complexType >
  <xs : complexType name =" partnerInformationGetType " >
    <xs : attribute name =" partner_id " type ="xs: unsignedInt " use =" optional "/ >
  </xs : complexType >
  <xs : complexType name =" partnerInformationReportType " >
    <xs : choice >
       <xs : sequence >
         <xs : choice minOccurs ="0" maxOccurs =" unbounded " >
            <xs : element name =" partner " type =" partnerType "/ >
            <xs : element name =" group " type =" groupType "/ >
         </xs : choice >
       </xs : sequence >
    </xs : choice >
  </xs : complexType >
  <xs : complexType name =" partnerInformationSetType " >
    <xs : choice >
       <xs : sequence >
         <xs : choice minOccurs ="1" maxOccurs =" unbounded " >
            <xs : element name =" partner " type =" partnerType "/ >
            <xs : element name =" group " type =" groupType "/ >
         </xs : choice >
       </xs : sequence >
    </xs : choice >
  </xs : complexType >
  <xs : complexType name =" partnerInformationDeleteType " >
    <xs : attribute name =" partner_id " type ="xs: unsignedInt " use =" optional "/ >
  </xs : complexType >
  <xs : complexType name =" partnerInformationMemoryGetType " >
  </xs : complexType >
  <xs : complexType name =" partnerInformationMemoryReportType " >
```
XML 127: Partner Information XSD 1/2
<span id="page-108-0"></span>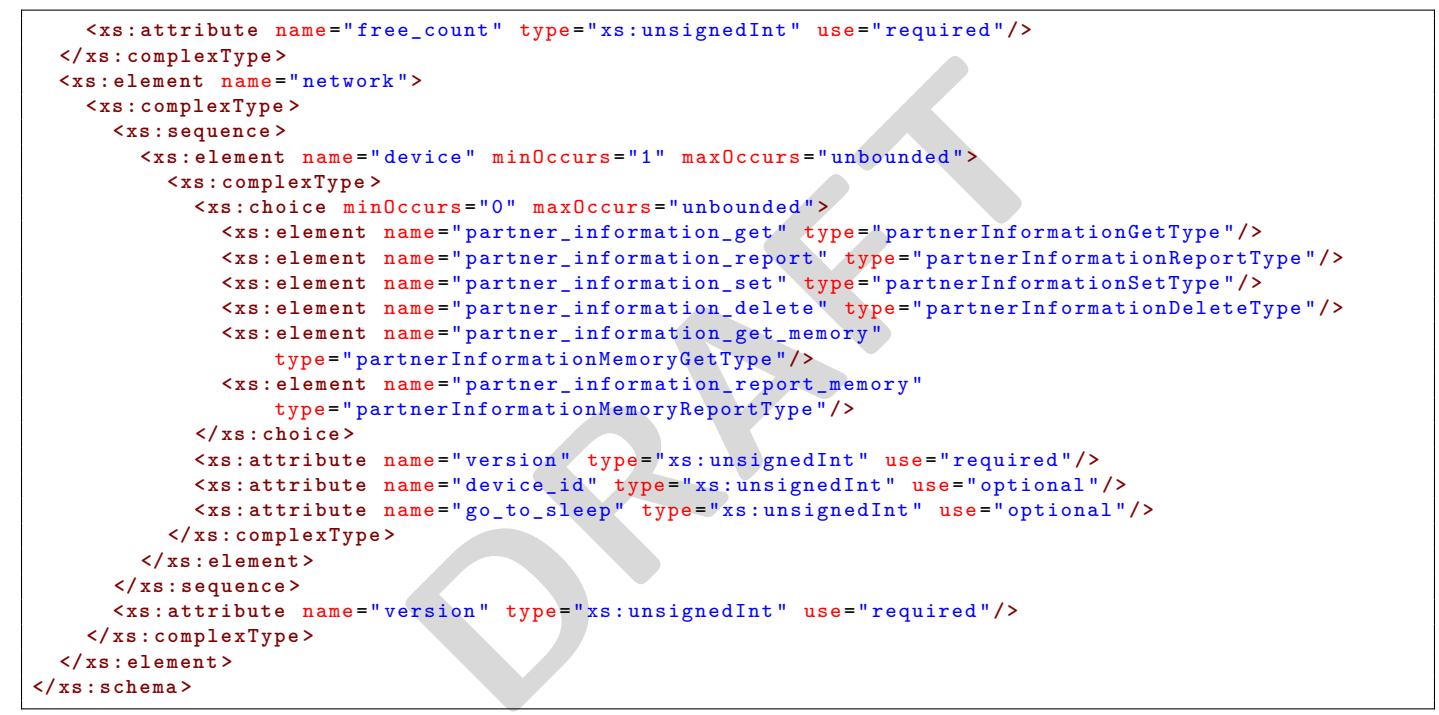

XML 128: Partner Information XSD 2/2

```
rancy the state interpret of the state of the state of the state of the state of the state of the state of the state of the state of the state of the state of the state of the state of the state of the state of the state o
<? xml version ="1.0" encoding =" UTF -8" ?>
<xs : schema xmlns :xs=" http :// www .w3. org /2001/ XMLSchema " elementFormDefault =" qualified " >
  <xs : complexType name =" getType ">
    <xs : attribute name =" value_id " type ="xs: unsignedInt " use =" required "/ >
    <xs : attribute name =" partner_id " type ="xs: unsignedInt " use =" optional "/ >
    <xs : attribute name =" transport_mode " type ="xs: unsignedInt " use =" optional "/ >
  </xs : complexType >
  <xs : complexType name =" setType ">
    <xs : attribute name =" value_id " type ="xs: unsignedInt " use =" required "/ >
    <xs : attribute name =" number " type ="xs: double " use =" optional "/ >
    <xs : attribute name =" string " type ="xs: string " use =" optional "/ >
     <xs : attribute name =" hexBinary " type ="xs: hexBinary " use =" optional "/ >
     <xs : attribute name =" partner_id " type ="xs: unsignedInt " use =" optional "/ >
    <xs : attribute name =" calculation_id " type ="xs: unsignedInt " use =" optional "/ >
    <xs : attribute name =" transport_mode " type ="xs: unsignedInt " use =" optional "/ >
  </xs : complexType >
  <xs : complexType name =" reportType " >
    <xs : attribute name =" my_value_id " type ="xs: unsignedInt " use =" required "/ >
    <xs : attribute name =" partner_id " type ="xs: unsignedInt " use =" optional "/ >
    <xs : attribute name =" transport_mode " type ="xs: unsignedInt " use =" optional "/ >
  </xs : complexType >
  <xs : complexType name =" invokeType " >
    <xs : attribute name =" action_id " type ="xs: unsignedInt " use=" required "/ >
    <xs : attribute name =" partner_id " type ="xs: unsignedInt " use =" required "/ >
  </xs : complexType >
  <xs : complexType name =" timerType " >
    <xs : attribute name =" timer_id " type ="xs: unsignedInt " use =" required "/ >
  </xs : complexType >
  <xs : complexType name =" actionType " >
    <xs : choice minOccurs ="1" maxOccurs =" unbounded " >
       <xs : element name =" get " type =" getType "/ >
       <xs : element name =" set " type =" setType "/ >
       <xs : element name =" report " type =" reportType "/ >
       <xs : element name =" invoke " type =" invokeType "/ >
       <xs : element name =" timer_start " type =" timerType "/ >
       <xs : element name =" timer_stop " type =" timerType "/ >
    </xs : choice >
    <xs : attribute name =" action_id " type ="xs: unsignedInt " use=" required "/ >
  </xs : complexType >
  <xs : complexType name =" actionGetType " >
    <xs : attribute name =" action_id " type ="xs: unsignedInt " use=" optional "/ >
  </xs : complexType >
  <xs : complexType name =" actionReportType " >
    <xs : sequence >
       <xs : element name =" action " type =" actionType " minOccurs ="0" maxOccurs =" unbounded "/ >
    </xs : sequence >
  </xs : complexType >
  <xs : complexType name =" actionSetType " >
    <xs : sequence >
       <xs : element name =" action " type =" actionType " minOccurs ="1" maxOccurs =" unbounded "/ >
    </xs : sequence >
  </xs : complexType >
  <xs : complexType name =" actionDeleteType " >
    <xs : attribute name =" action_id " type ="xs: unsignedInt " use=" optional "/ >
```

```
XML 129: Action XSD 1/2
```
<span id="page-110-0"></span>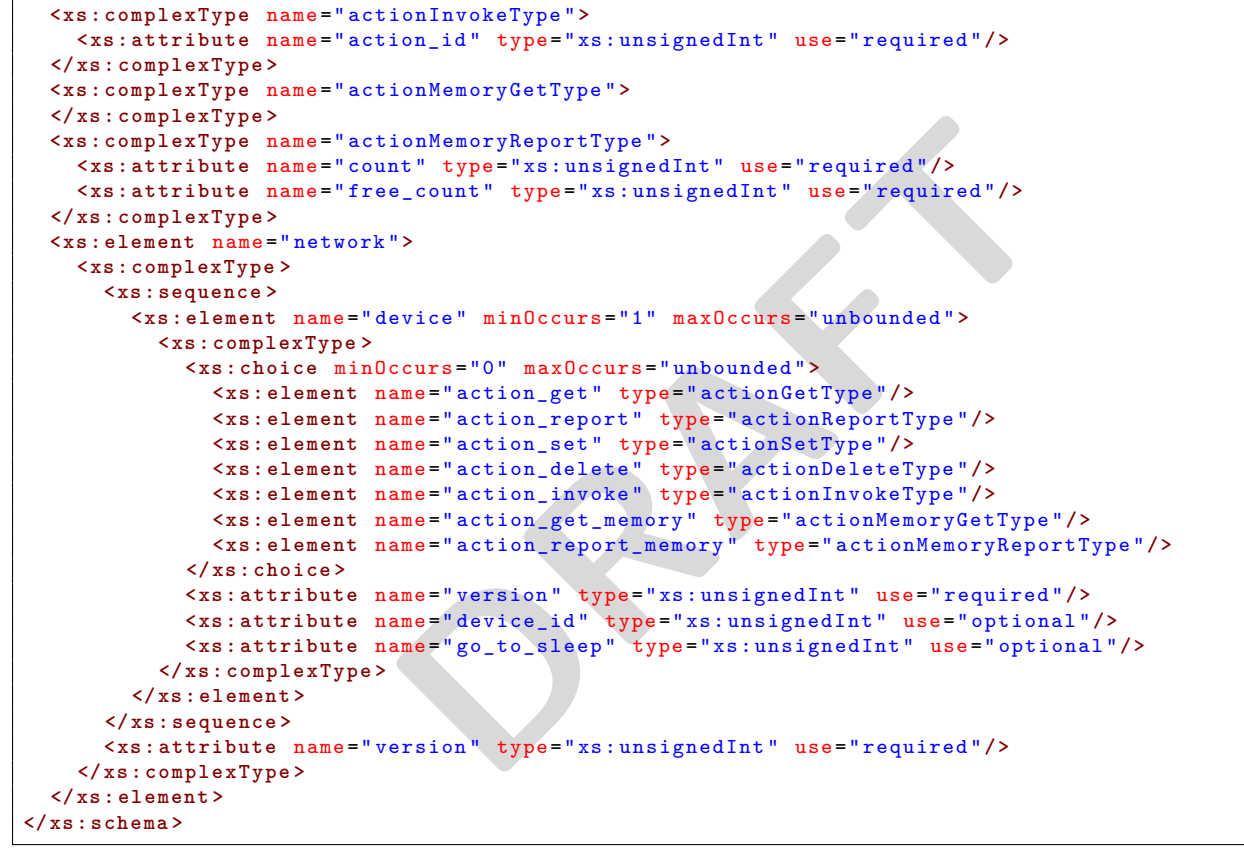

XML 130: Action XSD 2/2

```
culation_id" type="xs:unsignedInt" use="optional"/><br>
culationReportType"><br>
culationSetType"><br>
culationSetType"><br>
culationSetType"><br>
culationSetType"><br>
culationPeleteType"><br>
culationPeleteType"><br>
culationPeleteType"><br>
culat
<? xml version ="1.0" encoding =" UTF -8" ?>
<xs : schema xmlns :xs=" http :// www .w3. org /2001/ XMLSchema " elementFormDefault =" qualified " >
  <xs : complexType name =" calculationType " >
    <xs : sequence >
       <xs : element name =" left " type =" calSubType " minOccurs ="1" maxOccurs ="1"/ >
       <xs : element name =" right " type =" calSubType " minOccurs ="1" maxOccurs ="1"/ >
    </xs : sequence >
    <xs : attribute name =" calculation_id " type ="xs: unsignedInt " use =" required "/ >
     <xs : attribute name =" method_id " type ="xs: unsignedInt " use=" required "/ >
  </xs : complexType >
  <xs : complexType name =" calSubType " >
    <xs : attribute name =" value_id " type ="xs: unsignedInt " use =" optional "/ >
    <xs : attribute name =" calculation_id " type ="xs: unsignedInt " use =" optional "/ >
    <xs : attribute name =" partner_id " type ="xs: unsignedInt " use =" optional "/ >
    <xs : attribute name =" statemachine_id " type ="xs: unsignedInt " use =" optional "/ >
    <xs : attribute name =" timer_id " type ="xs: unsignedInt " use =" optional "/ >
    <xs : attribute name =" calendar_id " type ="xs: unsignedInt " use =" optional "/ >
    <xs : attribute name =" is_updated " type ="xs: unsignedByte " use =" optional "/ >
    <xs : attribute name =" constant_number " type ="xs: double " use =" optional "/ >
    <xs : attribute name =" constant_string " type ="xs: string " use =" optional "/ >
    <xs : attribute name =" constant_hexBinary " type ="xs: hexBinary " use =" optional "/ >
  </xs : complexType >
  <xs : complexType name =" calculationGetType " >
    <xs : attribute name =" calculation_id " type ="xs: unsignedInt " use =" optional "/ >
  </xs : complexType >
  <xs : complexType name =" calculationReportType " >
    <xs : sequence >
       <xs : element name =" calculation " type =" calculationType " minOccurs ="0" maxOccurs =" unbounded "/ >
    </xs : sequence >
  </xs : complexType >
  <xs : complexType name =" calculationSetType " >
    <xs : sequence >
       <xs : element name =" calculation " type =" calculationType " minOccurs ="1" maxOccurs =" unbounded "/ >
    </xs : sequence >
  </xs : complexType >
  <xs : complexType name =" calculationDeleteType " >
    <xs : attribute name =" calculation_id " type ="xs: unsignedInt " use =" optional "/ >
  </xs : complexType >
  <xs : complexType name =" calculationMemoryGetType " >
  </xs : complexType >
  <xs : complexType name =" calculationMemoryReportType " >
    <xs : attribute name =" count " type ="xs: unsignedInt " use =" required "/ >
    <xs : attribute name =" free_count " type ="xs: unsignedInt " use =" required "/ >
  </xs : complexType >
  <xs : element name =" network ">
    <xs : complexType >
       <xs : sequence >
         <xs : element name =" device " minOccurs ="1" maxOccurs =" unbounded " >
            <xs : complexType >
              <xs : choice minOccurs ="0" maxOccurs =" unbounded " >
                 <xs : element name =" calculation_get " type =" calculationGetType "/ >
```
XML 131: Calculation XSD 1/2

```
nne="calculation_set" type="calculationSetType"/><br>nne="calculation_delete" type="calculationDeleteType"/><br>nne="calculation_get_memory" type="calculationMemoryGetType"/;<br>nne="calculation_report_memory" type="calculationMemo
                   <xs : element name =" calculation_set " type =" calculationSetType "/ >
                   <xs : element name =" calculation_delete " type =" calculationDeleteType "/ >
                   <xs : element name =" calculation_get_memory " type =" calculationMemoryGetType "/ >
                   <xs : element name =" calculation_report_memory " type =" calculationMemoryReportType "/ >
                </xs : choice >
                <xs : attribute name =" version " type ="xs: unsignedInt " use =" required "/ >
                <xs : attribute name =" device_id " type ="xs: unsignedInt " use=" optional "/ >
                <xs : attribute name =" go_to_sleep " type ="xs: unsignedInt " use =" optional "/ >
             </xs : complexType >
          </xs : element >
        </xs : sequence >
        <xs : attribute name =" version " type ="xs: unsignedInt " use =" required "/ >
     </xs : complexType >
  </xs : element >
</xs : schema >
```
XML 132: Calculation XSD 2/2

```
BrMemoryReportType"><br>
ht" type="xs:unsignedInt" use="required"/><br>
a_count" type="xs:unsignedInt" use="required"/><br>
a_count" type="xs:unsignedInt" use="required"/><br>
"><br>
wice" minOccurs="1" maxOccurs="unbounded"><br>
ccurs="0" 
<? xml version ="1.0" encoding =" UTF -8" ?>
<xs : schema xmlns :xs=" http :// www .w3. org /2001/ XMLSchema " elementFormDefault =" qualified " >
  <xs : complexType name =" executeType " >
    <xs : attribute name =" timer_id " type ="xs: unsignedInt " use =" required "/ >
    <xs : attribute name =" after " type ="xs: unsignedInt " use =" required "/ >
     <xs : attribute name =" calculation_id " type ="xs: unsignedInt " use =" optional "/ >
     <xs : attribute name =" action_id " type ="xs: unsignedInt " use=" optional "/ >
  </xs : complexType >
  <xs : complexType name =" timerGetType " >
    <xs : attribute name =" timer_id " type ="xs: unsignedInt " use =" optional "/ >
  </xs : complexType >
  <xs : complexType name =" timerReportType " >
    <xs : sequence >
       <xs : element name =" execute " type =" executeType " minOccurs ="0" maxOccurs =" unbounded "/ >
     </xs : sequence >
  </xs : complexType >
  <xs : complexType name =" timerSetType " >
     <xs : sequence >
       <xs : element name =" execute " type =" executeType " minOccurs ="1" maxOccurs =" unbounded "/ >
     </xs : sequence >
  </xs : complexType >
  <xs : complexType name =" timerDeleteType " >
     <xs : attribute name =" timer_id " type ="xs: unsignedInt " use =" optional "/ >
  </xs : complexType >
  <xs : complexType name =" timerMemoryGetType " >
  </xs : complexType >
  <xs : complexType name =" timerMemoryReportType " >
     <xs : attribute name =" count " type ="xs: unsignedInt " use =" required "/ >
     <xs : attribute name =" free_count " type ="xs: unsignedInt " use =" required "/ >
  </xs : complexType >
  <xs : element name =" network ">
    <xs : complexType >
       <xs : sequence >
          <xs : element name =" device " minOccurs ="1" maxOccurs =" unbounded " >
            <xs : complexType >
               <xs : choice minOccurs ="0" maxOccurs =" unbounded " >
                  <xs : element name =" timer_get " type =" timerGetType "/ >
```
XML 133: Timer XSD 1/2

```
<xs : element name =" timer_set " type =" timerSetType "/ >
                <xs : element name =" timer_delete " type =" timerDeleteType "/ >
                <xs : element name =" timer_get_memory " type =" timerMemoryGetType "/ >
                <xs : element name =" timer_report_memory " type =" timerMemoryReportType "/ >
              </xs : choice >
              <xs : attribute name =" version " type ="xs: unsignedInt " use =" required "/ >
              <xs : attribute name =" device_id " type ="xs: unsignedInt " use=" optional "/ >
             <xs : attribute name =" go_to_sleep " type ="xs: unsignedInt " use =" optional "/ >
           </xs : complexType >
         </xs : element >
       </xs : sequence >
       <xs : attribute name =" version " type ="xs: unsignedInt " use =" required "/ >
    </xs : complexType >
  </xs : element >
</xs : schema >
```
XML 134: Timer XSD 2/2

```
endarDeleteType"><br>
c_id" type="xs:unsignedInt" use="optional"/><br>
endarTimezoneGetType"><br>
endarTimezoneGetType"><br>
set" type="xs:int" use="required"/><br>
endarTimezoneReportType"><br>
est" type="xs:int" use="required"/><br>
endarMem
<? xml version ="1.0" encoding =" UTF -8" ?>
<xs : schema xmlns :xs=" http :// www .w3. org /2001/ XMLSchema " elementFormDefault =" qualified " >
  <xs : complexType name =" taskType ">
    <xs : attribute name =" task_id " type ="xs: unsignedInt " use =" required "/ >
    <xs : attribute name =" start " type ="xs: unsignedLong " use =" required "/ >
    <xs : attribute name =" action_id " type ="xs: unsignedInt " use=" optional "/ >
    <xs : attribute name =" end " type ="xs: unsignedLong " use=" optional "/ >
    <xs : attribute name =" repeat " type ="xs: unsignedInt " use =" optional "/ >
     <xs : attribute name =" weekdays " type ="xs: unsignedByte " use=" optional "/ >
  </xs : complexType >
  <xs : complexType name =" calendarGetType " >
    <xs : attribute name =" task_id " type ="xs: unsignedInt " use =" optional "/ >
  </xs : complexType >
  <xs : complexType name =" calendarReportType " >
    <xs : sequence >
       <xs : element name =" task " type =" taskType " minOccurs ="0" maxOccurs =" unbounded "/ >
    </xs : sequence >
  </xs : complexType >
  <xs : complexType name =" calendarSetType " >
    <xs : sequence >
       <xs : element name =" task " type =" taskType " minOccurs ="1" maxOccurs =" unbounded "/ >
    </xs : sequence >
  </xs : complexType >
  <xs : complexType name =" calendarDeleteType " >
    <xs : attribute name =" task_id " type ="xs: unsignedInt " use =" optional "/ >
  </xs : complexType >
  <xs : complexType name =" calendarTimezoneGetType " >
  </xs : complexType >
  <xs : complexType name =" calendarTimezoneSetType " >
    <xs : attribute name =" offset " type ="xs: int " use =" required "/ >
  </xs : complexType >
  <xs : complexType name =" calendarTimezoneReportType " >
    <xs : attribute name =" offset " type ="xs: int " use =" required "/ >
  </xs : complexType >
  <xs : complexType name =" calendarMemoryGetType " >
  </xs : complexType >
  <xs : complexType name =" calendarMemoryReportType " >
    <xs : attribute name =" count " type ="xs: unsignedInt " use =" required "/ >
    <xs : attribute name =" free_count " type ="xs: unsignedInt " use =" required "/ >
  </xs : complexType >
  <xs : element name =" network ">
    <xs : complexType >
       <xs : sequence >
         <xs : element name =" device " minOccurs ="1" maxOccurs =" unbounded " >
            <xs : complexType >
              <xs : choice minOccurs ="0" maxOccurs =" unbounded " >
                 <xs : element name =" calendar_get " type =" calendarGetType "/ >
                 <xs : element name =" calendar_report " type =" calendarReportType "/ >
                 <xs : element name =" calendar_set " type =" calendarSetType "/ >
```
XML 135: Calendar XSD 1/2

```
nne="calendar_get_timezone" type="calendarTinezoneGetType"/>
nne="calendar_report_timezone" type="calendarTinezoneSetType"/>
nne="calendar_report_timezone" type="calendarTinezoneReportType"/<br>
nne="calendar_get_menory" type
                   <xs : element name =" calendar_get_timezone " type =" calendarTimezoneGetType "/ >
                   <xs : element name =" calendar_set_timezone " type =" calendarTimezoneSetType "/ >
                   <xs : element name =" calendar_report_timezone " type =" calendarTimezoneReportType "/ >
                   <xs : element name =" calendar_get_memory " type =" calendarMemoryGetType "/ >
                  <xs : element name =" calendar_report_memory " type =" calendarMemoryReportType "/ >
                </xs : choice >
                <xs : attribute name =" version " type ="xs: unsignedInt " use =" required "/ >
                <xs : attribute name =" device_id " type ="xs: unsignedInt " use=" optional "/ >
                <xs : attribute name =" go_to_sleep " type ="xs: unsignedInt " use =" optional "/ >
             </xs : complexType >
          </xs : element >
       </xs : sequence >
       <xs : attribute name =" version " type ="xs: unsignedInt " use =" required "/ >
     </xs : complexType >
  </xs : element >
</xs : schema >
```
XML 136: Calendar XSD 2/2

```
temachineReportType"><br>
temachine" type="statemachineType" minOccurs="0" maxOccurs="ur<br>
temachineSetType"><br>
"1" maxOccurs="unbounded"><br>
tatemachine" type="statemachineType" minOccurs="1" maxOccurs="<br>
temachineDeleteType"><br>

<? xml version ="1.0" encoding =" UTF -8" ?>
<xs : schema xmlns :xs=" http :// www .w3. org /2001/ XMLSchema " elementFormDefault =" qualified " >
  <xs : complexType name =" transactionType " >
    <xs : attribute name =" calculation_id " type ="xs: unsignedInt " use =" optional "/ >
     <xs : attribute name =" action_id " type ="xs: unsignedInt " use=" optional "/ >
     <xs : attribute name =" goto_state_id " type ="xs: unsignedInt " use=" optional "/ >
  </xs : complexType >
  <xs : complexType name =" stateType " >
     <xs : sequence >
       <xs : element name =" transaction " type =" transactionType " minOccurs ="1" maxOccurs =" unbounded "/ >
     </xs : sequence >
     <xs : attribute name =" state_id " type ="xs: unsignedInt " use =" required "/ >
  </xs : complexType >
  <xs : complexType name =" statemachineGetType " >
     <xs : attribute name =" statemachine_id " type ="xs: unsignedInt " use =" optional "/ >
     <xs : attribute name =" state_id " type ="xs: unsignedInt " use =" optional "/ >
  </xs : complexType >
  <xs : complexType name =" statemachineType " >
     <xs : choice minOccurs ="1" maxOccurs =" unbounded " >
       <xs : element name =" state " type =" stateType "/ >
     </xs : choice >
     <xs : attribute name =" statemachine_id " type ="xs: unsignedInt " use =" required "/ >
  </xs : complexType >
  <xs : complexType name =" statemachineReportType " >
     <xs : sequence >
       <xs : element name =" statemachine " type =" statemachineType " minOccurs ="0" maxOccurs =" unbounded "/ >
     </xs : sequence >
  </xs : complexType >
  <xs : complexType name =" statemachineSetType " >
     <xs : sequence >
       <xs : choice minOccurs ="1" maxOccurs =" unbounded " >
         <xs : element name =" statemachine " type =" statemachineType " minOccurs ="1" maxOccurs =" unbounded "/ >
       </xs : choice >
     </xs : sequence >
  </xs : complexType >
  <xs : complexType name =" statemachineDeleteType " >
     <xs : attribute name =" statemachine_id " type ="xs: unsignedInt " use =" optional "/ >
     <xs : attribute name =" state_id " type ="xs: unsignedInt " use =" optional "/ >
  </xs : complexType >
  <xs : complexType name =" statemachineStateType " >
     <xs : simpleContent >
       <xs : extension base ="xs: unsignedInt " >
          <xs : attribute name =" statemachine_id " type ="xs: unsignedInt " use =" required "/ >
       </xs : extension >
     </xs : s im pl eC on te nt >
```
XML 137: State Machine XSD 1/2

```
temachineMemoryGetType"><br>
temachineMemoryReportType"><br>
it" type="xs:unsignedInt" use="required"/><br>
"count" type="xs:unsignedInt" use="required"/><br>
"><br>
"><br>
"><br>
"><br>
"><br>
wice" minOccurs="1" maxOccurs="unbounded"><br>
ccurs="0" m
  <xs : complexType name =" statemachineGetStateType " >
    <xs : attribute name =" statemachine_id " type ="xs: unsignedInt " use =" optional "/ >
  </xs : complexType >
  <xs : complexType name =" statemachineSetStateType " >
    <xs : sequence >
      <xs : element name =" statemachine_state " type =" statemachineStateType " minOccurs ="1"
    maxOccurs =" unbounded "/ >
    </xs : sequence >
  </xs : complexType >
  <xs : complexType name =" statemachineReportStateType " >
    <xs : sequence >
      <xs : element name =" statemachine_state " type =" statemachineStateType " minOccurs ="0"
    maxOccurs =" unbounded "/ >
    </xs : sequence >
  </xs : complexType >
  <xs : complexType name =" statemachineMemoryGetType " >
  </xs : complexType >
  <xs : complexType name =" statemachineMemoryReportType " >
    <xs : attribute name =" count " type ="xs: unsignedInt " use =" required "/ >
    <xs : attribute name =" free_count " type ="xs: unsignedInt " use =" required "/ >
  </xs : complexType >
  <xs : element name =" network ">
    <xs : complexType >
       <xs : sequence >
         <xs : element name =" device " minOccurs ="1" maxOccurs =" unbounded " >
            <xs : complexType >
              <xs : choice minOccurs ="0" maxOccurs =" unbounded " >
                 <xs : element name =" statemachine_get " type =" statemachineGetType "/ >
                 <xs : element name =" statemachine_report " type =" statemachineReportType "/ >
                 <xs : element name =" statemachine_set " type =" statemachineSetType "/ >
                 <xs : element name =" statemachine_delete " type =" statemachineDeleteType "/ >
                 <xs : element name =" statemachine_get_state " type =" statemachineGetStateType "/ >
                 <xs : element name =" statemachine_report_state " type =" statemachineReportStateType "/ >
                 <xs : element name =" statemachine_set_state " type =" statemachineSetStateType "/ >
                 <xs : element name =" statemachine_get_memory " type =" statemachineMemoryGetType "/ >
                 <xs : element name =" statemachine_report_memory " type =" statemachineMemoryReportType "/ >
                 <xs : element name =" statemachine_get_state_memory " type =" statemachineMemoryGetType "/ >
                 <xs : element name =" statemachine_report_state_memory "
                      type =" statemachineMemoryReportType "/ >
              </xs : choice >
              <xs : attribute name =" version " type ="xs: unsignedInt " use =" required "/ >
               <xs : attribute name =" device_id " type ="xs: unsignedInt " use=" optional "/ >
               <xs : attribute name =" go_to_sleep " type ="xs: unsignedInt " use =" optional "/ >
            </xs : complexType >
         </xs : element >
       </xs : sequence >
       <xs : attribute name =" version " type ="xs: unsignedInt " use =" required "/ >
    </xs : complexType >
  </xs : element >
</xs : schema >
```
XML 138: State Machine XSD 2/2

```
<? xml version ="1.0" encoding =" UTF -8" ?>
<xs : schema xmlns :xs=" http :// www .w3. org /2001/ XMLSchema " elementFormDefault =" qualified " >
  <xs : complexType name =" firmwareInitType " >
    <xs : attribute name =" size " type ="xs: unsignedInt " use=" required "/ >
    <xs : attribute name =" checksum " type ="xs: hexBinary " use =" required "/ >
    <xs : attribute name =" firmware_id " type ="xs: unsignedInt " use =" required "/ >
  </xs : complexType >
  <xs : complexType name =" firmwareDataType " >
    <xs : sequence >
       <xs : element name =" chunk " type ="xs: hexBinary " minOccurs ="1" maxOccurs ="1"/ >
    </xs : sequence >
    <xs : attribute name =" offset " type ="xs: unsignedInt " use =" required "/ >
  </xs : complexType >
  <xs : complexType name =" firmwareUpdateStartType " >
  </xs : complexType >
  <xs : complexType name =" firmwareReportType " >
    <xs : attribute name =" status " type ="xs: unsignedInt " use =" required "/ >
    <xs : attribute name =" expected_offset " type ="xs: unsignedInt " use =" optional "/ >
  </xs : complexType >
  <xs : complexType name =" firmwareInformationGetType " >
  </xs : complexType >
  <xs : complexType name =" firmwareInformationReportType " >
    <xs : attribute name =" size " type ="xs: unsignedInt " use=" required "/ >
    <xs : attribute name =" firmware_id " type ="xs: unsignedInt " use =" required "/ >
    <xs : attribute name =" received_size " type ="xs: unsignedInt " use=" required "/ >
    <xs : attribute name =" chunk_size " type ="xs: unsignedInt " use =" required "/ >
  </xs : complexType >
  <xs : element name =" network ">
    <xs : complexType >
       <xs : sequence >
         <xs : element name =" device " minOccurs ="1" maxOccurs =" unbounded " >
           <xs : complexType >
```
XML 139: Firmware Update XSD 1/2

```
DRAFT
               <xs : element name =" firmware_init " type =" firmwareInitType "/ >
               <xs : element name =" firmware_data " type =" firmwareDataType "/ >
               <xs : element name =" firmware_update_start " type =" firmwareUpdateStartType "/ >
               <xs : element name =" firmware_report " type =" firmwareReportType "/ >
               <xs : element name =" firmware_information_get " type =" firmwareInformationGetType "/ >
               <xs : element name =" firmware_information_report " type =" firmwareInformationReportType "/ >
            </xs : choice >
             <xs : attribute name =" version " type ="xs: unsignedInt " use =" required "/ >
             <xs : attribute name =" device_id " type ="xs: unsignedInt " use=" optional "/ >
            <xs : attribute name =" go_to_sleep " type ="xs: unsignedInt " use =" optional "/ >
          </xs : complexType >
        </xs : element >
      </xs : sequence >
      <xs : attribute name =" version " type ="xs: unsignedInt " use =" required "/ >
    </xs : complexType >
  </xs : element >
</xs : schema >
```
XML 140: Firmware Update XSD 2/2

```
Brsion" type="xs:unsignedInt" use="required"/><br>XML 141: Configuration XSD
<? xml version ="1.0" encoding =" UTF -8" ?>
<xs : schema xmlns :xs=" http :// www .w3. org /2001/ XMLSchema " elementFormDefault =" qualified " >
  <xs : complexType name =" configStatusGetType " >
  </xs : complexType >
  <xs : complexType name =" configStatusReportType " >
    <xs : attribute name =" status " type ="xs: unsignedInt " use =" required "/ >
  </xs : complexType >
  <xs : complexType name =" configModeSetType " >
    <xs : attribute name =" mode " type ="xs: unsignedInt " use=" required "/ >
  </xs : complexType >
  <xs : element name =" network ">
    <xs : complexType >
      <xs : sequence >
         <xs : element name =" device " minOccurs ="1" maxOccurs =" unbounded " >
           <xs : complexType >
              <xs : choice minOccurs ="0" maxOccurs =" unbounded " >
                <xs : element name =" config_status_report " type =" configStatusReportType "/ >
                <xs : element name =" config_status_get " type =" configStatusGetType "/ >
                <xs : element name =" config_mode_set " type =" configModeSetType "/ >
              </xs : choice >
              <xs : attribute name =" version " type ="xs: unsignedInt " use =" required "/ >
              <xs : attribute name =" device_id " type ="xs: unsignedInt " use=" optional "/ >
              <xs : attribute name =" go_to_sleep " type ="xs: unsignedInt " use =" optional "/ >
           </xs : complexType >
         </xs : element >
       </xs : sequence >
       <xs : attribute name =" version " type ="xs: unsignedInt " use =" required "/ >
    </xs : complexType >
  </xs : element >
</xs : schema >
```
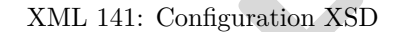

```
nne="status_report" type="statusReportType"/><br>nne="status_get_level" type="statusGetLevelType"/><br>nne="status_get_level" type="statusGetLevelType"/><br>nne="status_report_level" type="statusReportLevelType"/><br>nne="status_repor
<? xml version ="1.0" encoding =" UTF -8" ?>
<xs : schema xmlns :xs=" http :// www .w3. org /2001/ XMLSchema " elementFormDefault =" qualified " >
  <xs : complexType name =" statusReportType " >
    <xs : attribute name =" type_id " type ="xs: unsignedInt " use =" required "/ >
    <xs : attribute name =" code " type ="xs: unsignedInt " use=" required "/ >
     <xs : attribute name =" level " type ="xs: unsignedInt " use =" required "/ >
    <xs : attribute name =" data " type ="xs: hexBinary " use =" optional "/ >
  </xs : complexType >
  <xs : complexType name =" statusGetLevelType " >
  </xs : complexType >
  <xs : complexType name =" statusSetLevelType " >
     <xs : attribute name =" level " type ="xs: unsignedInt " use =" required "/ >
  </xs : complexType >
  <xs : complexType name =" statusReportLevelType " >
     <xs : attribute name =" level " type ="xs: unsignedInt " use =" required "/ >
  </xs : complexType >
  <!-- Main Element -->
  <xs : element name =" network ">
     <xs : complexType >
       <xs : sequence >
          <xs : element name =" device " minOccurs ="1" maxOccurs =" unbounded " >
            <xs : complexType >
               <xs : choice minOccurs ="0" maxOccurs =" unbounded " >
                 <xs : element name =" status_report " type =" statusReportType "/ >
                  <xs : element name =" status_get_level " type =" statusGetLevelType "/ >
                  <xs : element name =" status_set_level " type =" statusSetLevelType "/ >
                  <xs : element name =" status_report_level " type =" statusReportLevelType "/ >
               </xs : choice >
               <xs : attribute name =" version " type ="xs: unsignedInt " use =" required "/ >
               <xs : attribute name =" device_id " type ="xs: unsignedInt " use=" optional "/ >
               <xs : attribute name =" go_to_sleep " type ="xs: unsignedInt " use =" optional "/ >
            </xs : complexType >
          </xs : element >
       </xs : sequence >
       <xs : attribute name =" version " type ="xs: unsignedInt " use =" required "/ >
     </xs : complexType >
  </xs : element >
</xs : schema >
```
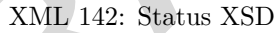

## **List of Tables**

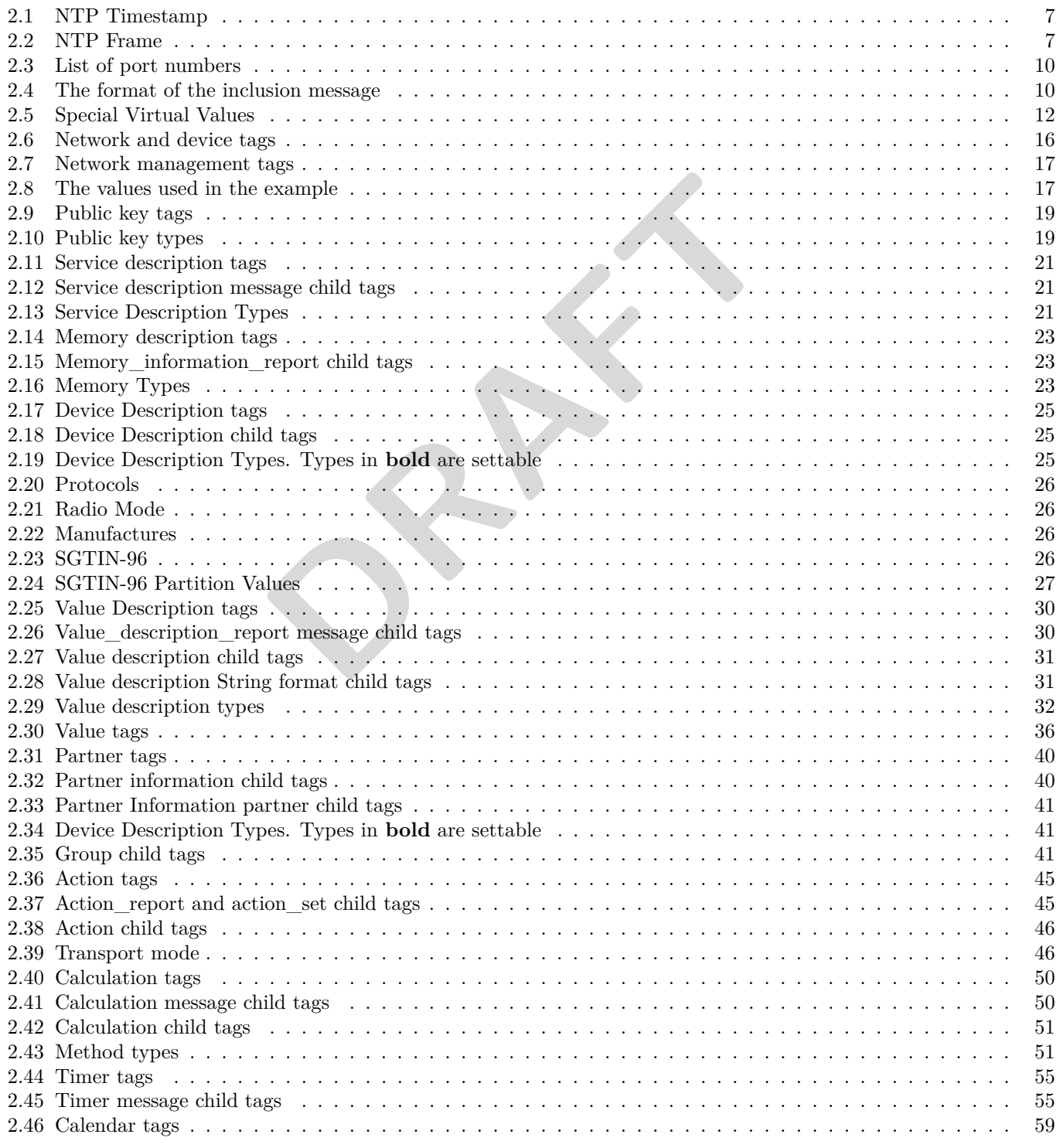

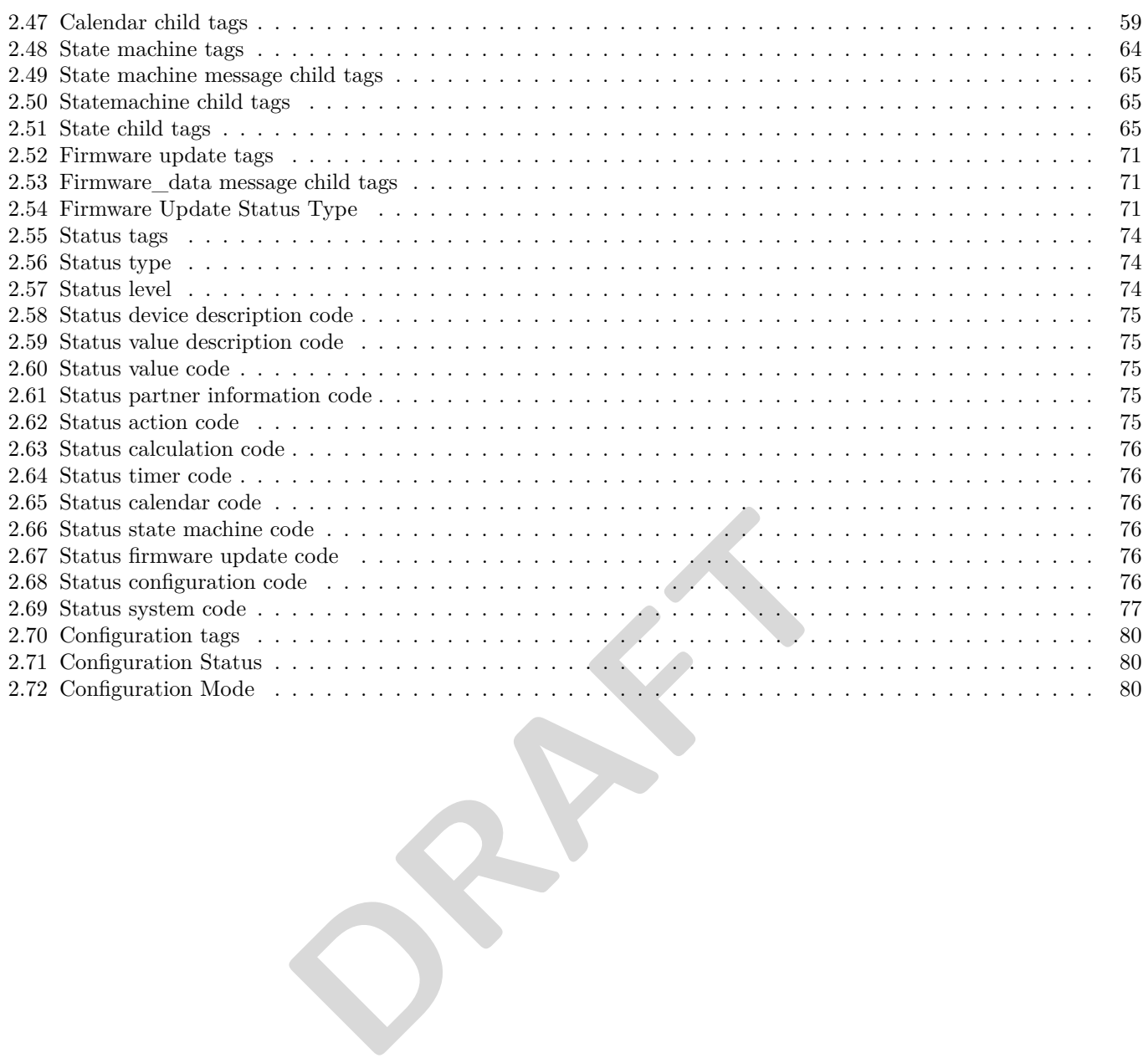

## **List of XMLs**

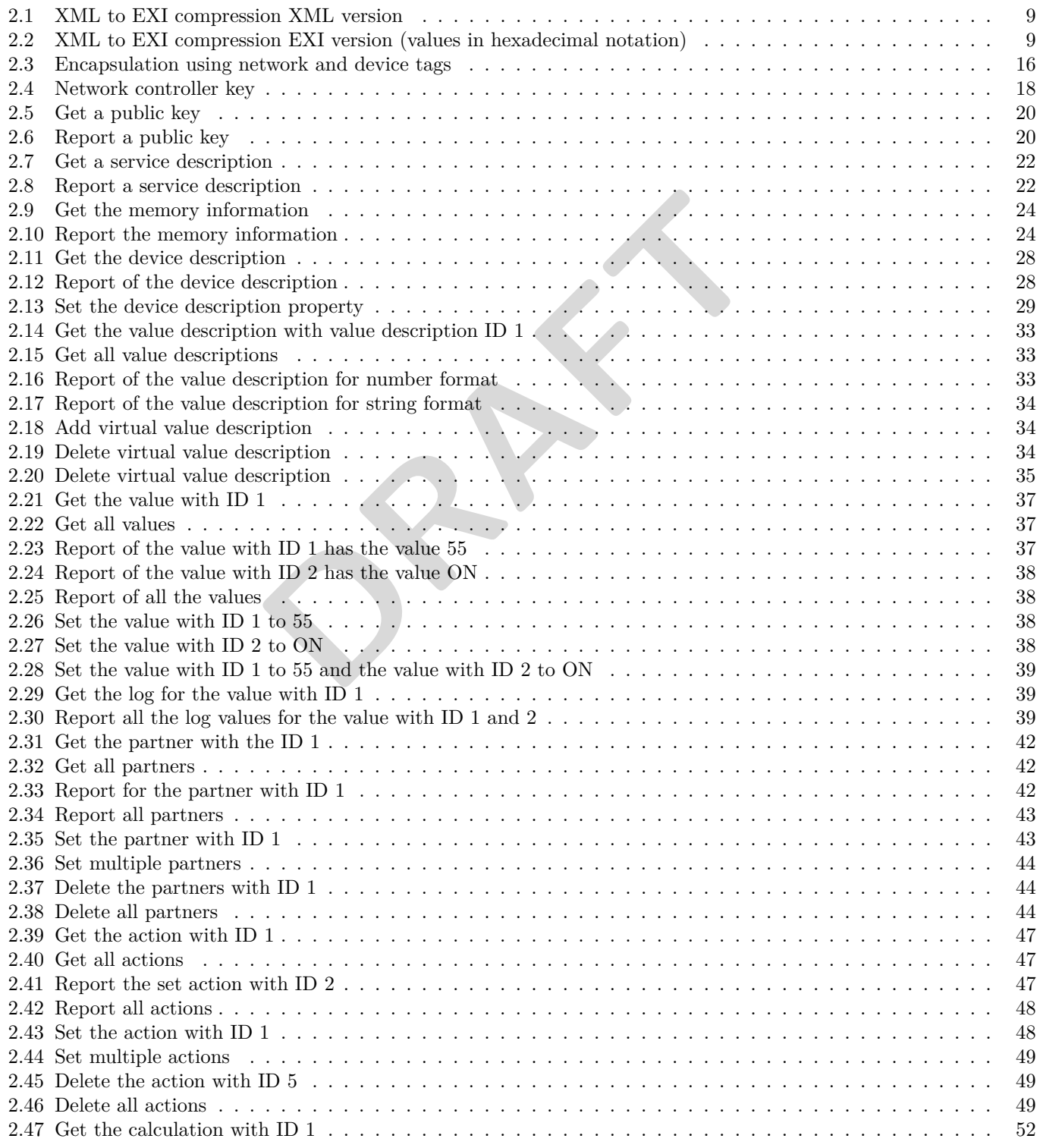

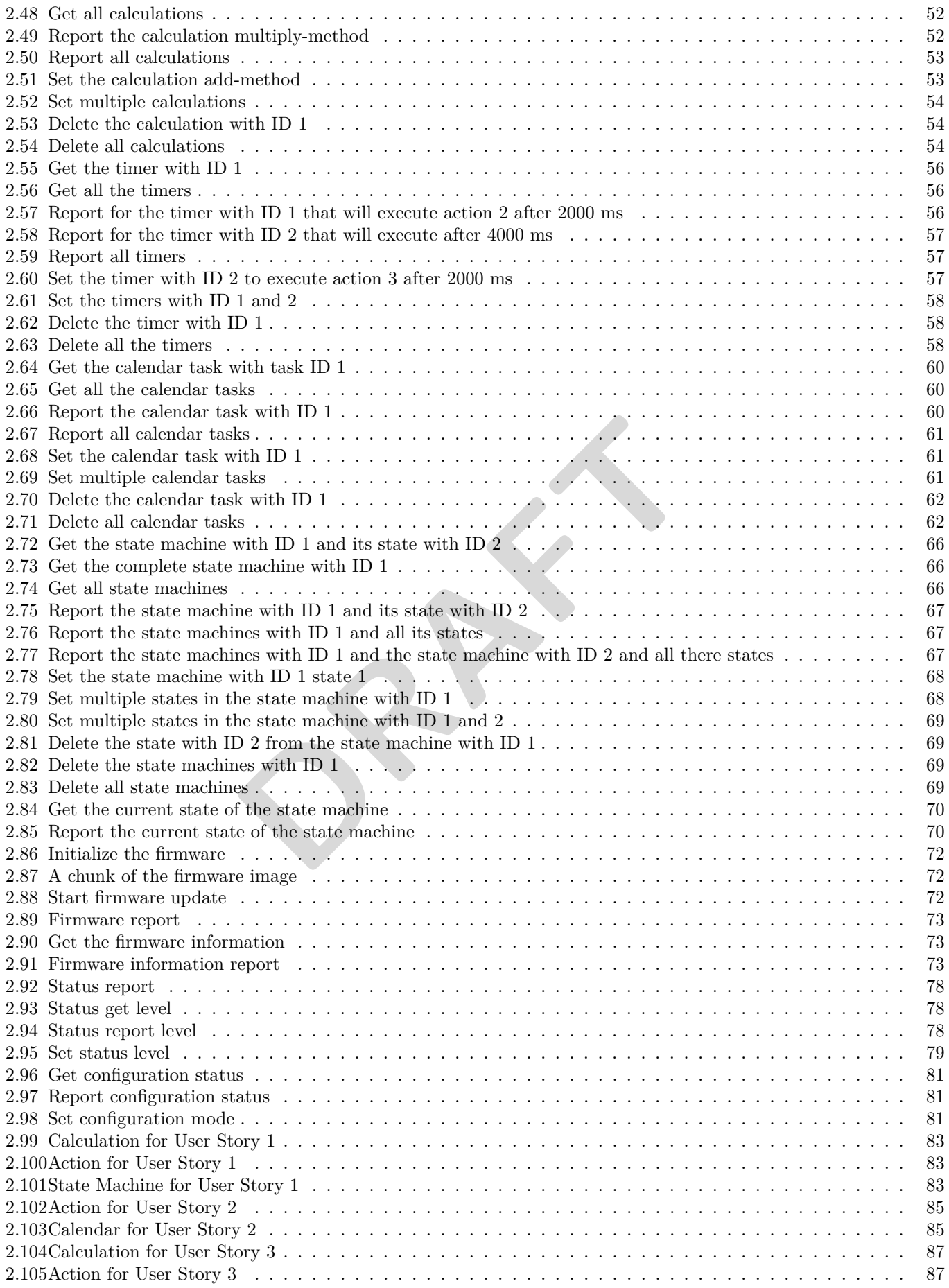

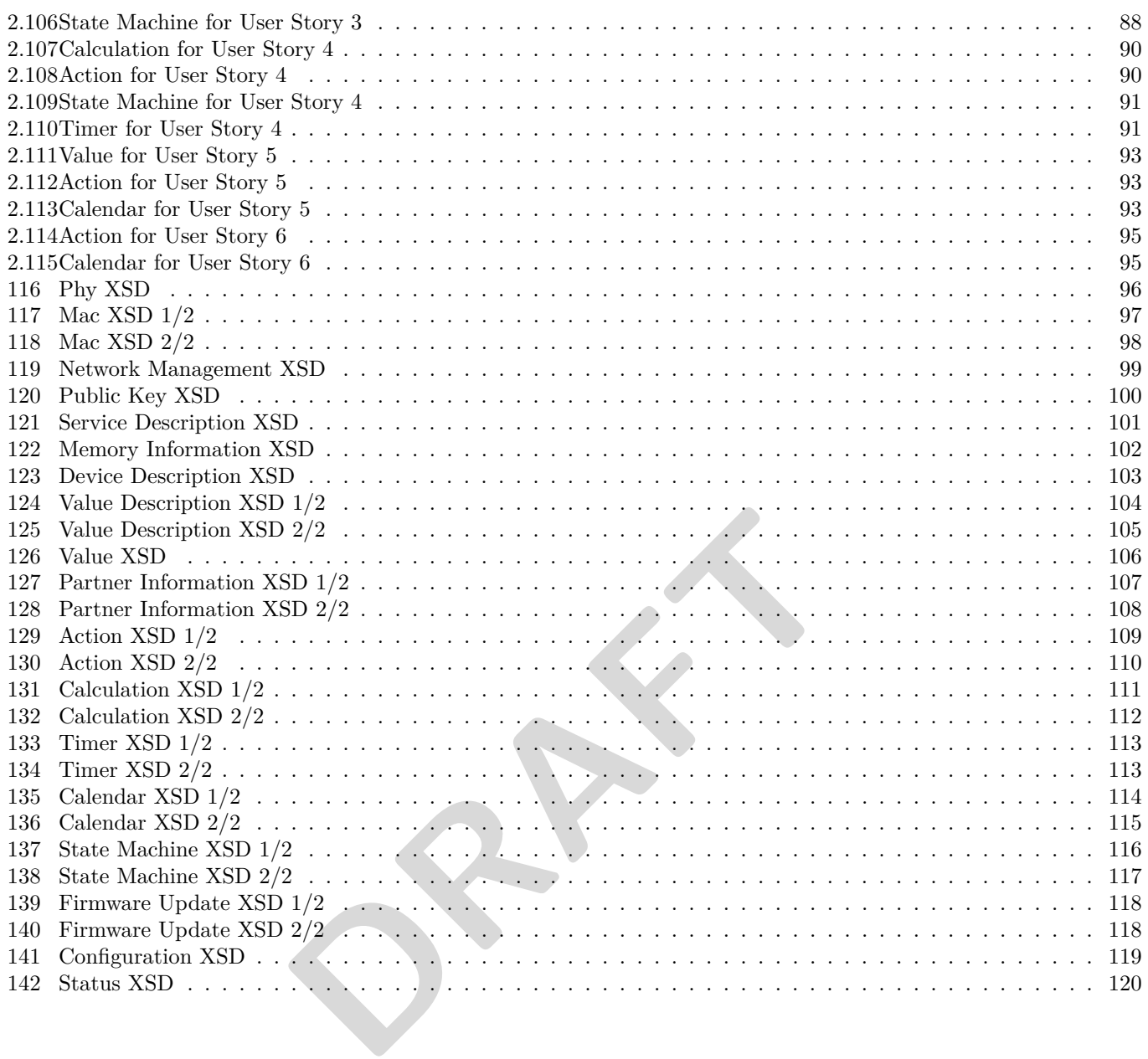

## **List of Figures**

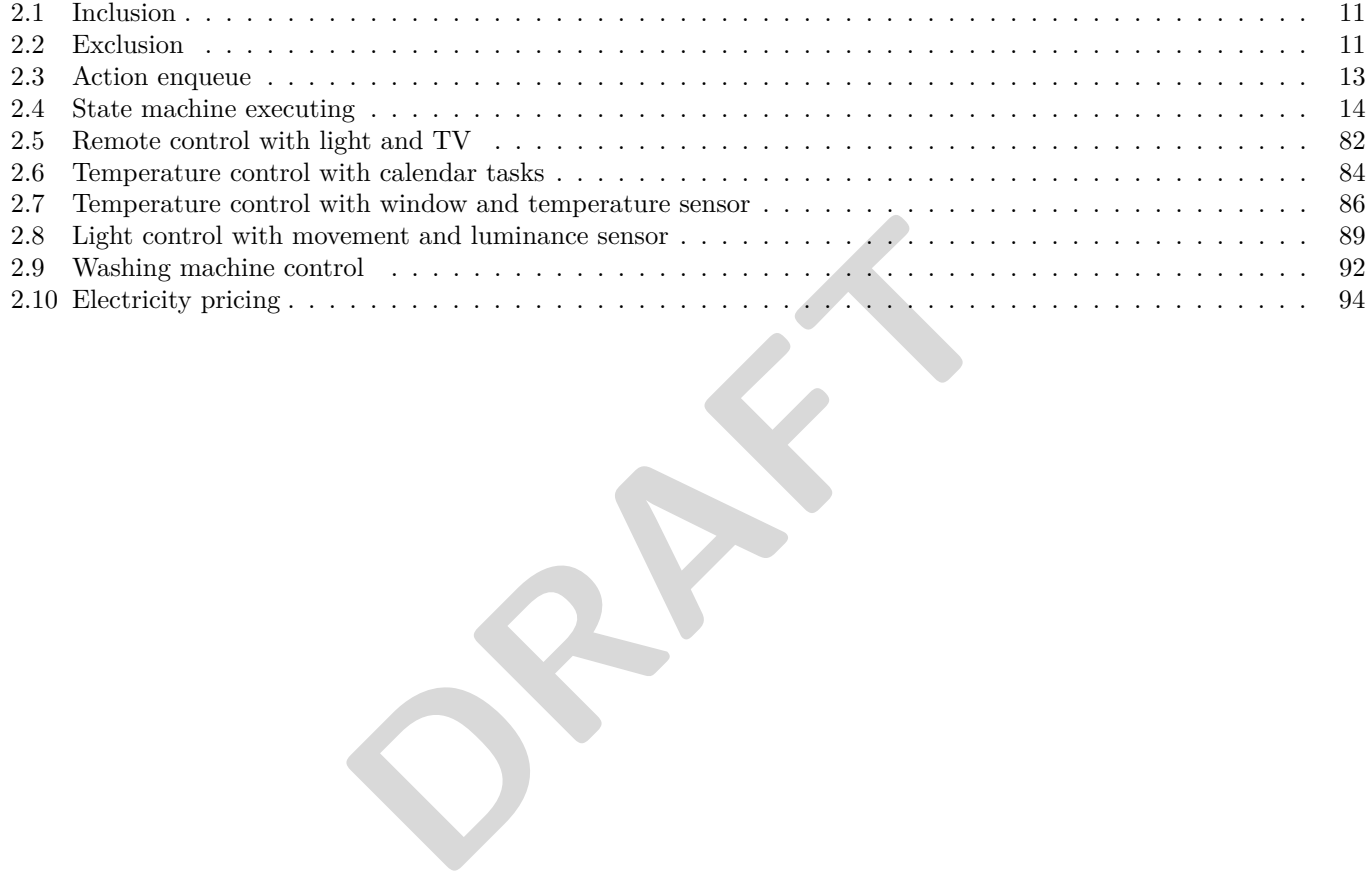

## <span id="page-127-0"></span>**List of Corrections**

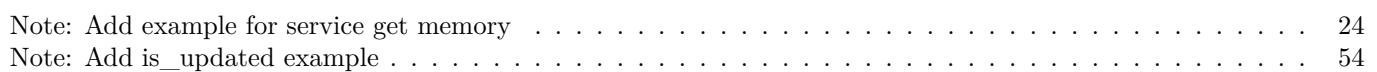

**PRAFT**